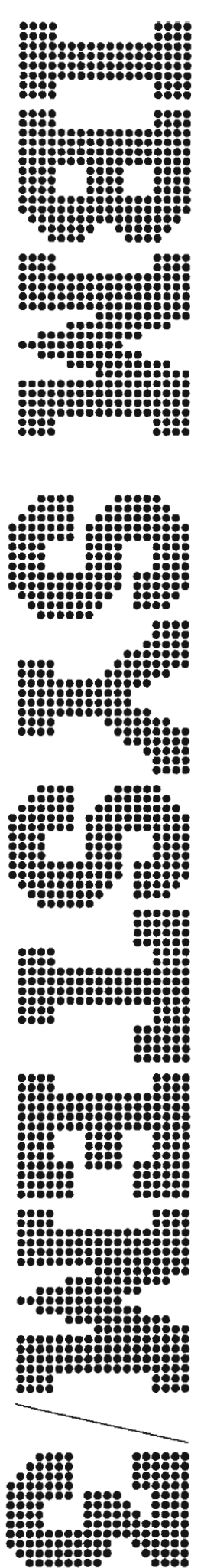

IBM System/3 **Overlay Linkage Editor and Checkpoint/Restart Programs Logic Manual** 

Program Number 5702-SC1<br>Features 6026 and 6027

 $\mathcal{L}$ 

SY21-0530-1

#### Second Edition (September 1972)

This is a major revision of, and obsoletes, the previous edition SY21-0530-0 and Technical Newsletter SN21-7643. This new edition applies to revision 07, modification 00 of the IBM System/3 Model 10 Disk System, Program Number 5702-SC1 and to all subsequent revisions and modifications unless otherwise indicated in new editions or Technical Newsletters.

Changes to text and illustrations are indicated by a vertical line at the left of the change; new or extensively revised illustrations are denoted by a bullet at the left of the figure title.

Changes are continually made to the specifications herein; before using this publication in connection with the operation of IBM Systems, consult the latest IBM System/3 Newsletter, GN20-2228, for the editions that are applicable and current.

Requests for copies of IBM publications should be made to your IBM representative or to the IBM branch office serving your locality.

A Reader's Comment Form is at the back of this publication. If there isn't a form, address your comments to IBM Corporation, Publications, Department 245, Rochester, Minnesota 55901.

© Copyright International Business Machines Corporation 1972

**PREFACE** 

This manual is a guide to program listings for people who maintain the Overlay Linkage Editor or Checkpoint/Restart features for the IBM System/3 Model 10 Disk System and the Overlay Linkage Editor feature for the IBM System/3 Model 6.

Before using this manual, the reader should be familiar with the operating procedures contained in the IBM System/3 Overlay Linkage Editor Reference Manual, GC21-7561, and the IBM System/3 Model 10 Disk System Control Programming Reference Manual, GC21-7512.

## **SYSTEM/3 MODEL 8**

The System/3 Model 8 is supported by System/3 Model 10 Disk System control programming and program products. The facilities described in this publication for the Model 10 are also applicable to the Model 8, although the Model 8 is not referenced. It should be noted that not all devices and features which are available on the Model 10 are available on the Model 8. Therefore, Model 8 users should be familiar with the contents of IBM System/3 Model 8 Introduction, GC21-5114.

### **RELATED PUBLICATIONS**

- IBM System/3 Card and Disk System Components Reference Manual, GA21-9103.
- · IBM System/3 Disk Systems System Control Program Logic Manual, SY21-0502.
- IBM System/3 Disk Systems Data Management and Input/Output Supervisor Program Logic Manual, SY21-0512.
- IBM System/3 Model 10 Disk System Operator's Guide, GC21-7508.

#### HOW THIS MANUAL IS ORGANIZED

This manual has two parts: Overlay Linkage Editor and Checkpoint/Restart.

Part I includes:

Introduction: general information about the characteristics of the program, functions of the program, and input descriptions.

Program Organization: an operational diagram, storage maps, and flowcharts.

Data Areas: contents and formats of data areas used by two or more routines.

Diagnostic Aids: various aids that help diagnose problems.

Part II includes:

Introduction: general information about the program.

Program Organization: functional considerations, operational diagrams, storage maps, linkage considerations, and flowcharts for both the Checkpoint and Restart programs.

Data Areas: contents and formats of data areas used by Checkpoint and Restart.

Diagnostic Aids: various aids that help diagnose problems.

# **CONTENTS**

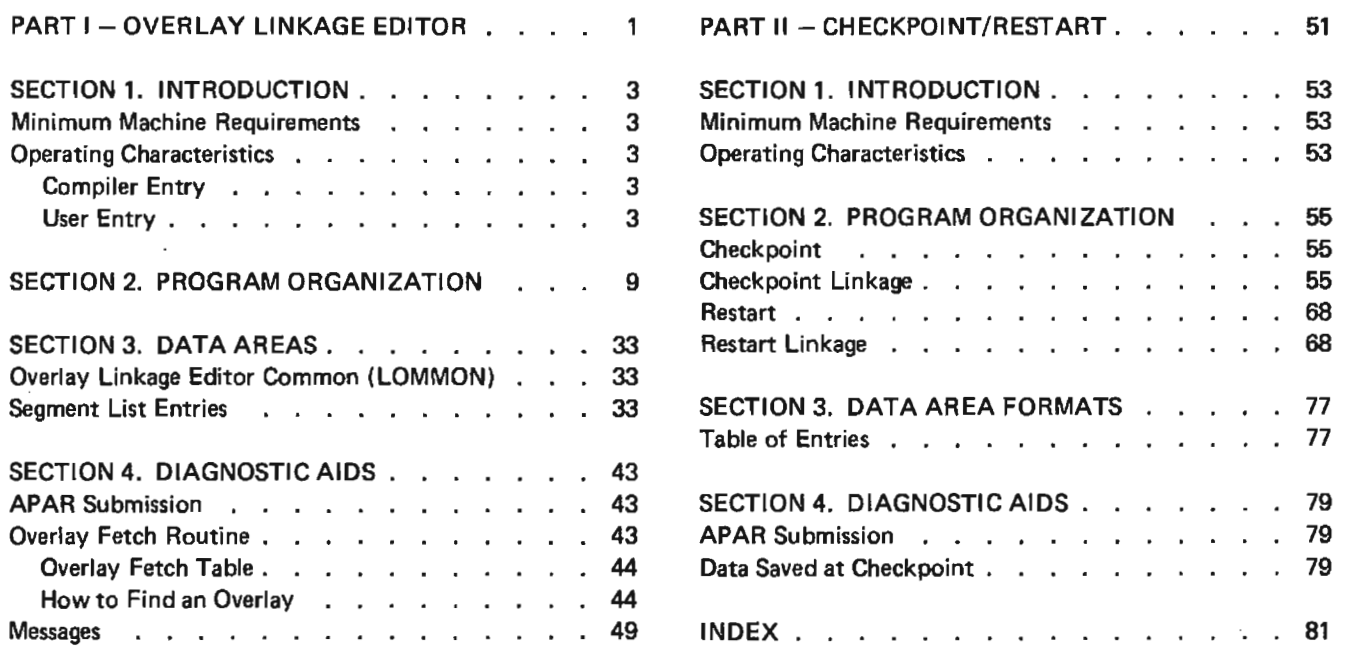

 $\sim 10^7$ 

 $\label{eq:2.1} \frac{1}{\sqrt{2}}\int_{\mathbb{R}^3}\frac{1}{\sqrt{2}}\left(\frac{1}{\sqrt{2}}\right)^2\frac{1}{\sqrt{2}}\left(\frac{1}{\sqrt{2}}\right)^2\frac{1}{\sqrt{2}}\left(\frac{1}{\sqrt{2}}\right)^2\frac{1}{\sqrt{2}}\left(\frac{1}{\sqrt{2}}\right)^2.$  $\label{eq:2.1} \frac{1}{\sqrt{2}}\left(\frac{1}{\sqrt{2}}\right)^{2} \left(\frac{1}{\sqrt{2}}\right)^{2} \left(\frac{1}{\sqrt{2}}\right)^{2} \left(\frac{1}{\sqrt{2}}\right)^{2} \left(\frac{1}{\sqrt{2}}\right)^{2} \left(\frac{1}{\sqrt{2}}\right)^{2} \left(\frac{1}{\sqrt{2}}\right)^{2} \left(\frac{1}{\sqrt{2}}\right)^{2} \left(\frac{1}{\sqrt{2}}\right)^{2} \left(\frac{1}{\sqrt{2}}\right)^{2} \left(\frac{1}{\sqrt{2}}\right)^{2} \left(\$ 

 $\label{eq:2} \frac{1}{\sqrt{2}}\left(\frac{1}{\sqrt{2}}\right)^{2} \left(\frac{1}{\sqrt{2}}\right)^{2} \left(\frac{1}{\sqrt{2}}\right)^{2}$ 

 $\mathbf{r}$  .

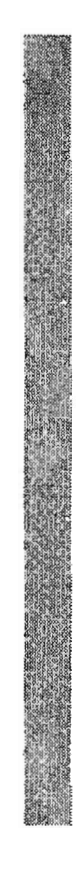

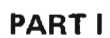

# **OVERLAY LINKAGE EDITOR**

 $\overline{\mathbf{2}}$ 

 $\label{eq:2.1} \frac{1}{2} \sum_{i=1}^n \frac{1}{2} \sum_{j=1}^n \frac{1}{2} \sum_{j=1}^n \frac{1}{2} \sum_{j=1}^n \frac{1}{2} \sum_{j=1}^n \frac{1}{2} \sum_{j=1}^n \frac{1}{2} \sum_{j=1}^n \frac{1}{2} \sum_{j=1}^n \frac{1}{2} \sum_{j=1}^n \frac{1}{2} \sum_{j=1}^n \frac{1}{2} \sum_{j=1}^n \frac{1}{2} \sum_{j=1}^n \frac{1}{2} \sum_{j=1}^n \frac{$ 

 $\label{eq:2.1} \frac{1}{\sqrt{2}}\int_{\mathbb{R}^3}\frac{1}{\sqrt{2}}\left(\frac{1}{\sqrt{2}}\right)^2\frac{1}{\sqrt{2}}\left(\frac{1}{\sqrt{2}}\right)^2\frac{1}{\sqrt{2}}\left(\frac{1}{\sqrt{2}}\right)^2.$ 

## **SECTION 1. INTRODUCTION**

The Overlay Linkage Editor enables the user to influence the determination of overlays for his programs. An automatic determination of overlays is also provided.

### **OPERATING CHARACTERISTICS**

The Overlay Linkage Editor can be entered two ways: directly from a language processor (compiler), or as a user-called program. The functions and method of operation are different depending on whether the entry is via the compiler entry or the user entry.

### **Compiler Entry**

When entered directly from a language processor (Figure 1), the Overlay Linkage Editor can perform any or all of the following functions:

- 1. Catalog an R module into an object library on disk.
- $2.$ Punch an R module into cards.
- 3. Link R modules into an object program and catalog the program into an object library on disk and/or punch it into cards.

#### **Input for Compiler Entry**

Input to the Overlay Linkage Editor is in the SWORK file on disk. Each record in \$WORK is 64 bytes long (Figure 2). The first record must be the options record; R modules follow the options record.

Each R module consists of External Symbol List (ESL) fields (packed five to a 64-byte S-type record) and text records. An END record follows the R modules. A/\* record must be the last record in the compiler output.

Options Record: The options record tells the Overlay Linkage Editor what functions to perform. The options record must be the first record in \$WORK. Figure 3 shows the format of the options record.

R module: The R module consists of ESL fields packed into S-type records, text records, and an END record. Each 64-byte S-type record can contain up to five, 12-byte ESL fields. The S-type record must be hex '00's after the **ESL fields.** 

R modules are described in the IBM System/3 Overlay Linkage Editor Reference Manual, GC21-7561.

#### **Output From Compiler Entry**

Output from the Overlay Linkage Editor is specified by the options record in \$WORK. The R module in \$WORK can be punched into cards and/or cataloged into the object library. If link edit is specified, an O module is built from the input R module. The O module is then punched into cards and/or cataloged into the object library.

A storage map and cross reference list is printed unless the options card specifies otherwise.

### **User Entry**

The Overlay Linkage Editor can be loaded by using a // LOAD \$OLINK OCL statement. The user must supply control statements

#### **Input for User Entry**

Input for the user entry is described in the IBM System/3 Overlay Linkage Editor Reference Manual, GC21-7561.

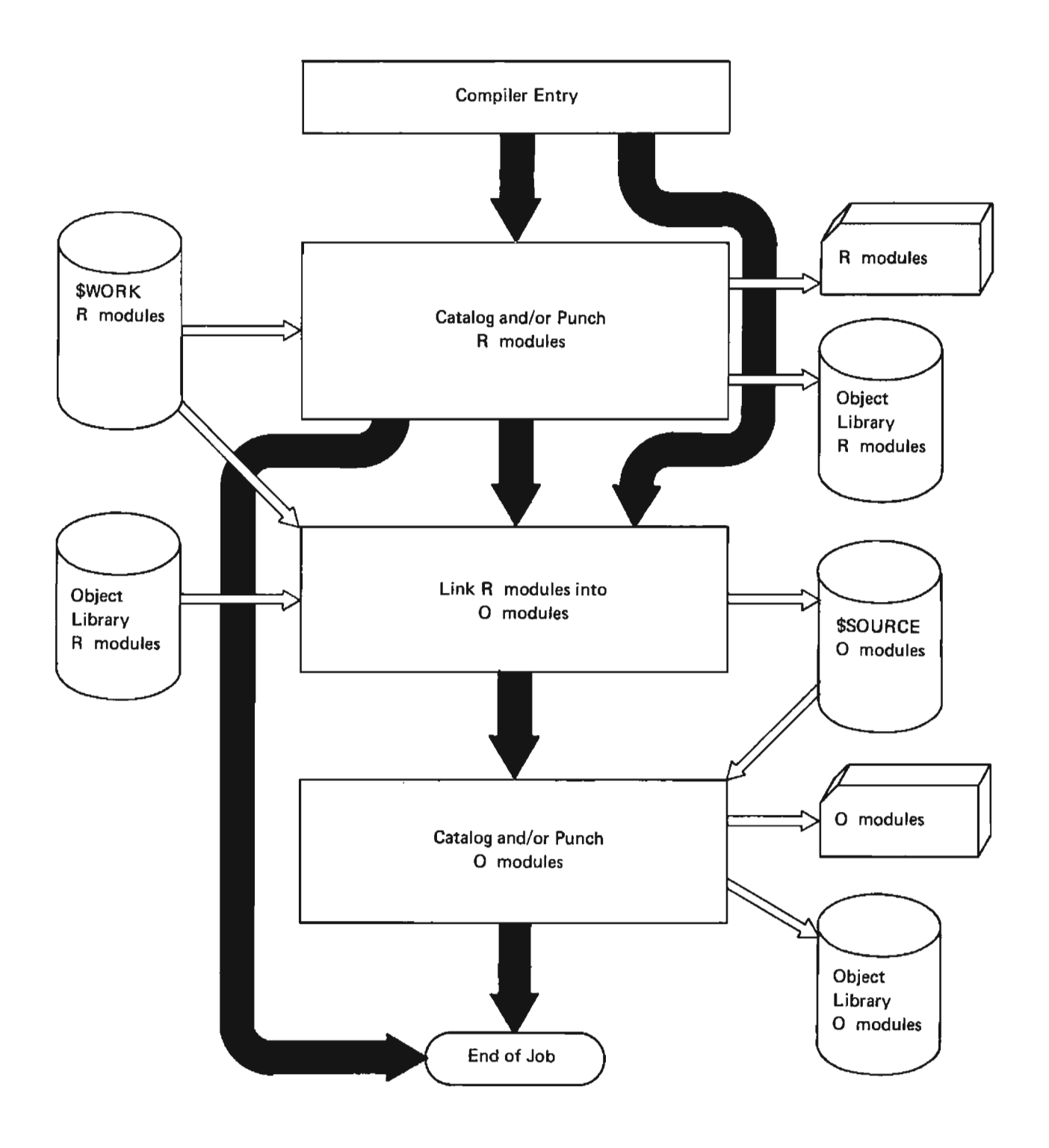

Figure 1. Overview of Overlay Linkage Editor Compiler Entry

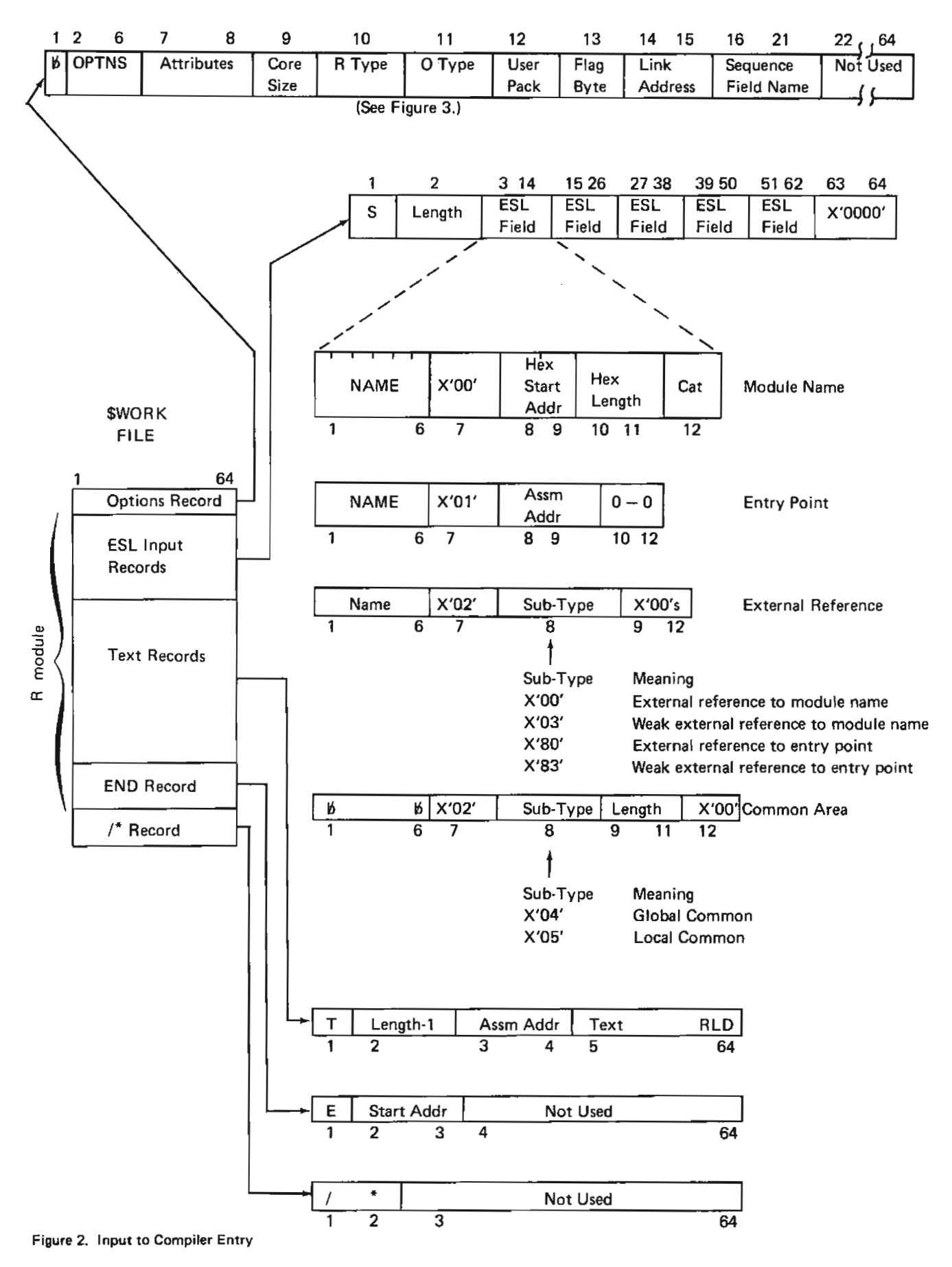

 $\overline{\phantom{a}}$ 

 $\mathbf{I}$ 

1

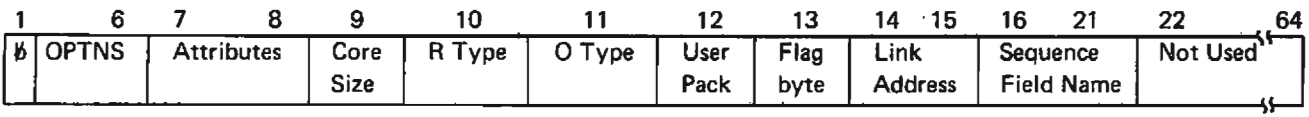

οù,

J.

Attributes: This two-byte field describes the linked object program built by the Overlay Linkage Editor.

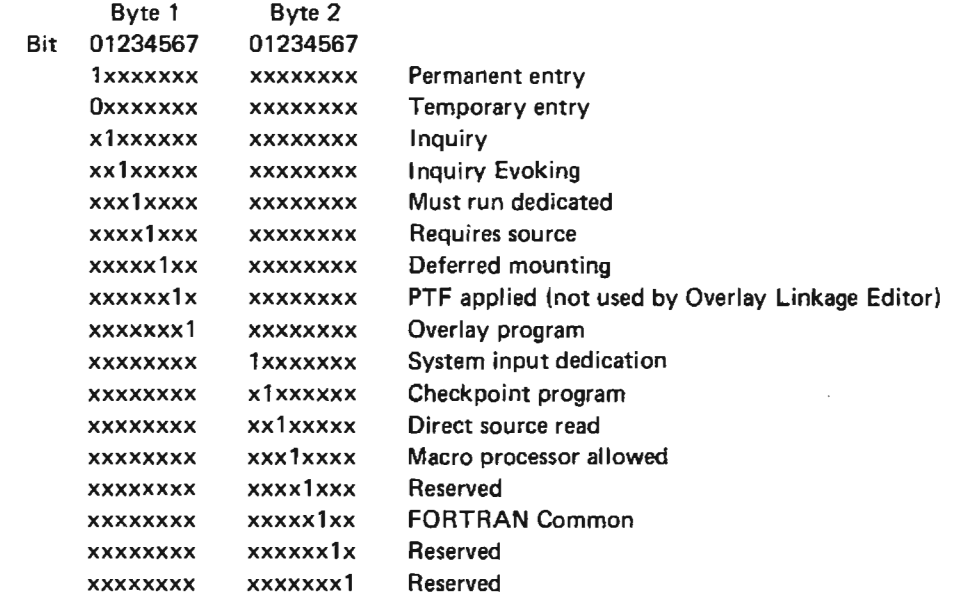

Main Storage Size: This is the amount of storage (in 1/4K increments) necessary for execution of the object program.

 $\bar{z}$ 

 $\mathcal{L}$ 

 $\bar{z}$ 

 $\sim$   $\sim$ 

 $\bar{z}$ 

 $\sim$ 

 $\mathcal{A}$ 

 $\sim$ 

Example = Hex'12' =  $18$ (Hex'12') X 256 (1/4K) = 4608 Bytes

R-Type: This byte specifies the disposition of the R. module in \$WORK.

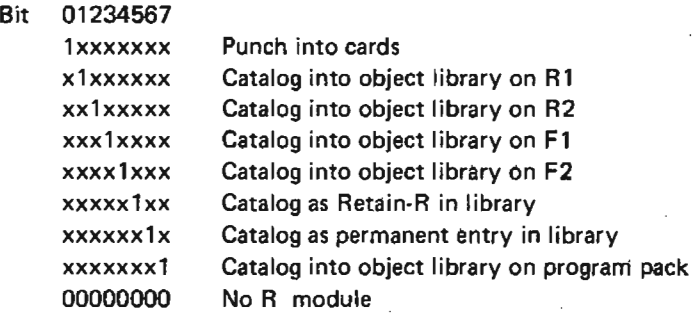

 $\mathcal{L}_{\mathcal{L}}$ 

Figure 3 (Part 1 of 2). Options Record

 $\bar{z}$ 

O-Type: This byte specifies the disposition of the linked object program and the type of printed output from the Overlay Linkage Editor.

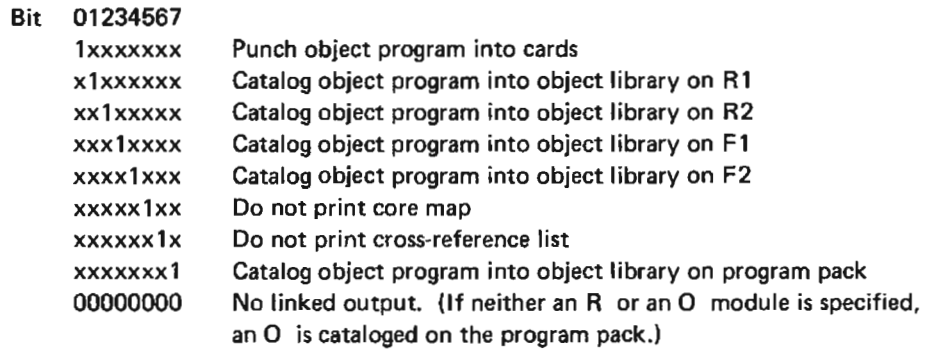

User Pack: This byte specifies the pack where user routines are stored. The Overlay Linkage Editor will search this pack first when resolving EXTRNs to modules whose names do not begin with \$. If the EXTRN name is not found on this pack, the program pack is searched.

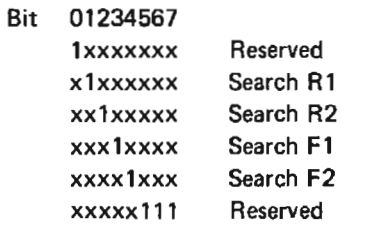

Flag Byte: This byte passes information to the Overlay Linkage Editor.

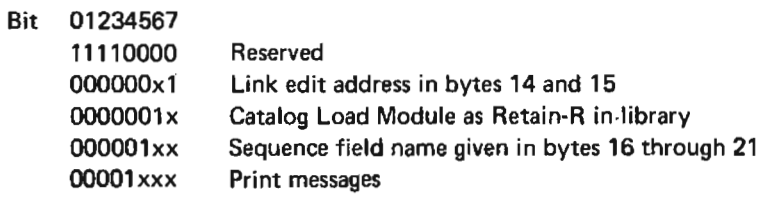

Link Address: These two bytes specify a link edit address. If bit 7 of the flag byte is not on, the Overlay Linkage Editor links the load module to the end of the supervisor.

Sequence Field Name: Name put in sequence field. If not specified, ESL will be used.

Figure 3 (Part 2 of 2). Options Record

 $\bar{\chi}$ 

 $\bullet$ 

### **Output From User Entry**

A storage map and cross reference list are printed depending on the MAP parameter of the // OPTIONS card.

Output of the Overlay Linkage Editor for user entry is an object program cataloged into an object library and/or punched into cards (Figure 4).

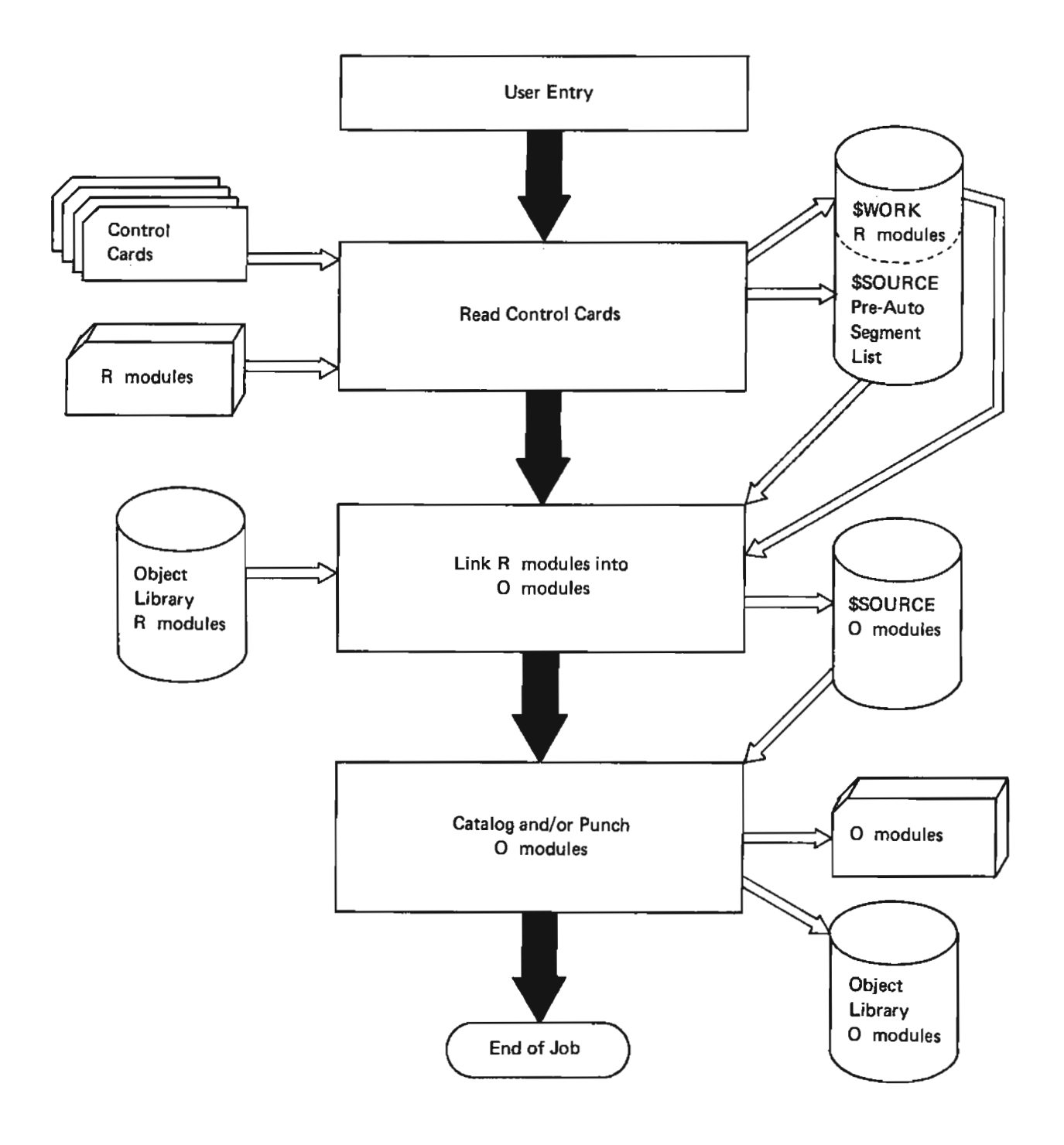

Figure 4. Overview of Overlay Linkage Editor User Entry

The Overlay Linkage Editor is divided into self-overlaying routines. The sequence in which routines are loaded and which routines are used depends on whether the compiler entry or the user entry is used and which functions are requested. Figure 5 shows an operational diagram of the Overlay Linkage Editor program. Storage maps of the compiler interface and the user interface are shown in Figures 6 and 7.

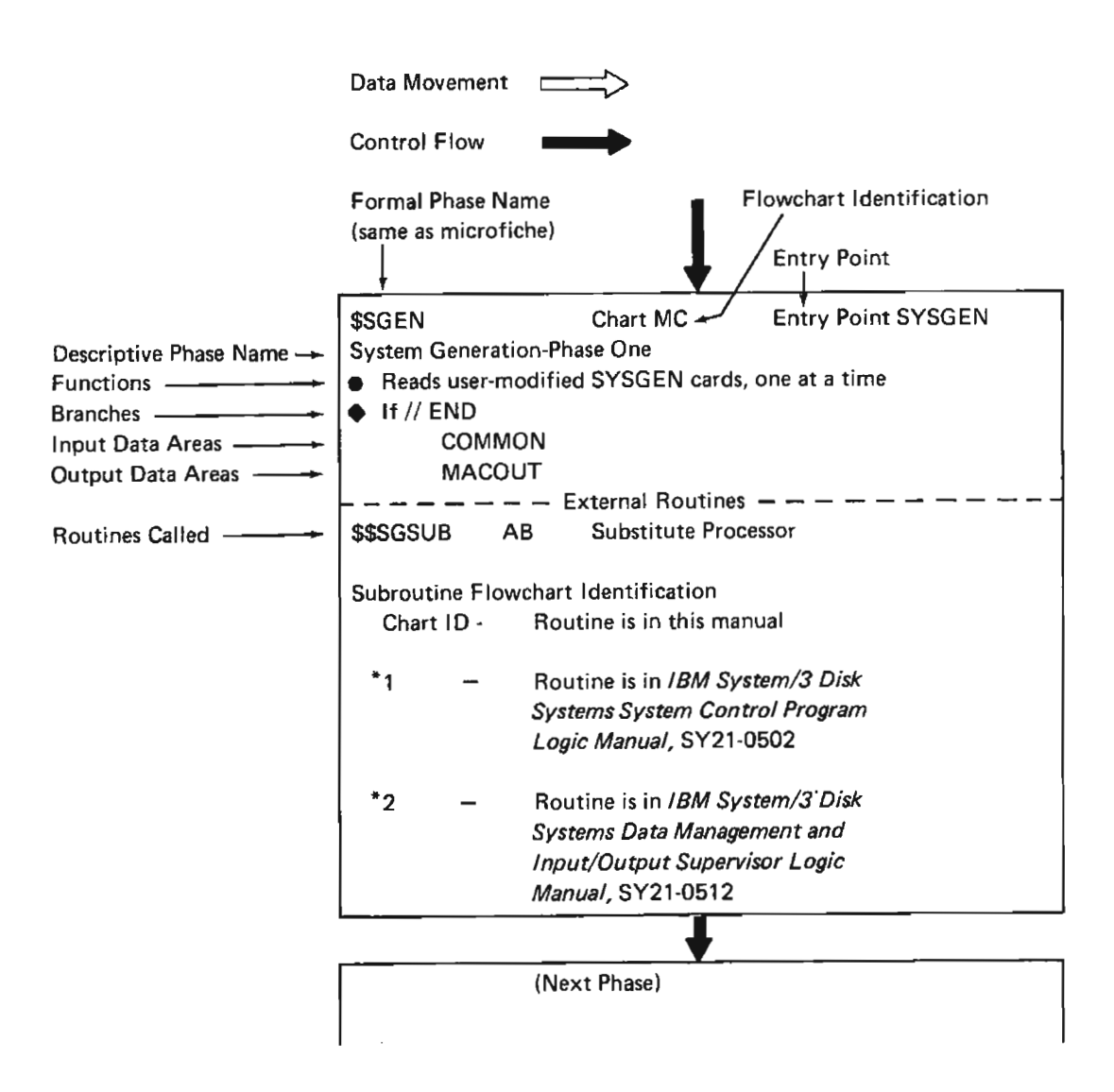

Figure 5 (Part 1 of 3). Operational Diagram Legend

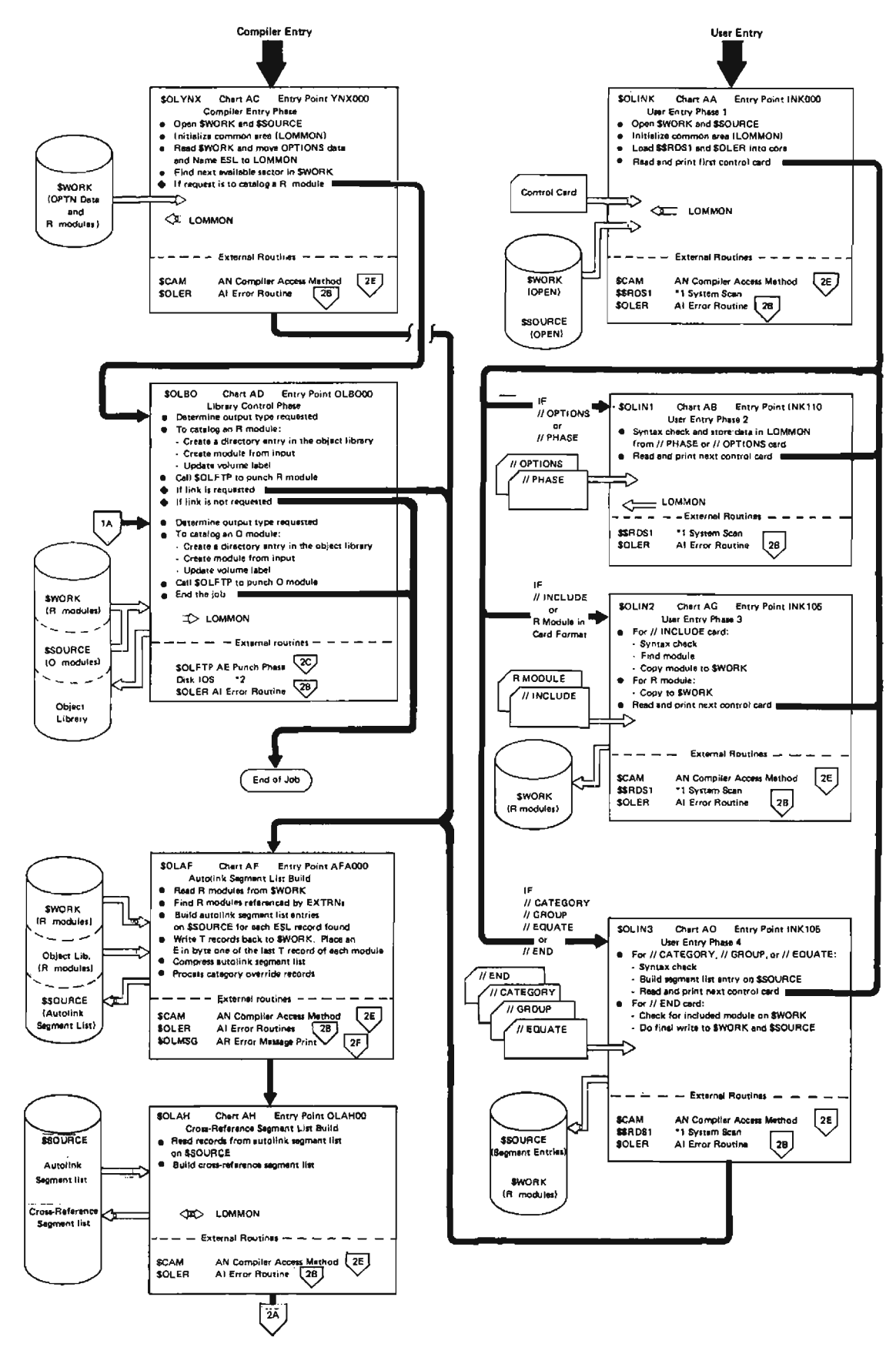

Figure 5 (Part 2 of 3). Operational Diagram

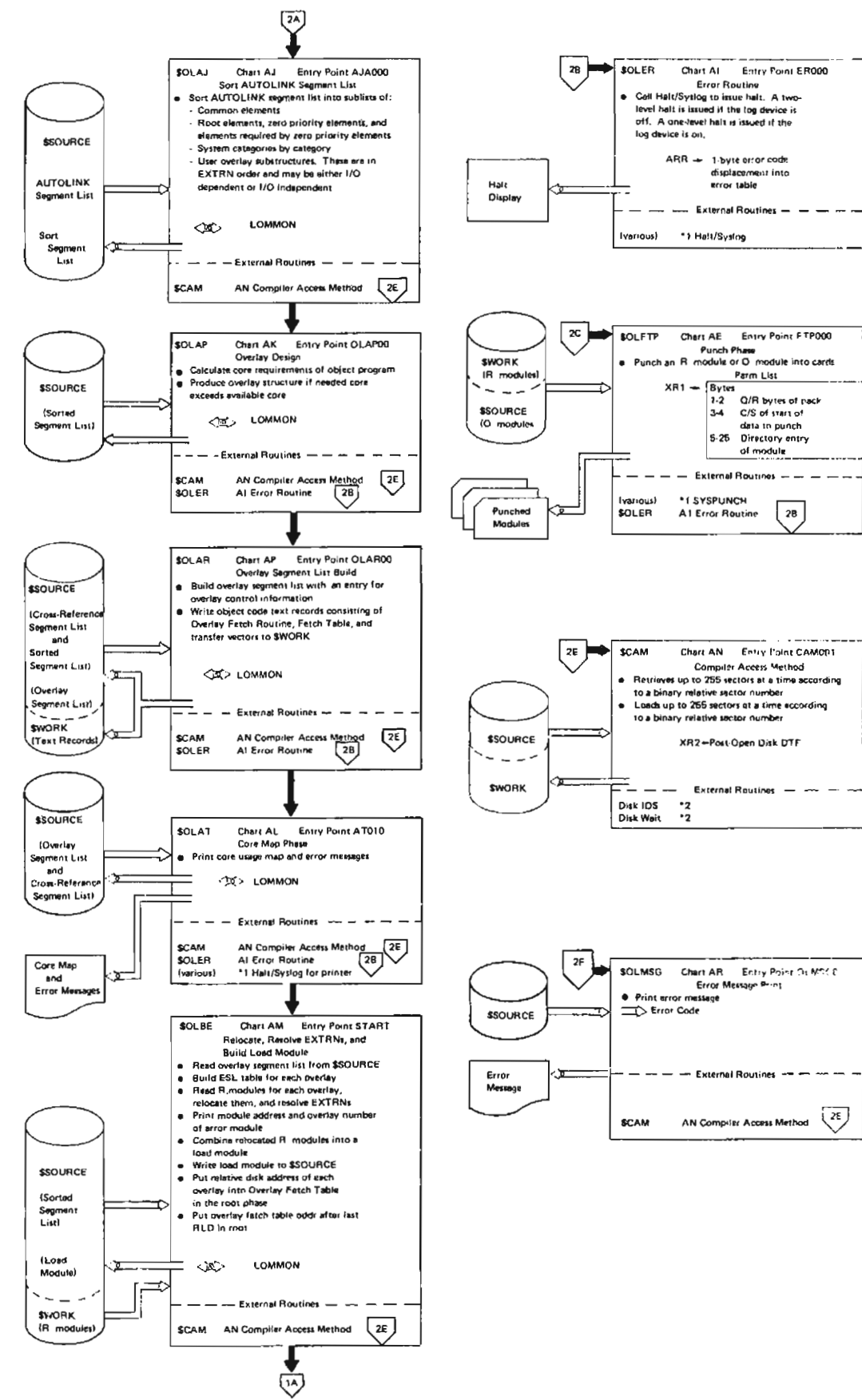

· Figure 5 (Part 3 of 3). Operational Diagram

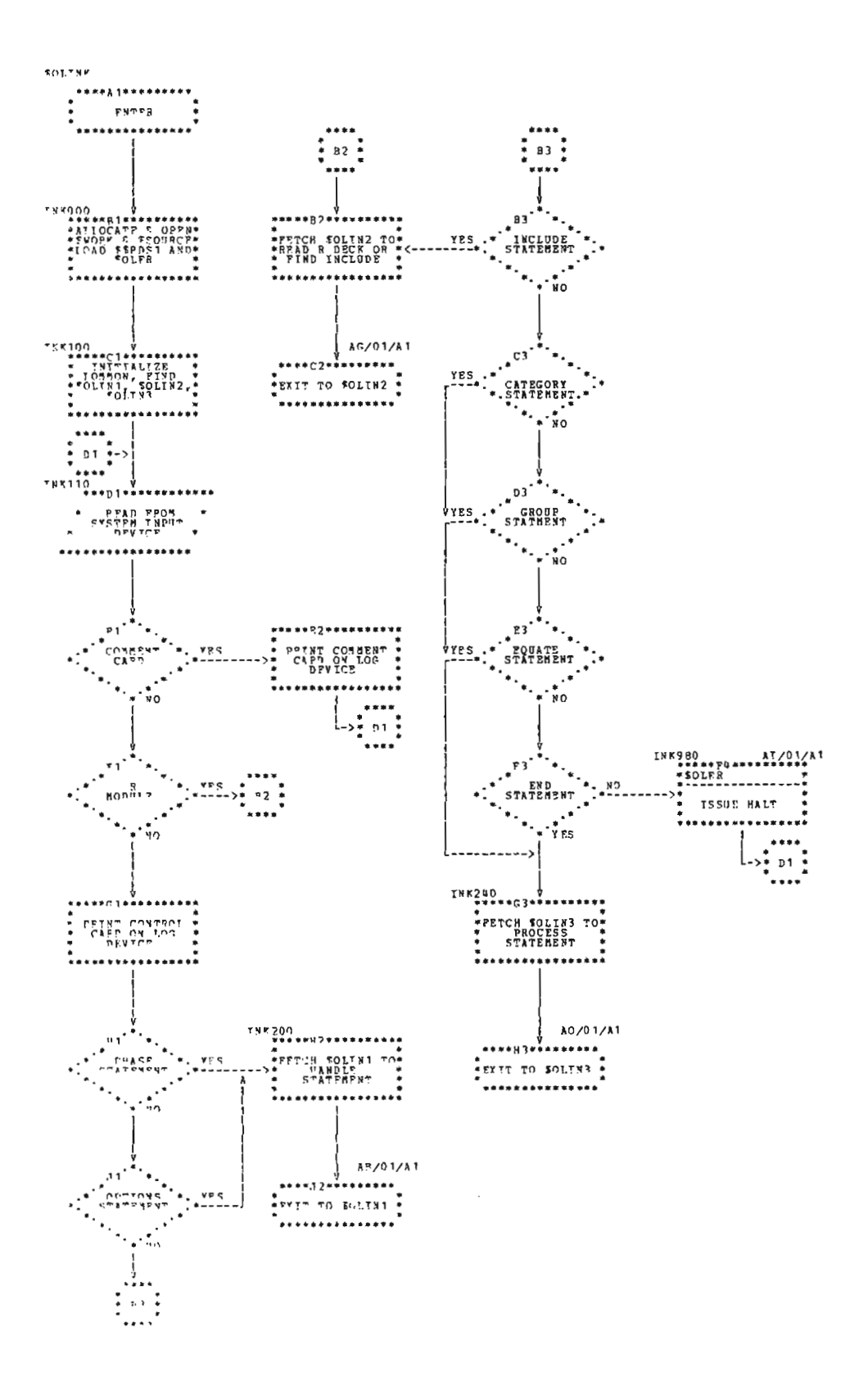

Chart AA. User Entry Phase 1 (\$OLINK)

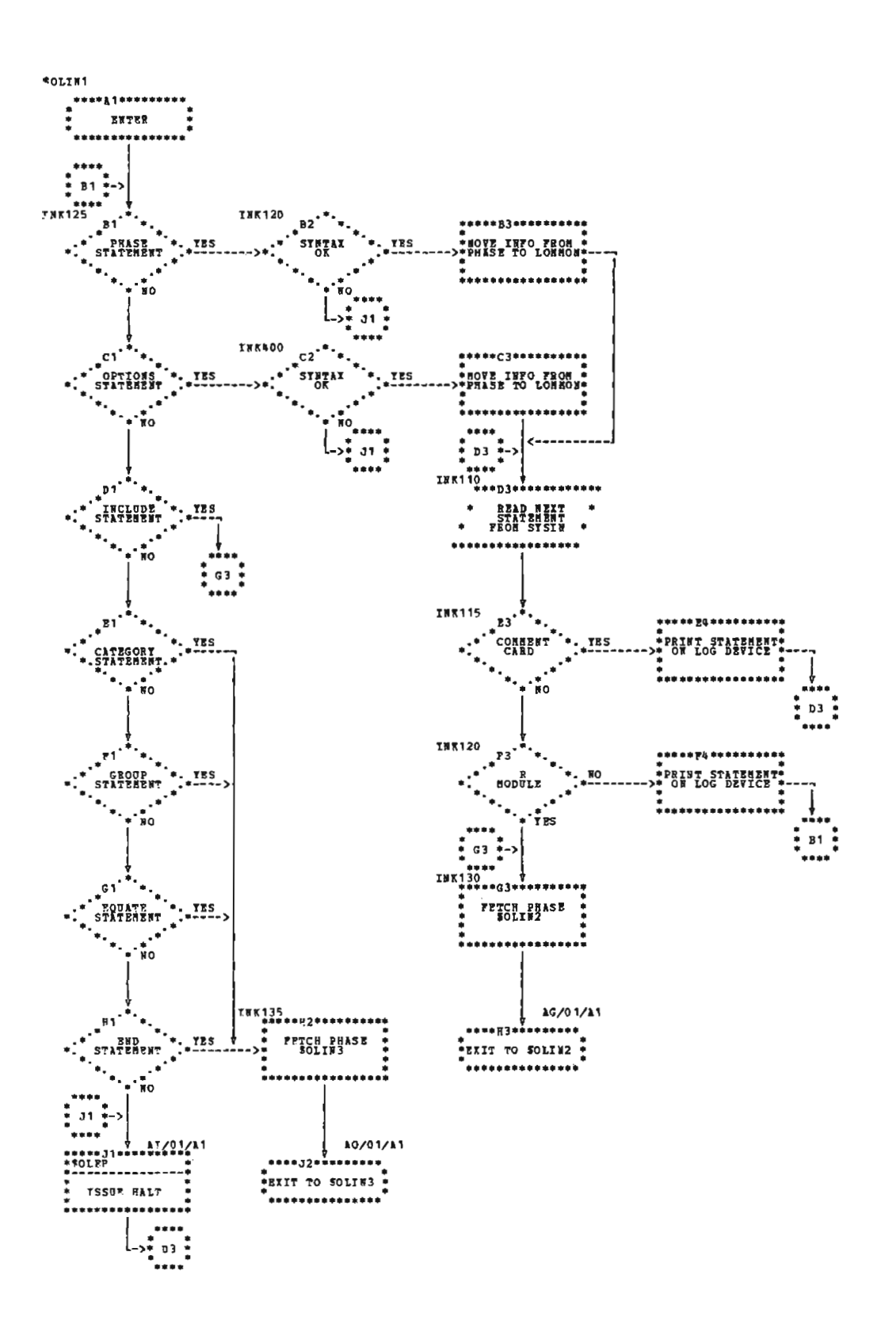

Chart AB. User Entry Phase 2 (\$OLIN1)

 $\bar{z}$ 

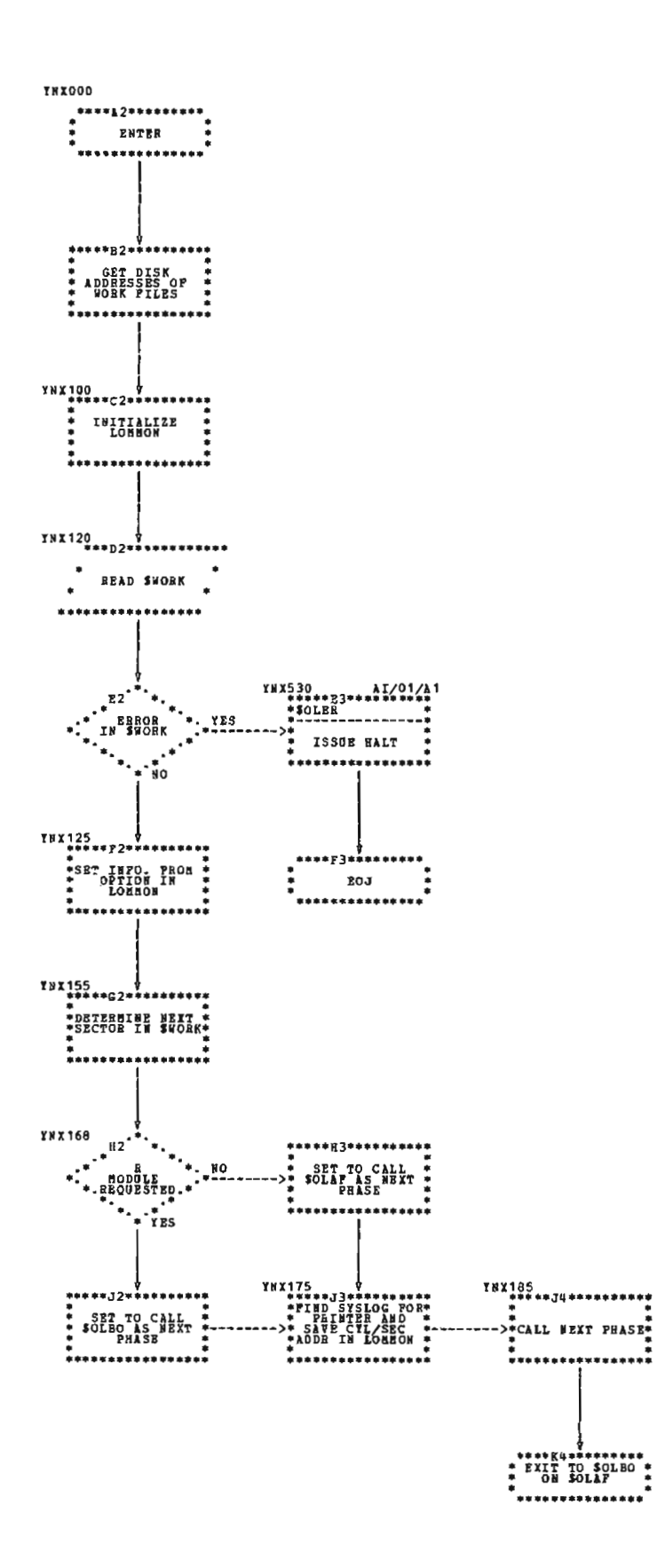

Chart AC, Compiler Entry Phase (\$OLYNX)

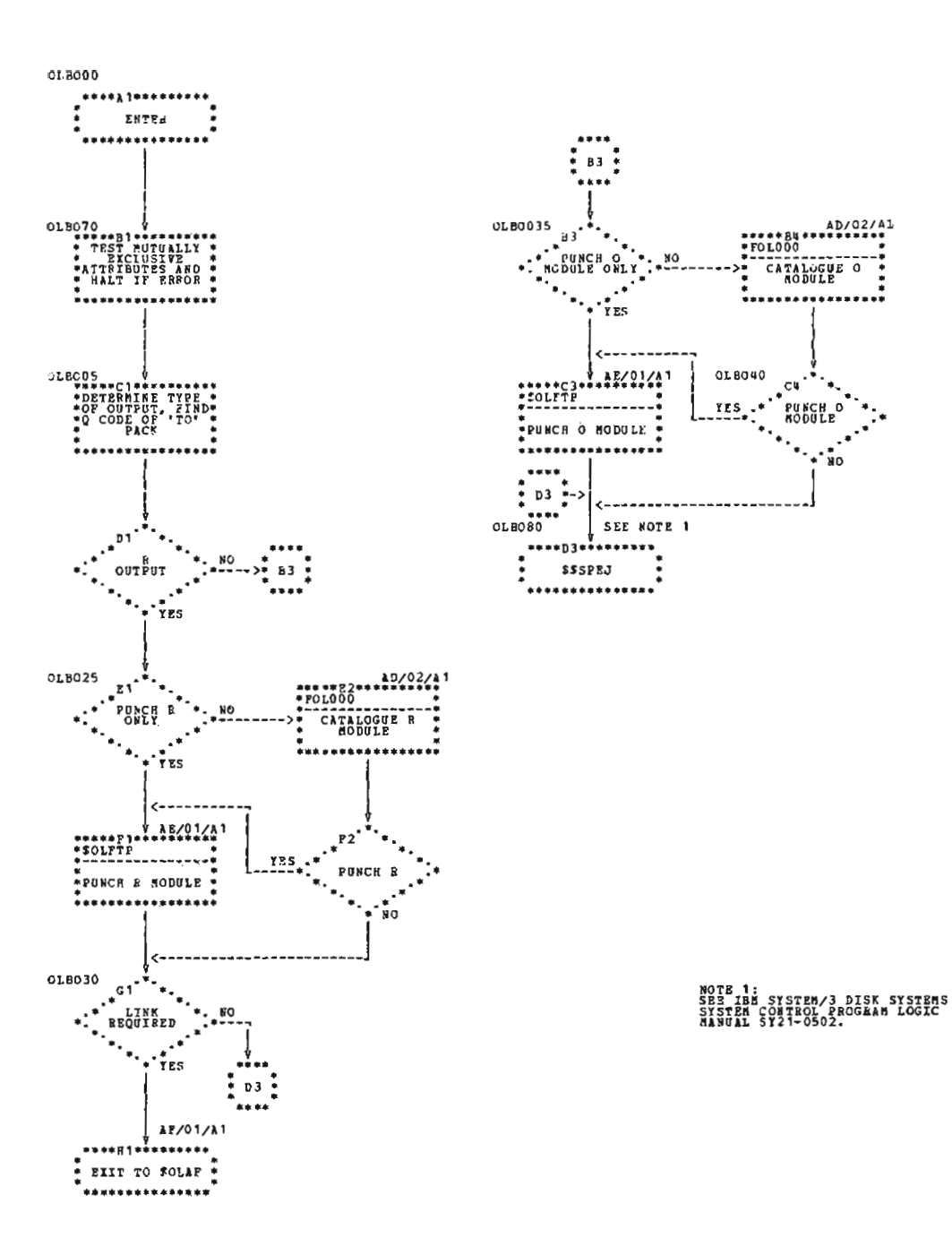

Chart AD (Part 1 of 2), Library Control Phase (\$OLBO)

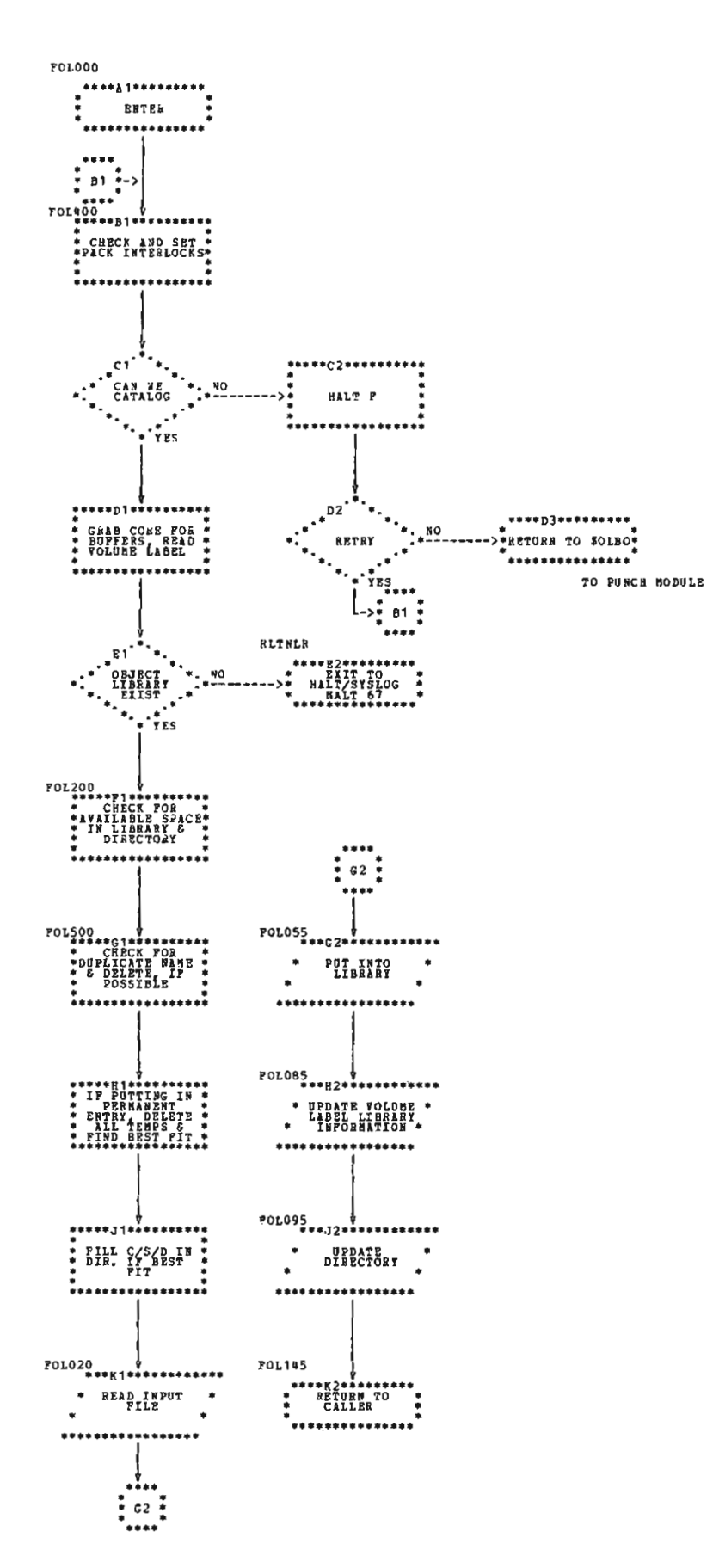

Chart AD (Part 2 of 2). Library Control Phase (\$OLBO)

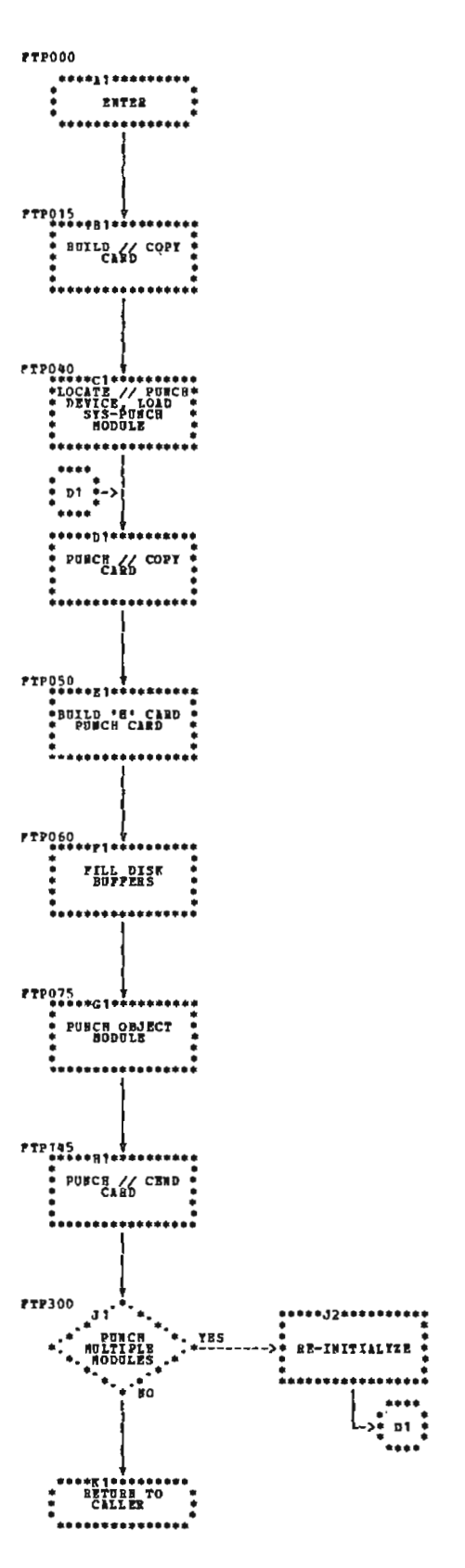

Chart AE. Punch Phase (\$OLFTP)

 $\mathcal{L}^{\text{max}}_{\text{max}}$ 

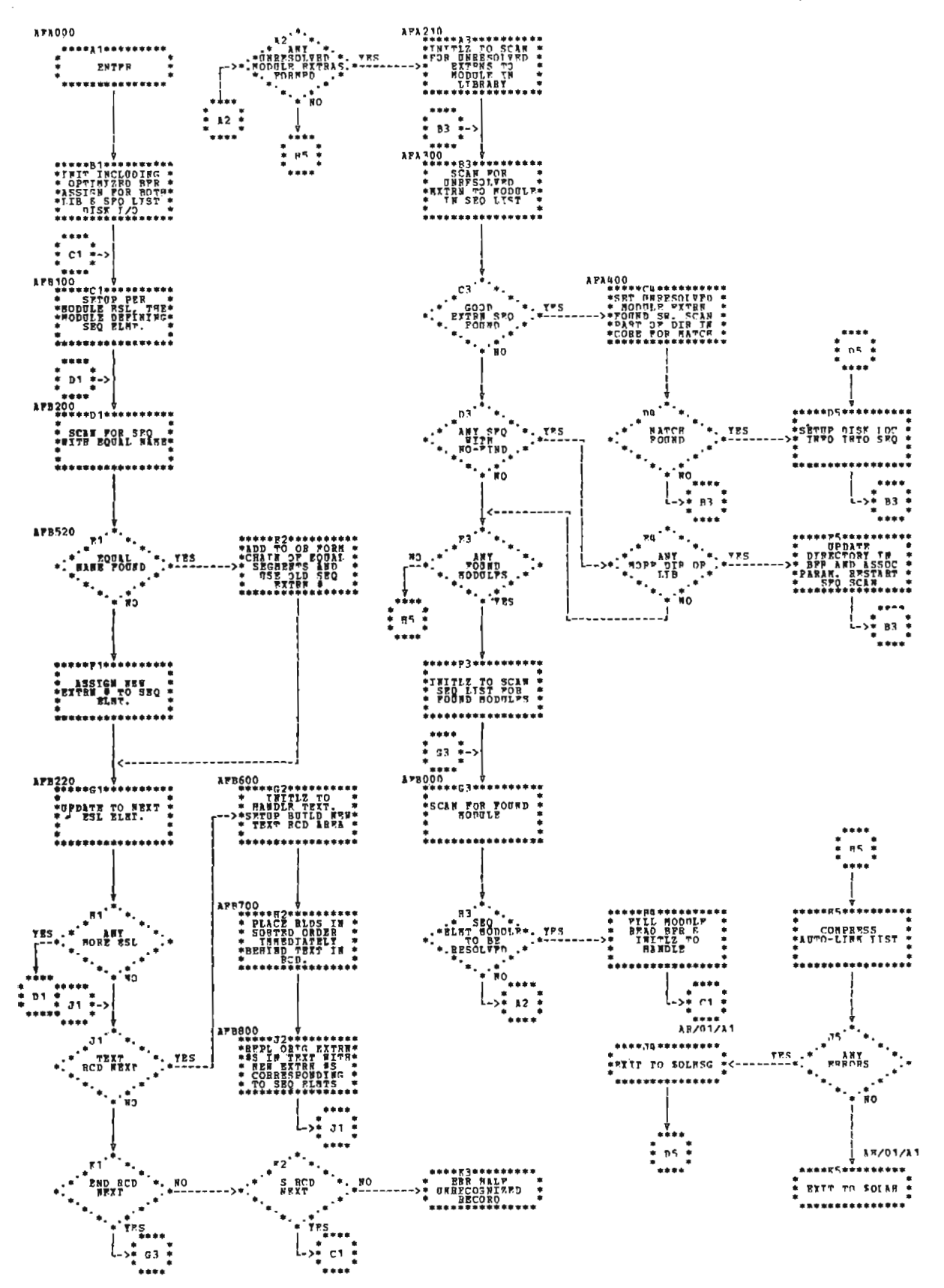

Chart AF. Auto-Link Segment List Build (\$OLAF)

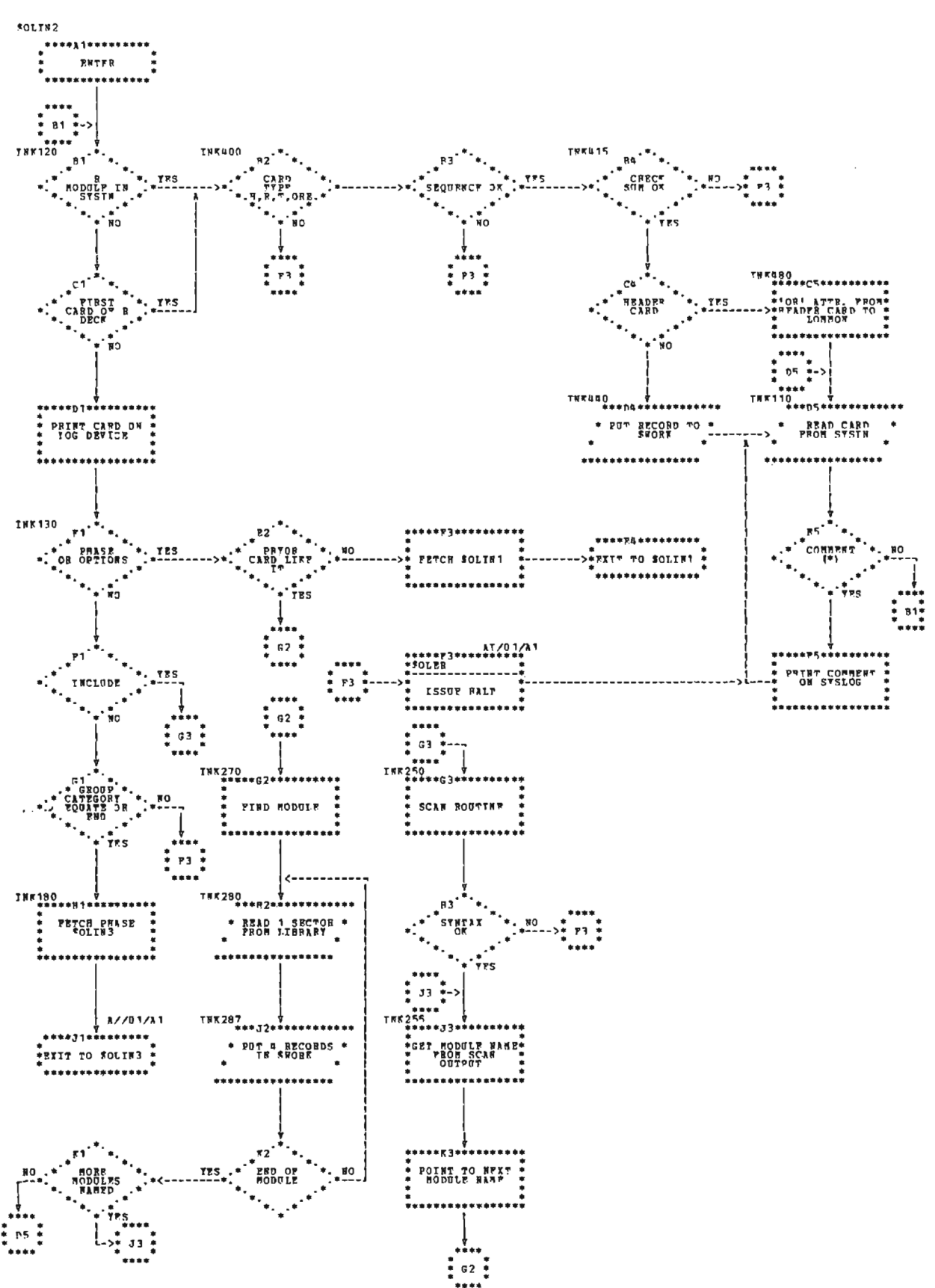

● Chart AG. User Entry Phase 3 (\$OLIN2)

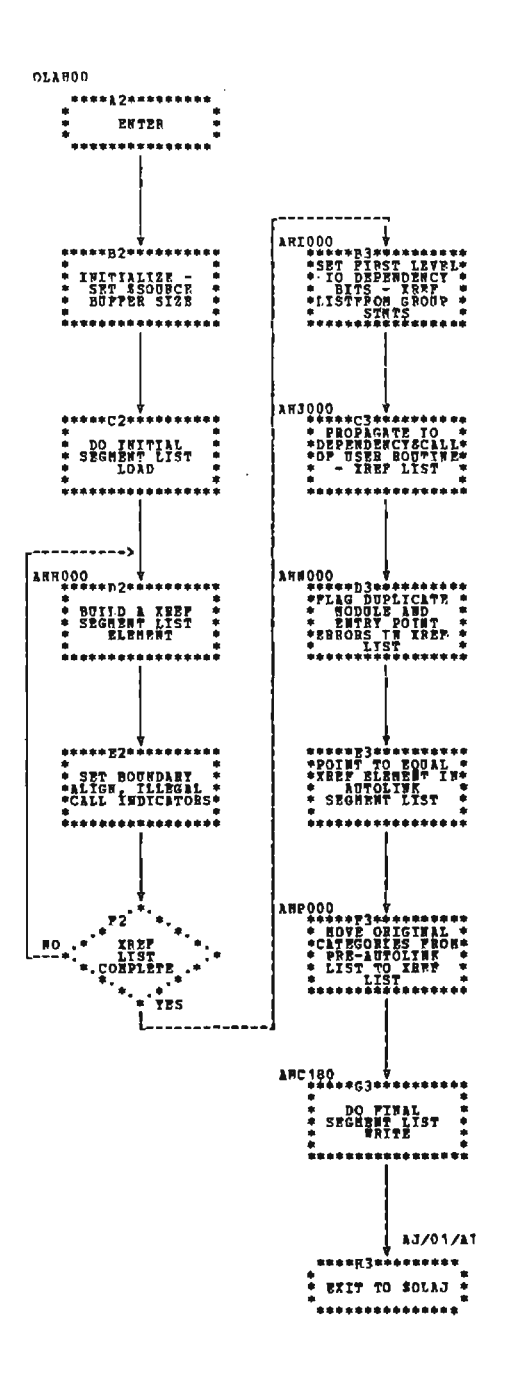

Chart AH. Cross-Reference Segment List Build (\$OLAH)

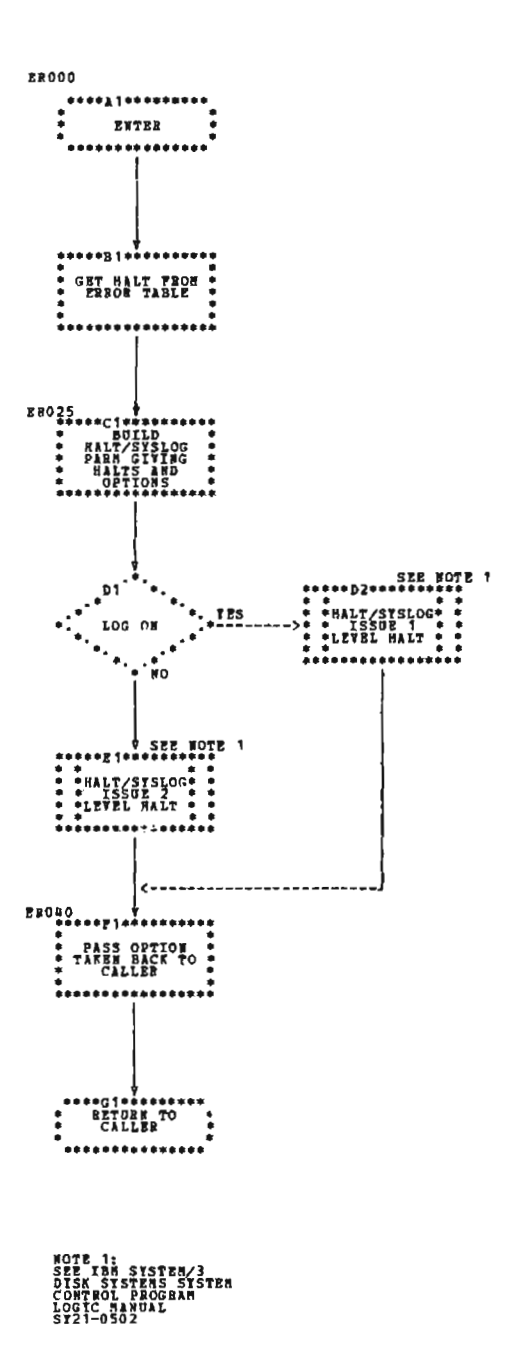

Chart A1. Error Routing (\$OLER)

 $\cdot$ 

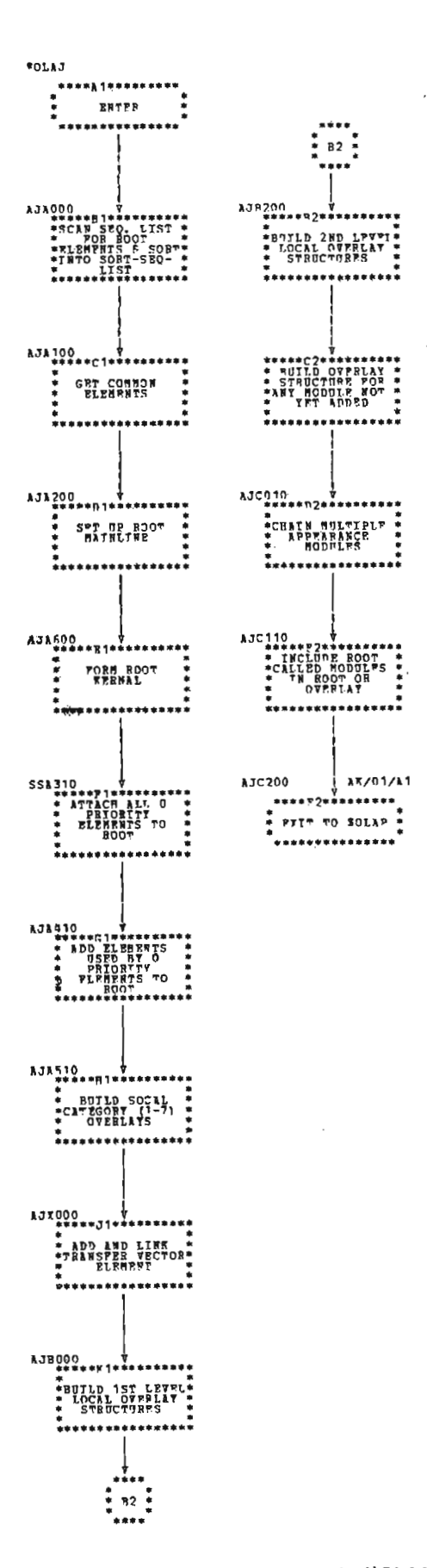

Chart AJ. Sort Auto-Link Segment List (\$OLAJ)

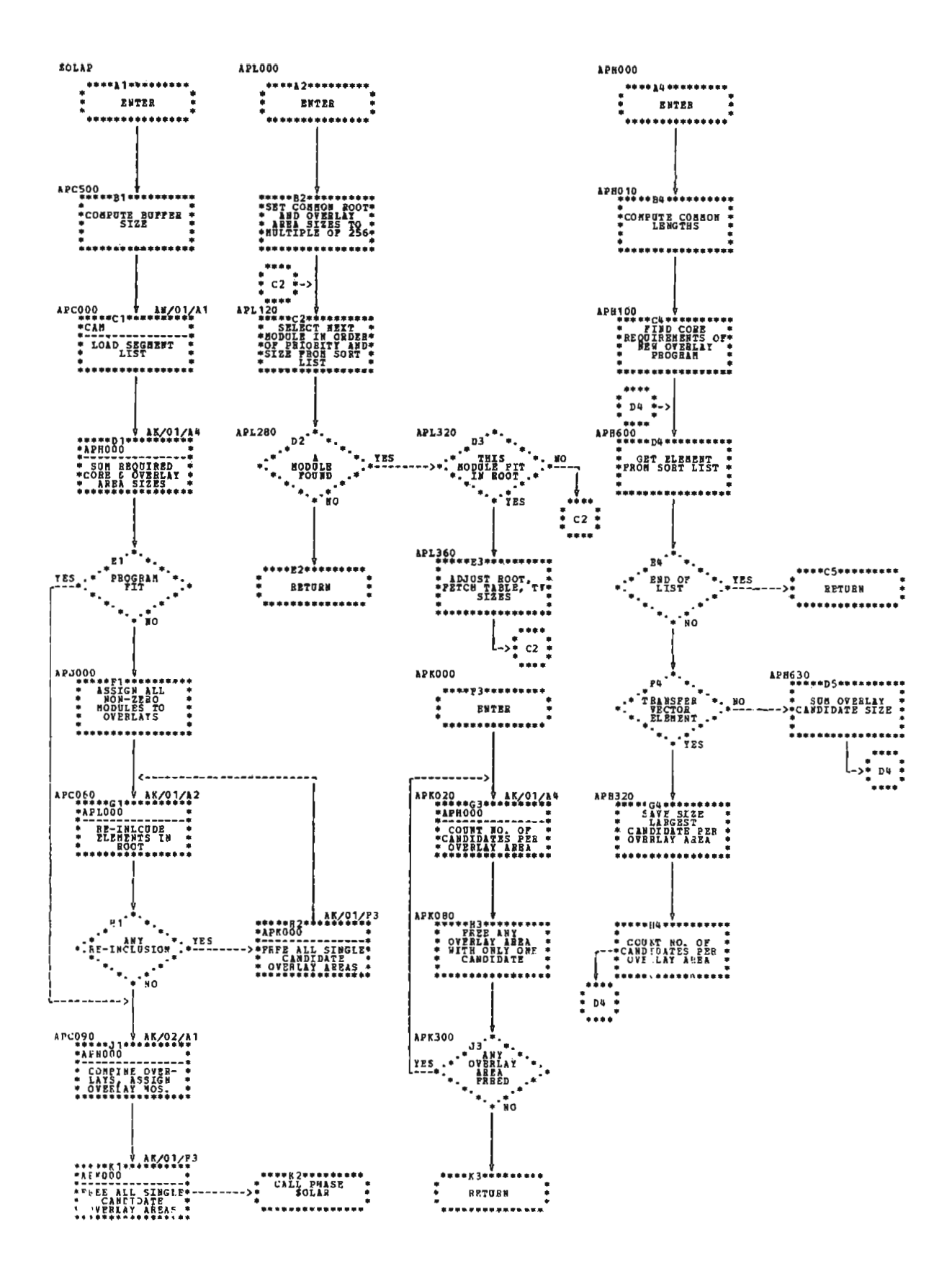

Chart AK (Part 1 of 2). Overlay Design (\$OLAP)

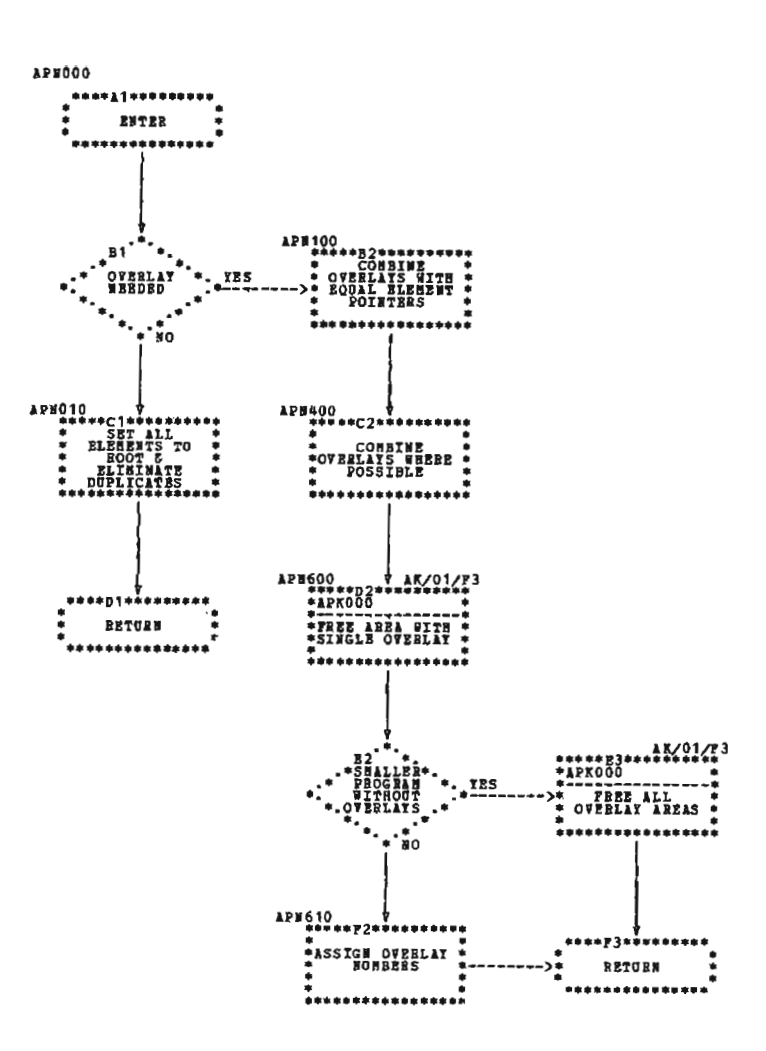

Chart AK (Part 2 of 2). Overlay Design (\$OLAP)

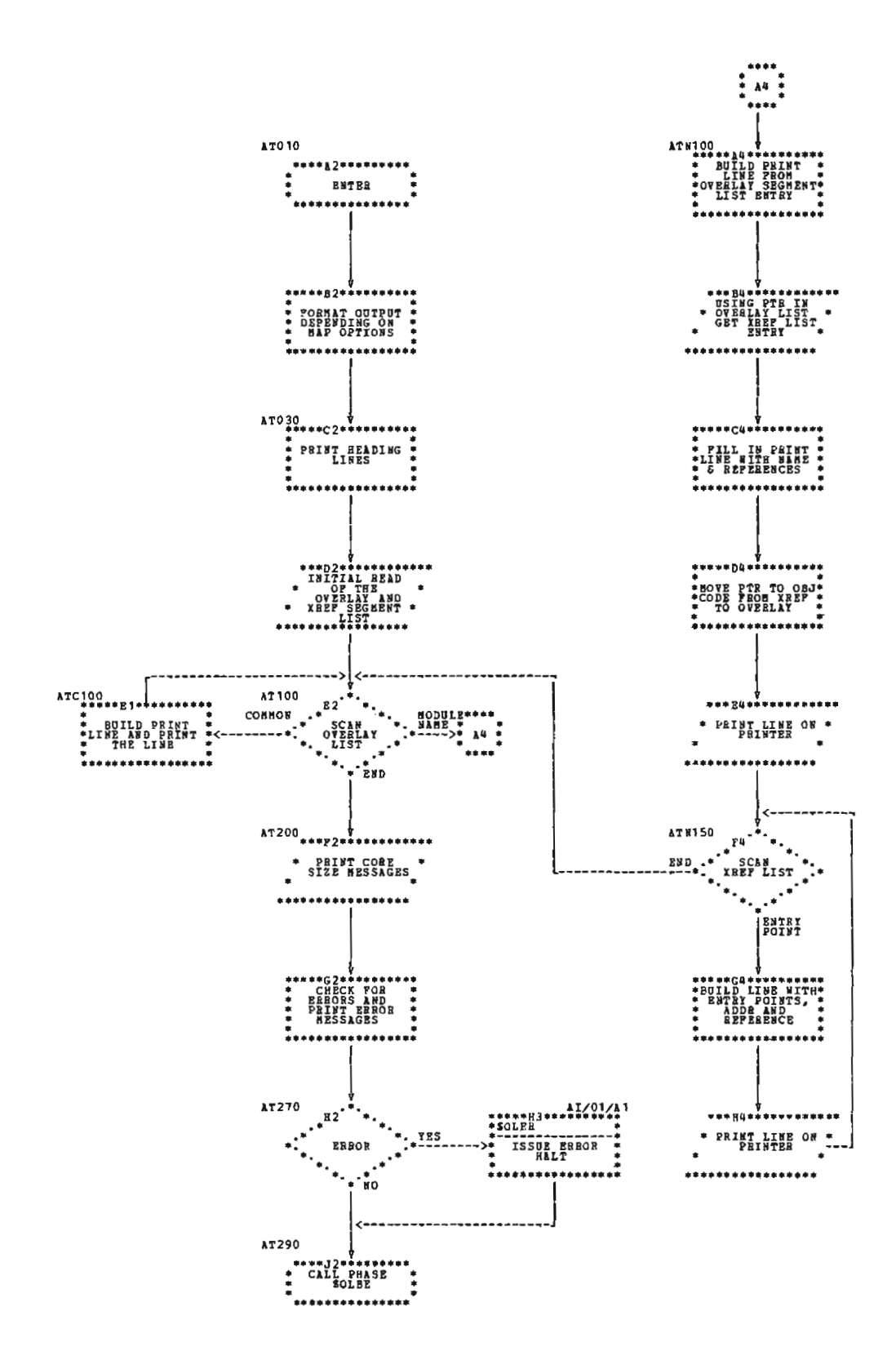

Chart AL. Core Map Phase (\$OLAT)

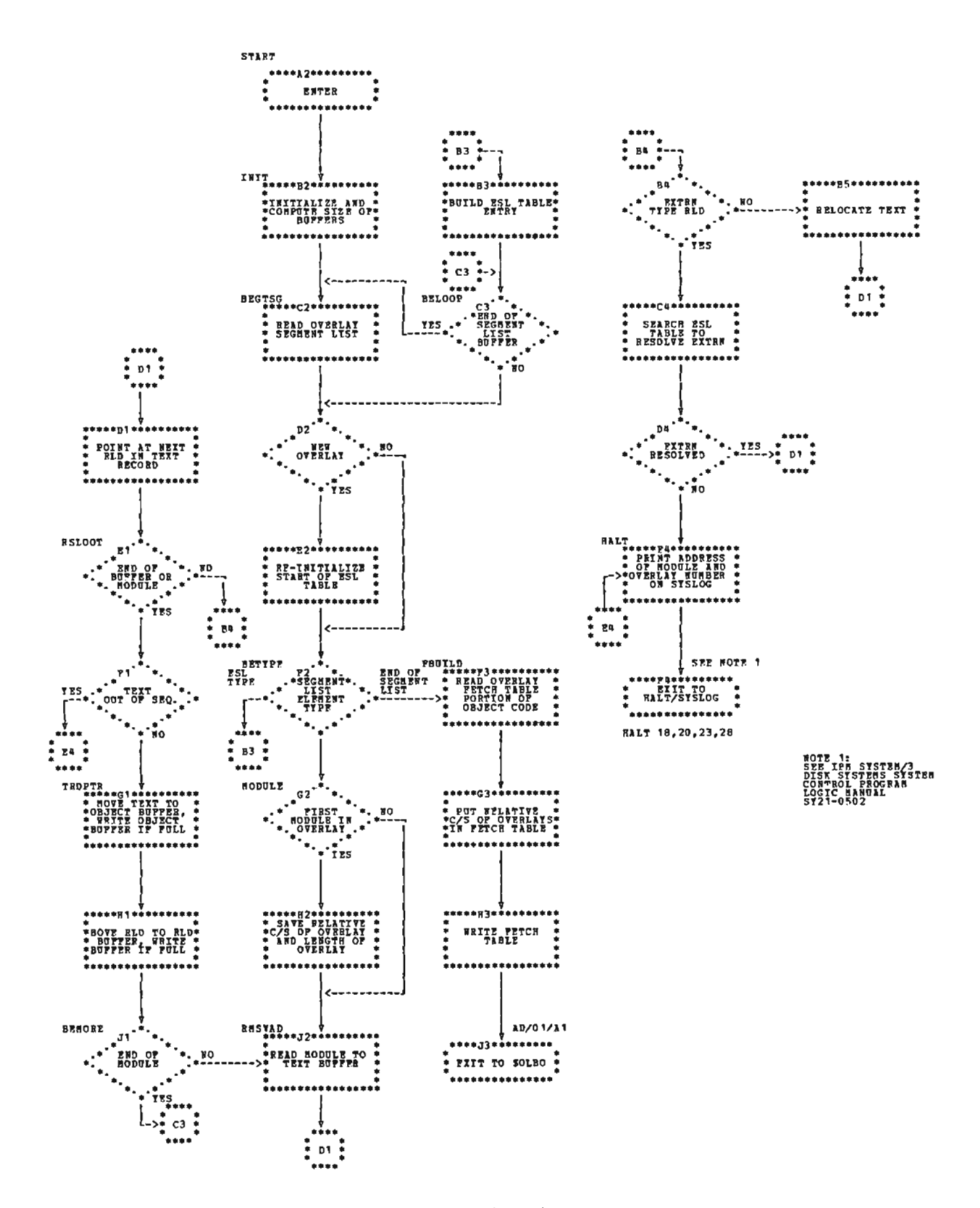

Chart AM. Relacate, Resolve EXTRNs, and Build Load Module (\$OLBE)

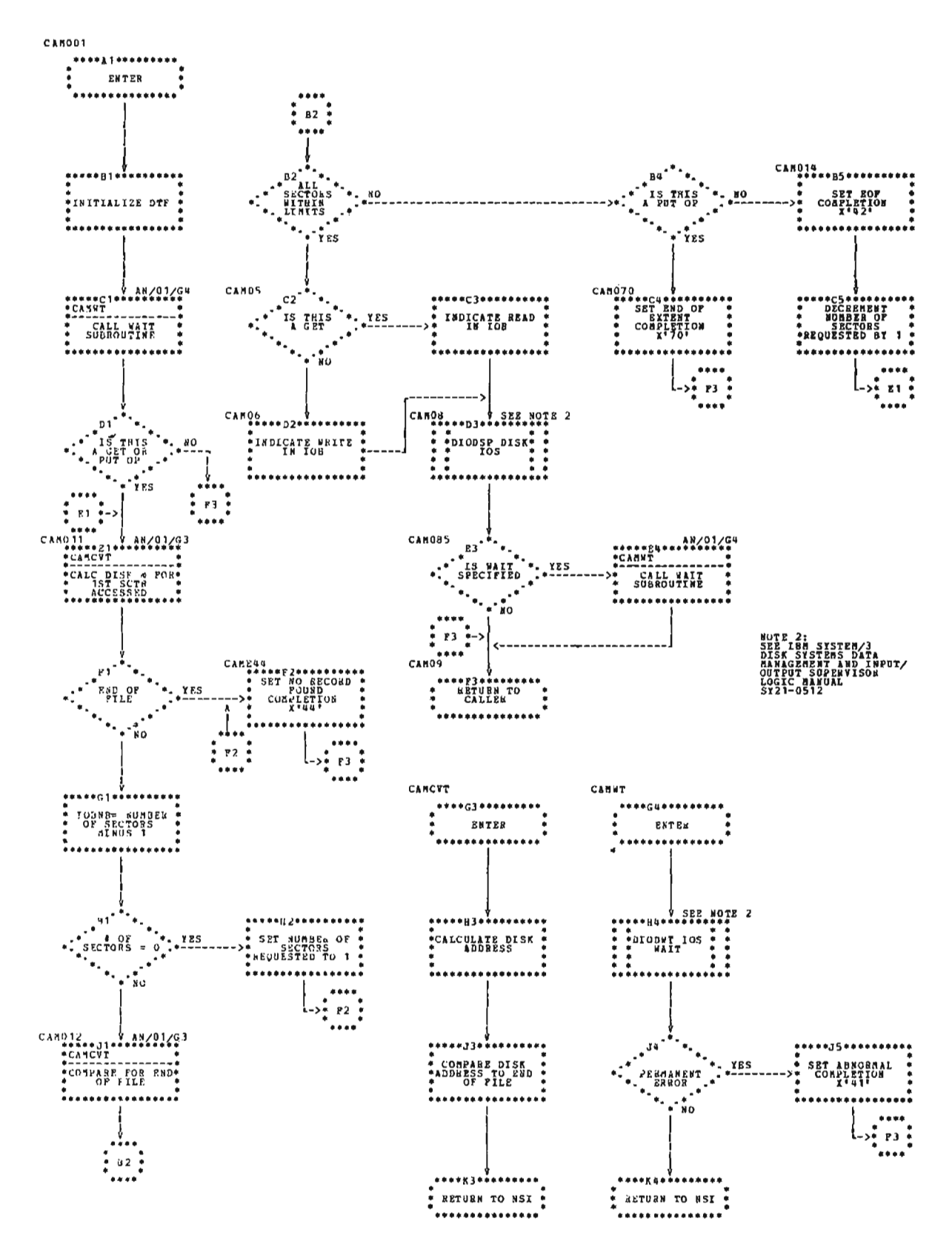

Chart AN. Complier Access Method (\$CAM)

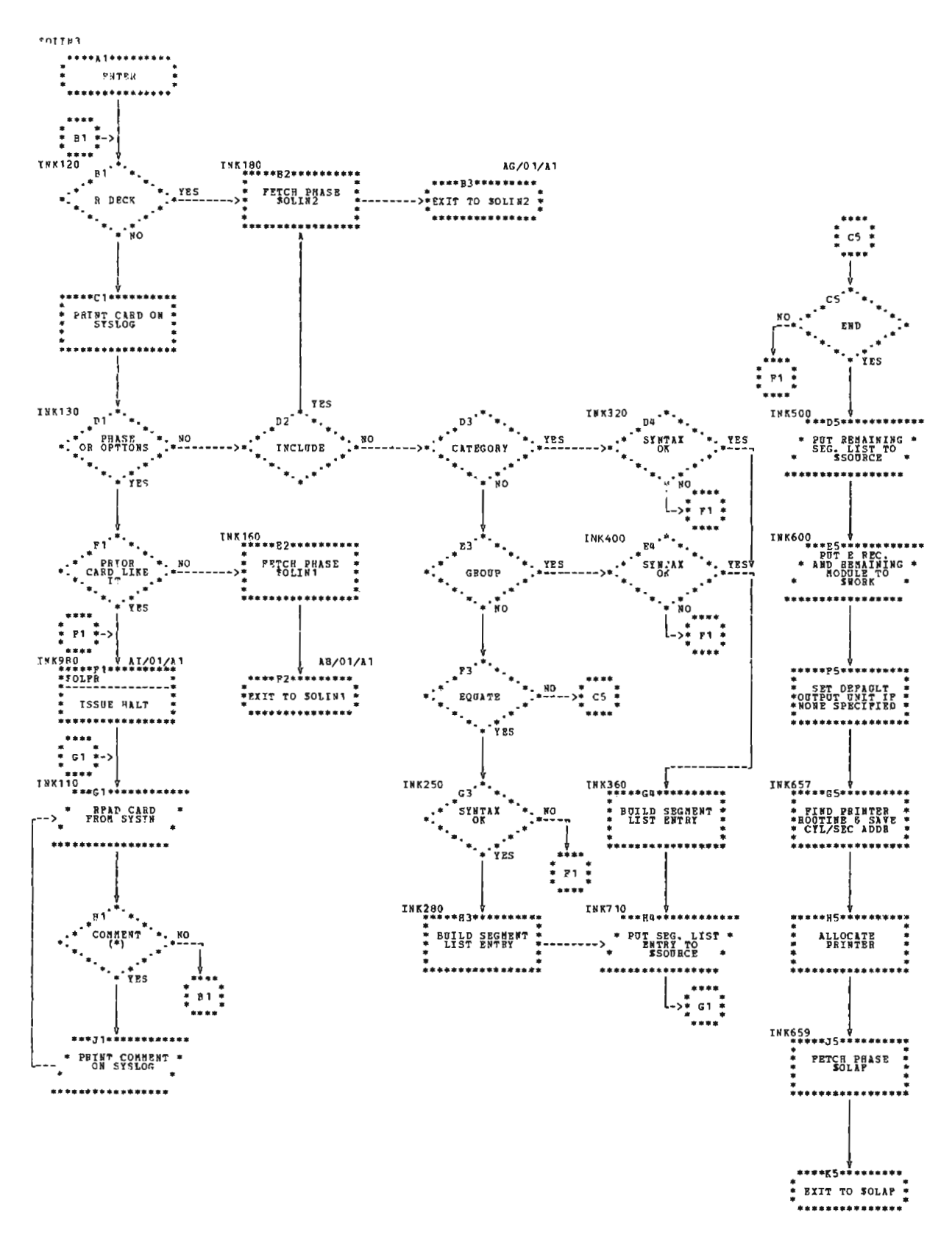

Chart AO. User Entry Phase 4 (\$OLIN3)

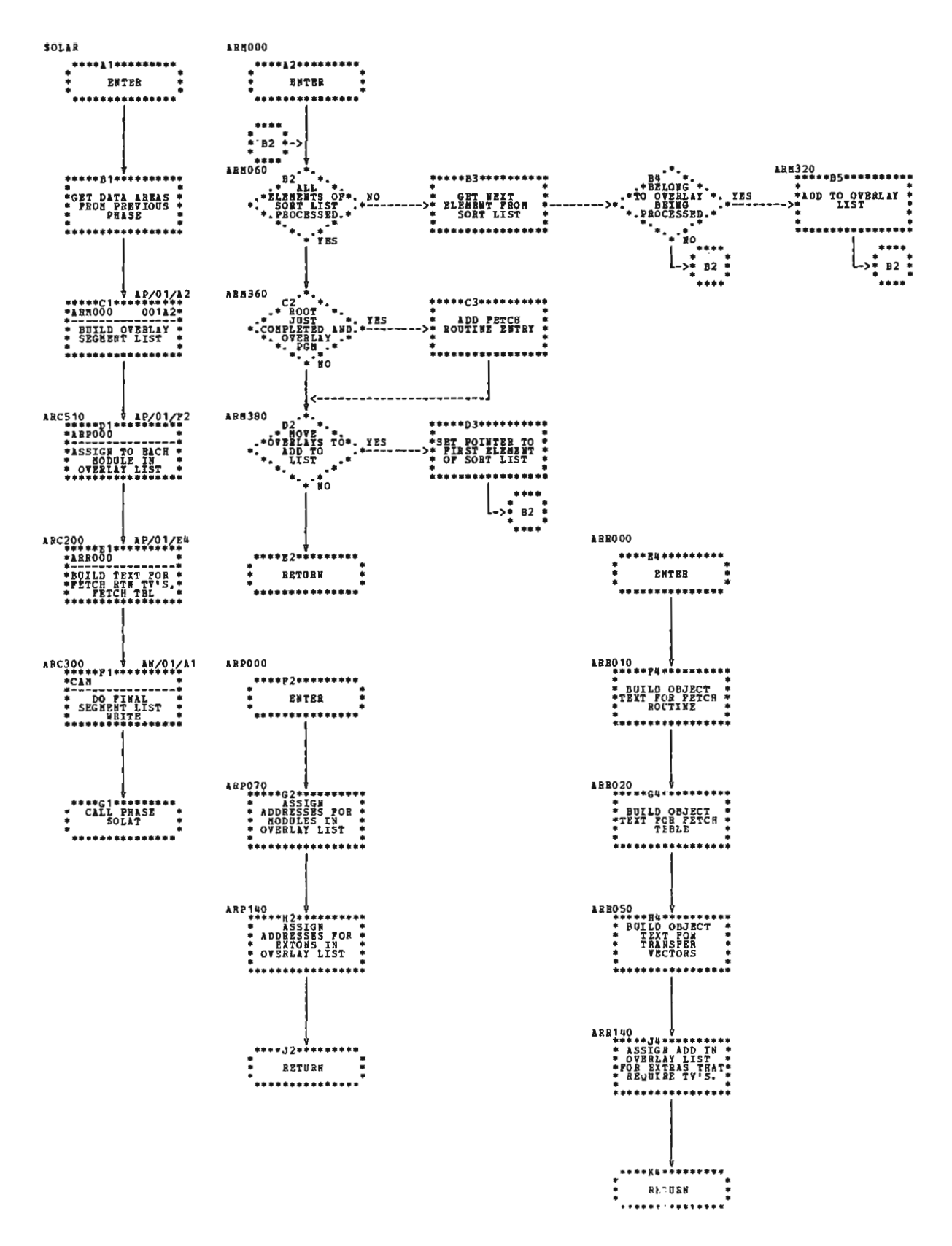

Chart AP. Overlay Segment List Build (\$OLAR)
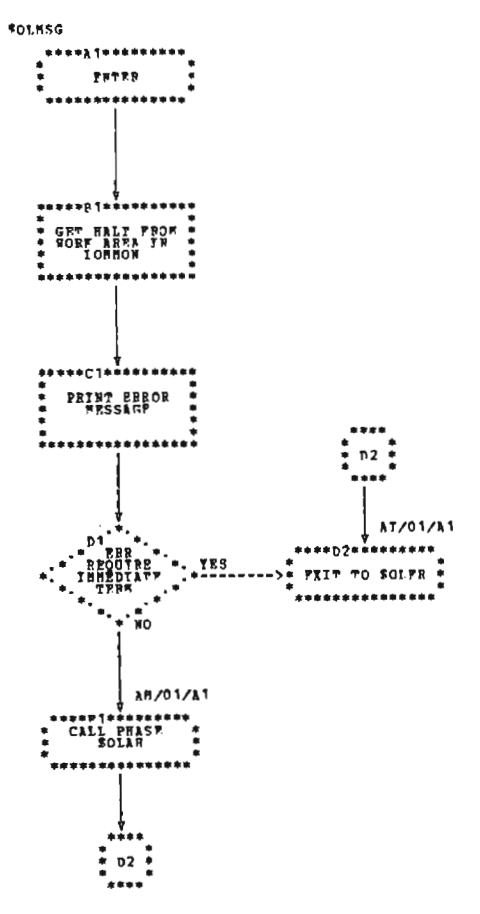

Chart AR. Error Message Print Phase (\$OLMSG)

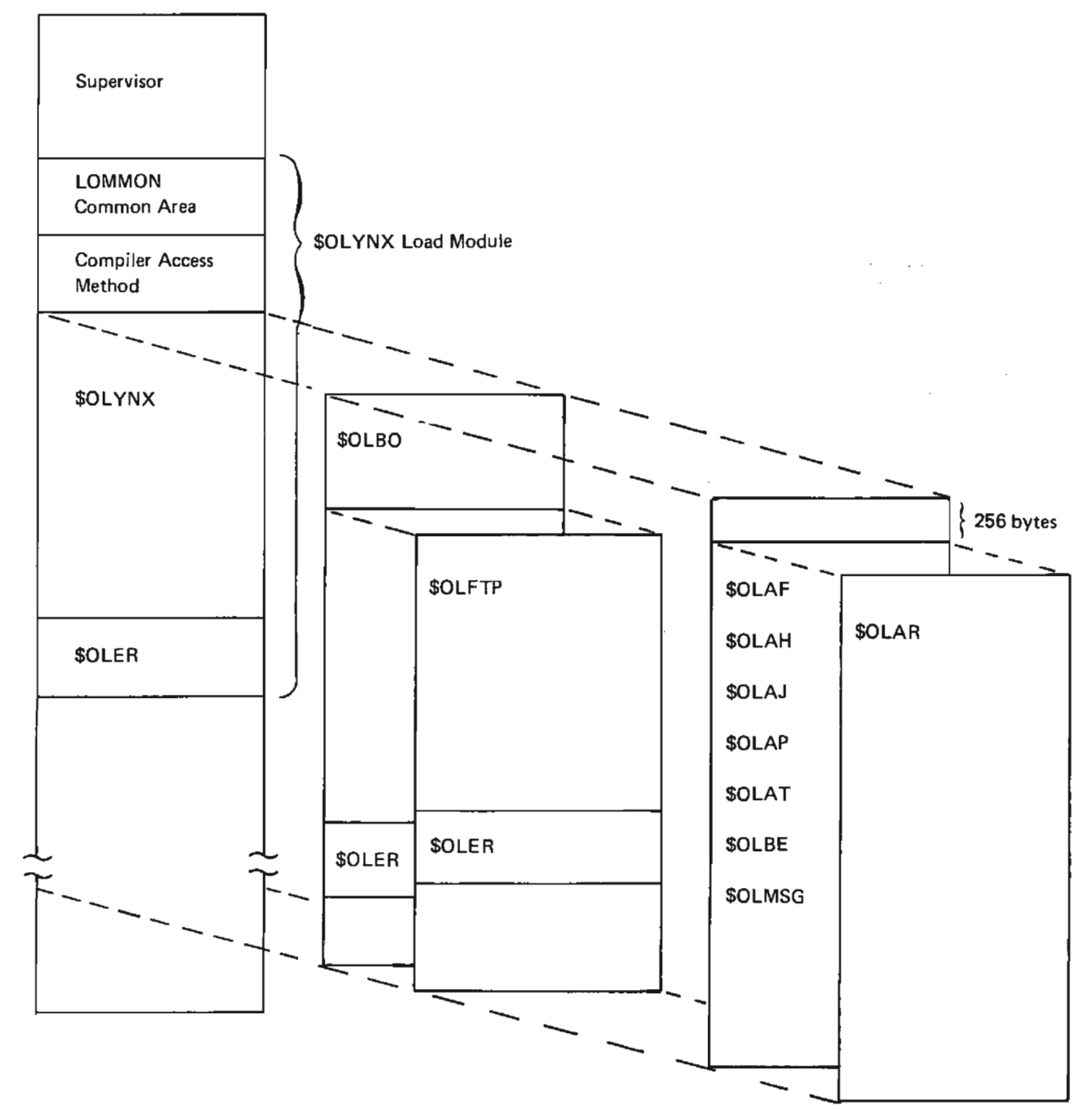

Figure 6. Compiler Entry Storage Map

 $\overline{\phantom{a}}$ 

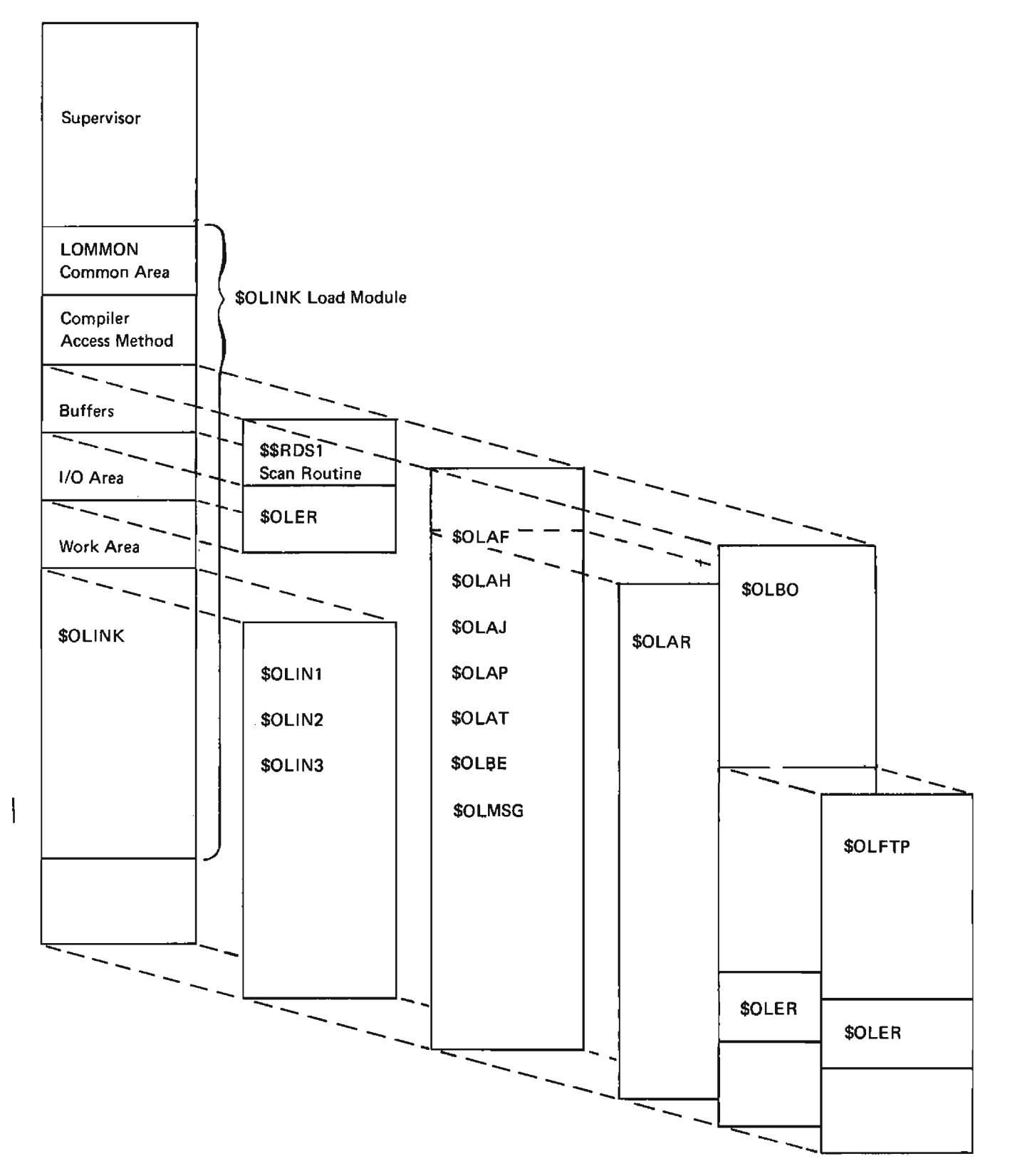

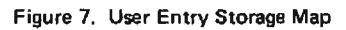

This section describes the data areas that pass information between routines of the Overlay Linkage Editor.

### **OVERLAY LINKAGE EDITOR COMMON** (LOMMON)

The Overlay Linkage Editor common area (Figure 8) passes control information between the various routines. All of LOMMON, except for DTFs and IOBs, is initially set to zero by \$OLINK or \$OLYNX.

# **SEGMENT LIST ENTRIES**

The various routines of the Overlay Linkage Edition build a series of segment lists. These segment lists are built in the \$SOURCE work file (Figure 9). Each entry is 16 bytes long. The format of entries varies between and within segment lists depending on the type of entry. See Figures 10 through 14. Because all data fields in the segment list entries are not used for all types of entries, the column headed 'Applies to Segment Type' indicates which types of segment list entry will contain the data. Figure 11 lists all the segment types.

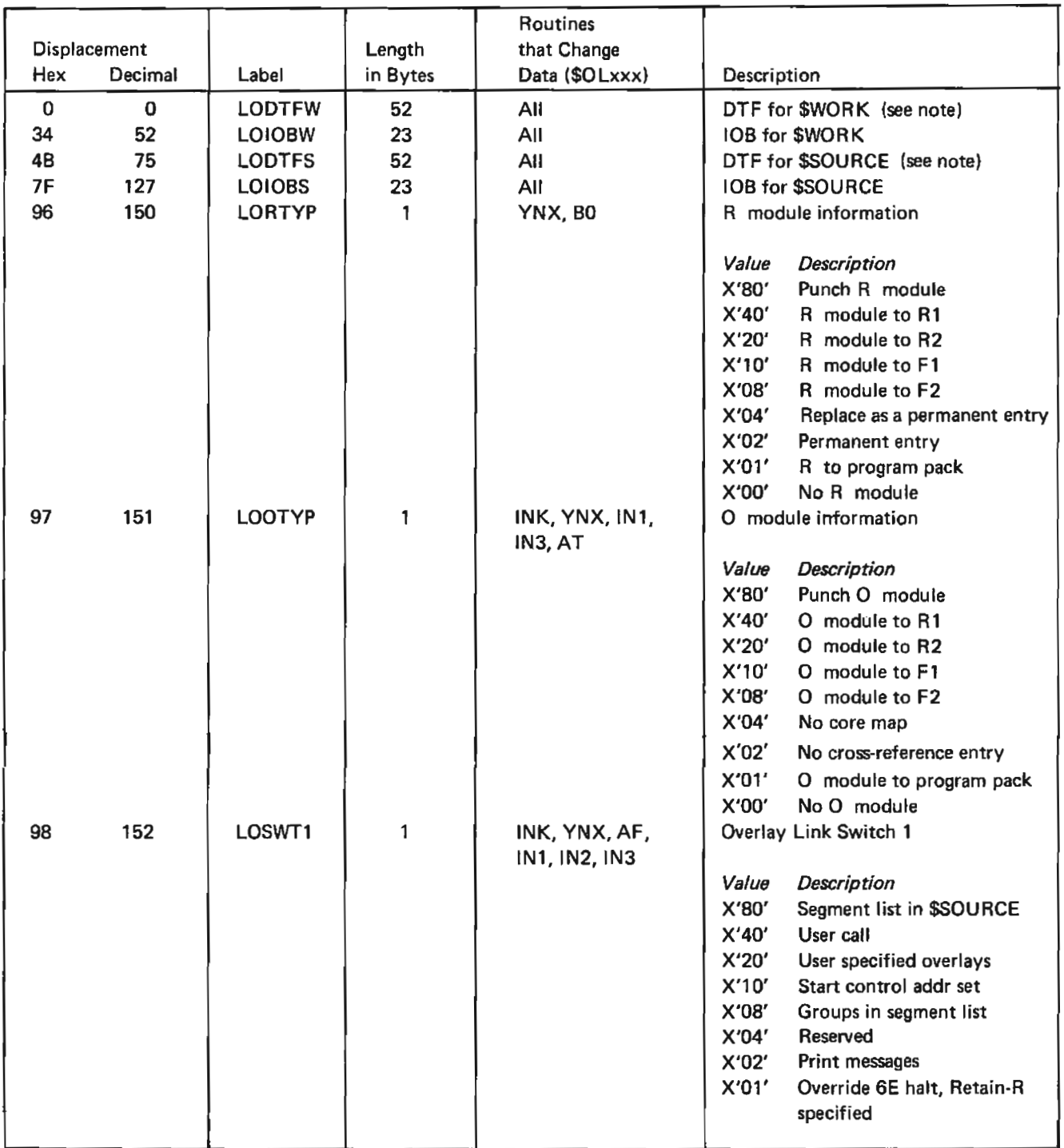

 $\sim$ 

 $\sim 10^7$ 

Figure 8 (Part 1 of 3). Common Area (LOMMON)

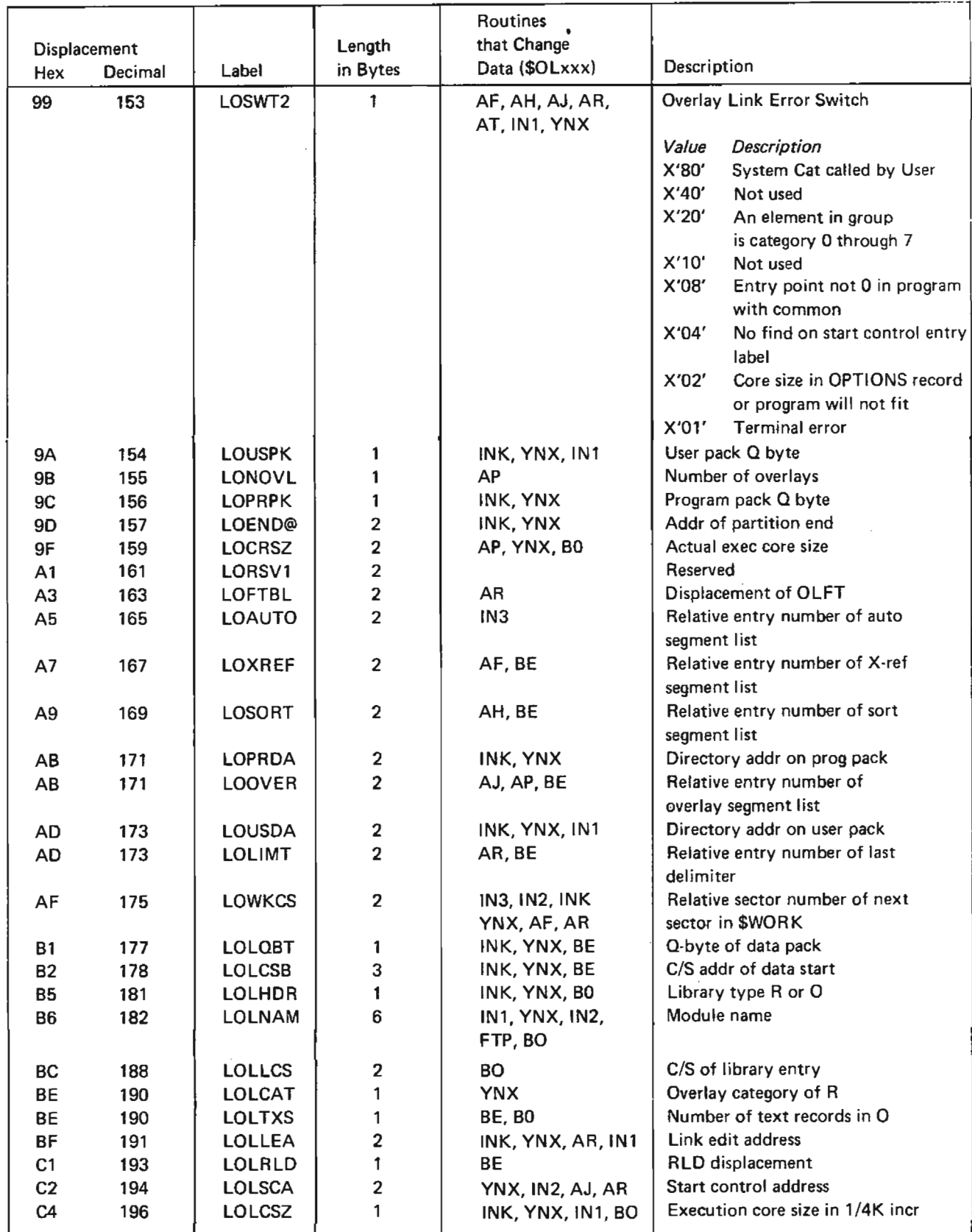

Figure 8 (Part 2 of 3). Common Area (LOMMON)

 $\mathbf{1}$ 

| Displacement                                                                                                    |                 |               | Length                  | Routines<br>that Change          |                                    |  |  |
|----------------------------------------------------------------------------------------------------|-----------------|---------------|-------------------------|----------------------------------|------------------------------------|--|--|
| Hex                                                                                                    | Decimal         | Label         | in Bytes                | Data (\$OLxxx)                   | Description                        |  |  |
| C <sub>5</sub>                                                                                                    | 197             | LOATB1        | $\overline{\mathbf{c}}$ | IN1, IN2, AF, BE,<br>BO, YNX, AJ | <b>Attributes</b>                  |  |  |
|                                                                                                    |                 |               |                         |                                  | Description<br>Value               |  |  |
|                                                                                                    |                 |               |                         |                                  | X'8000' Permanent entry            |  |  |
|                                                                                                    |                 |               |                         |                                  | X'4000' Inquiry                    |  |  |
|                                                                                                    |                 |               |                         |                                  | X'2000' Inquiry invoking           |  |  |
|                                                                                                    |                 |               |                         |                                  | X'1000' Must run dedicated         |  |  |
|                                                                                                    |                 |               |                         |                                  | X'0800' Requires source            |  |  |
|                                                                                                    |                 |               |                         |                                  | X'0400' Deferred mounting allowed  |  |  |
|                                                                                                    |                 |               |                         |                                  | X'0200' Reserved, must be OFF      |  |  |
|                                                                                                    |                 |               |                         |                                  | X'0100' Reserved, must be OFF      |  |  |
|                                                                                                    |                 |               |                         |                                  | X'0080' System input dedication    |  |  |
|                                                                                                    |                 |               |                         |                                  | X'0040' Checkpoint restart program |  |  |
|                                                                                                    |                 |               |                         |                                  | X'0020' Direct source read         |  |  |
|                                                                                                    |                 |               |                         |                                  | X'0010' Reserved                   |  |  |
|                                                                                                    |                 |               |                         |                                  | X'0008' Reserved                   |  |  |
|                                                                                                    |                 |               |                         |                                  | X'0004' Common<br>X'0002' Reserved |  |  |
|                                                                                                    |                 |               |                         |                                  | X'0001' Reserved                   |  |  |
| C7                                                                                                    | 199             | LOLLVL        | 1                       | IN1, INK, YNX                    | Release level                      |  |  |
| C <sub>8</sub>                                                                                                    | 200             | <b>LOLTSC</b> | 2                       | YNX, BE                          | Total sector count                 |  |  |
| CA                                                                                                    | 202             | <b>LOWORK</b> | 31                      | Any                              | Phase work area                    |  |  |
| E9                                                                                                    | 233             | <b>LOCZER</b> | $\mathbf 2$             | INK, YNX                         | Constant of zero                   |  |  |
| EB.                                                                                                    | 235             | <b>LOCONE</b> | 1                       | INK, YNX                         | Constant of one                    |  |  |
| <b>EC</b>                                                                                                    | 236             | <b>LOCHFF</b> | 2                       | INK, YNX                         | Constant X'FFFF'                   |  |  |
| EC                                                                                                    | 236             | LOCM1         | 2                       | INK, YNX                         | Constant of minus one              |  |  |
| EE                                                                                                    | 238             | <b>LOSCAT</b> | 1                       | AН                               | System category                    |  |  |
| EF                                                                                                    | 239             | <b>LOPTCS</b> | 2                       | YNX, IN3                         | C/S addr of printer routine        |  |  |
| F <sub>1</sub>                                                                                                    | 241             | <b>LOERCD</b> | 1                       | AT, AF                           | Error code                         |  |  |
| F <sub>2</sub>                                                                                                    | 242             | <b>LOENTR</b> | 6                       | INK, IN1, AH, YNX                | Entry point name save area         |  |  |
| Note:<br>Unused portions of the DTFs are used to store load lists of the linkage editor modules.<br>These areas are: |                 |               |                         |                                  |                                    |  |  |
|                                                                                                    |                 |               |                         | Routines                         |                                    |  |  |
| Displacement                                                                                                    |                 |               | Length                  | that Change                      |                                    |  |  |
| Hex                                                                                                    | Decimal         | Label         | in Bytes                | Data (\$OLxxx)                   | Description                        |  |  |
| $\overline{02}$                                                                                                    | $\overline{02}$ | <b>LÔAJ</b>   | 6                       | AF                               | Load list \$OLAJ                   |  |  |
| 23                                                                                                    | 35              | LOAP          | 6                       | AF                               | Load list \$OLAP                   |  |  |
| 29                                                                                                    | 41              | LOAR          | 6                       | AF                               | Load list \$OLAR                   |  |  |
| 40                                                                                                    | 64              | <b>LOAT</b>   | 6                       | AF                               | Load list \$OLAT                   |  |  |
| 6E                                                                                                    | 110             | LOBE          | 6                       | AF                               | Load list \$OLBE                   |  |  |
| 74                                                                                                    | 116             | LOBO          | 6                       | AF                               | Load list \$OLBO                   |  |  |
|                                                                                                    |                 |               |                         |                                  | Load List Format                   |  |  |
|                                                                                                    |                 |               |                         |                                  | 2-byte. Cyl/Sec Addr               |  |  |
|                                                                                                    |                 |               |                         |                                  | 1-byte<br>No. of Sectors           |  |  |
|                                                                                                    |                 |               |                         |                                  | 1-byte<br><b>RLD Displacement</b>  |  |  |
|                                                                                                    |                 |               |                         |                                  | <b>Start Control</b><br>2-byte     |  |  |
|                                                                                                    |                 |               |                         |                                  | Address                            |  |  |

Figure 8 (Part 3 of 3). Common Area (LOMMON)

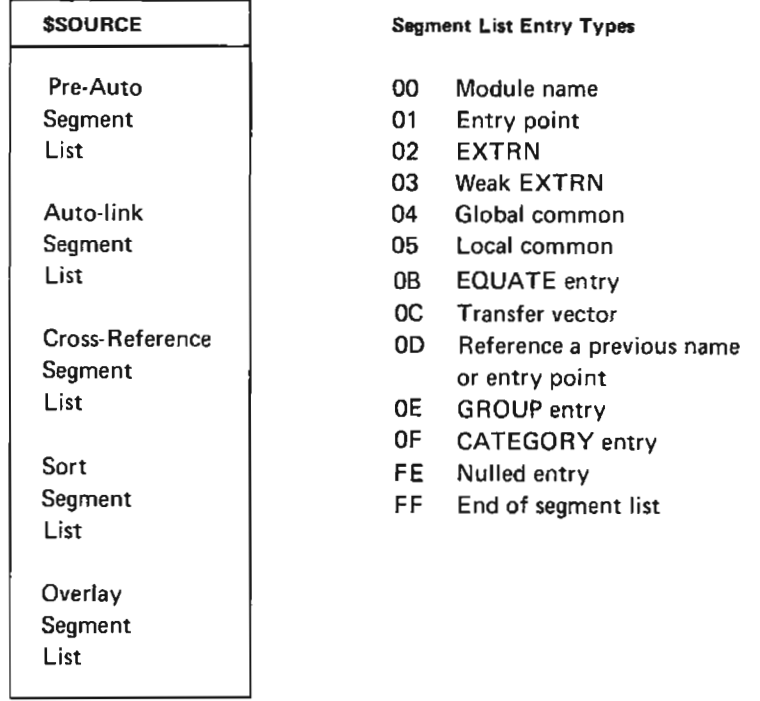

Figure 9. Segment Lists in \$SOURCE

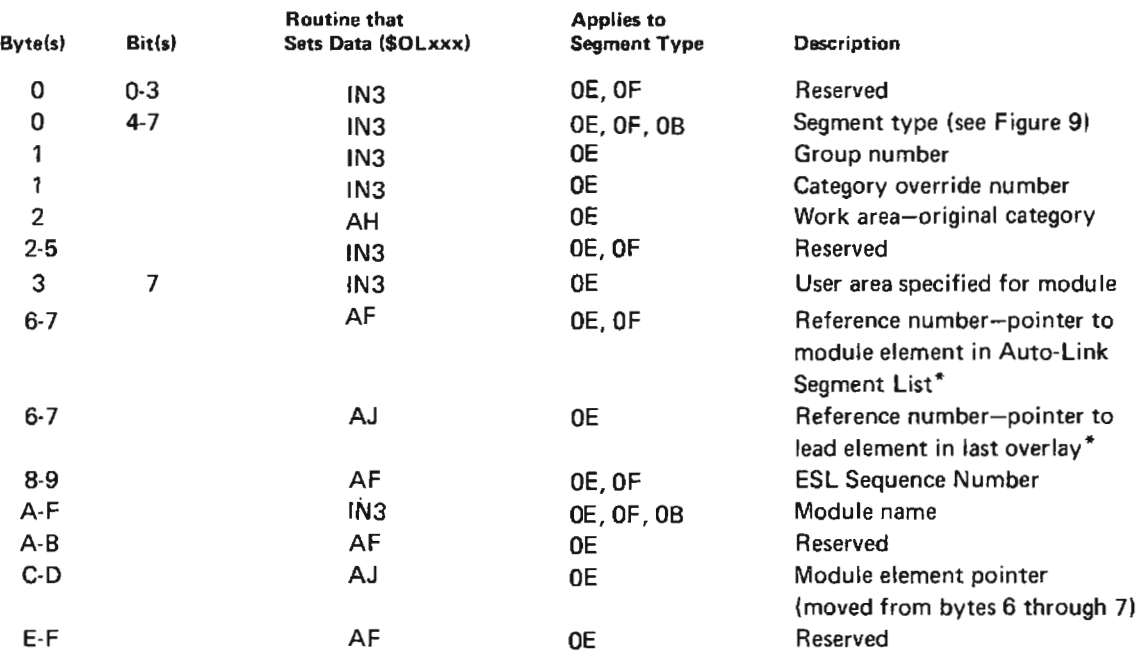

\* Segment displacement within \$SOURCE.

Figure 10. Pre-Auto Segment List

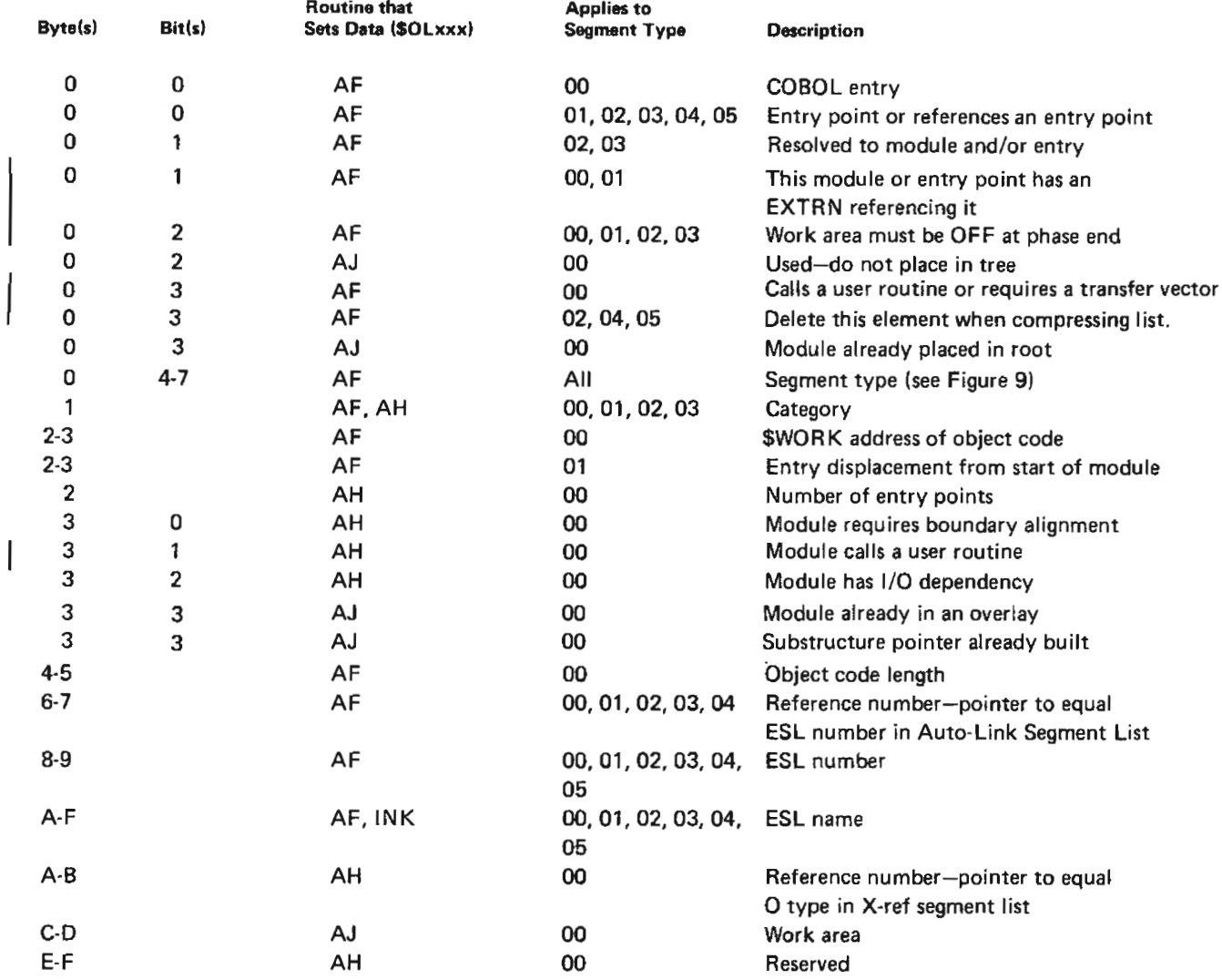

The Pre-Auto Segment List is included in this list and will appear as the first elements in the list.

Figure 11. Auto-Link Segment List

# Page of SY21-0530-1 Revised March 15, 1973<br>By TNL: SN21-7668

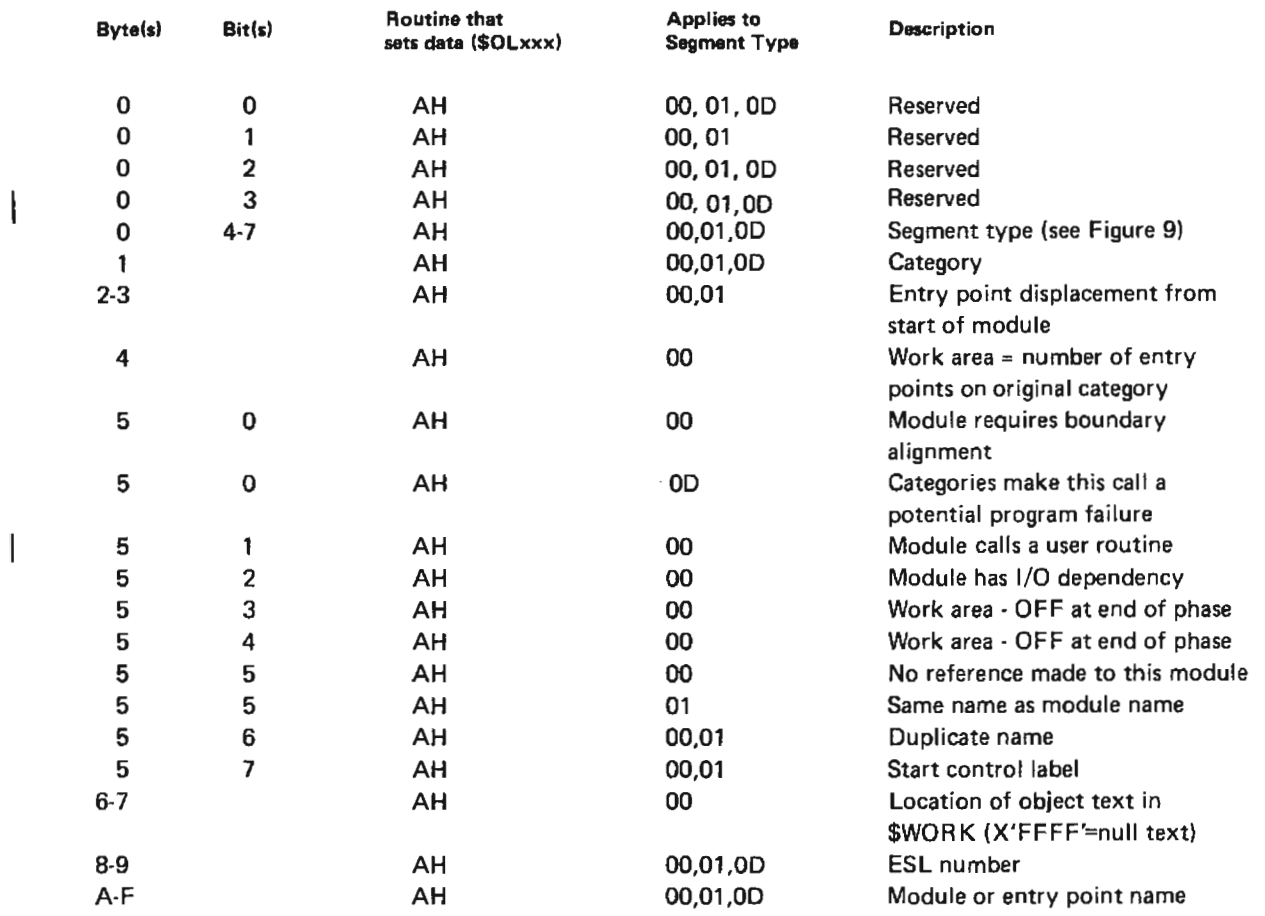

Figure 12. Cross-Reference Segment List

 $\mathcal{A}^{\mathcal{A}}$ 

 $\begin{array}{c} \hline \end{array}$ 

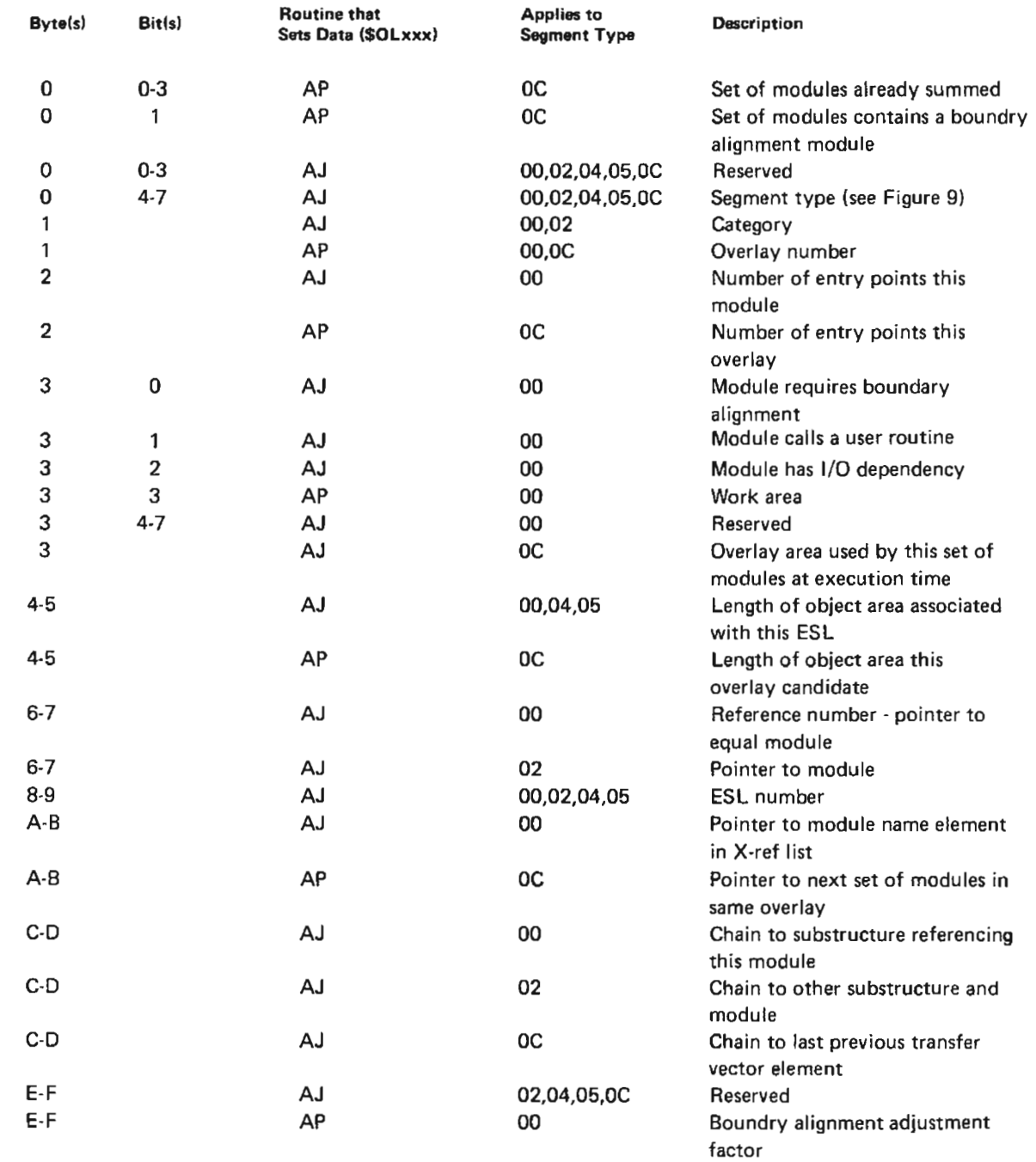

 $\hat{\boldsymbol{\theta}}$ 

Figure 13. Sort Segment List

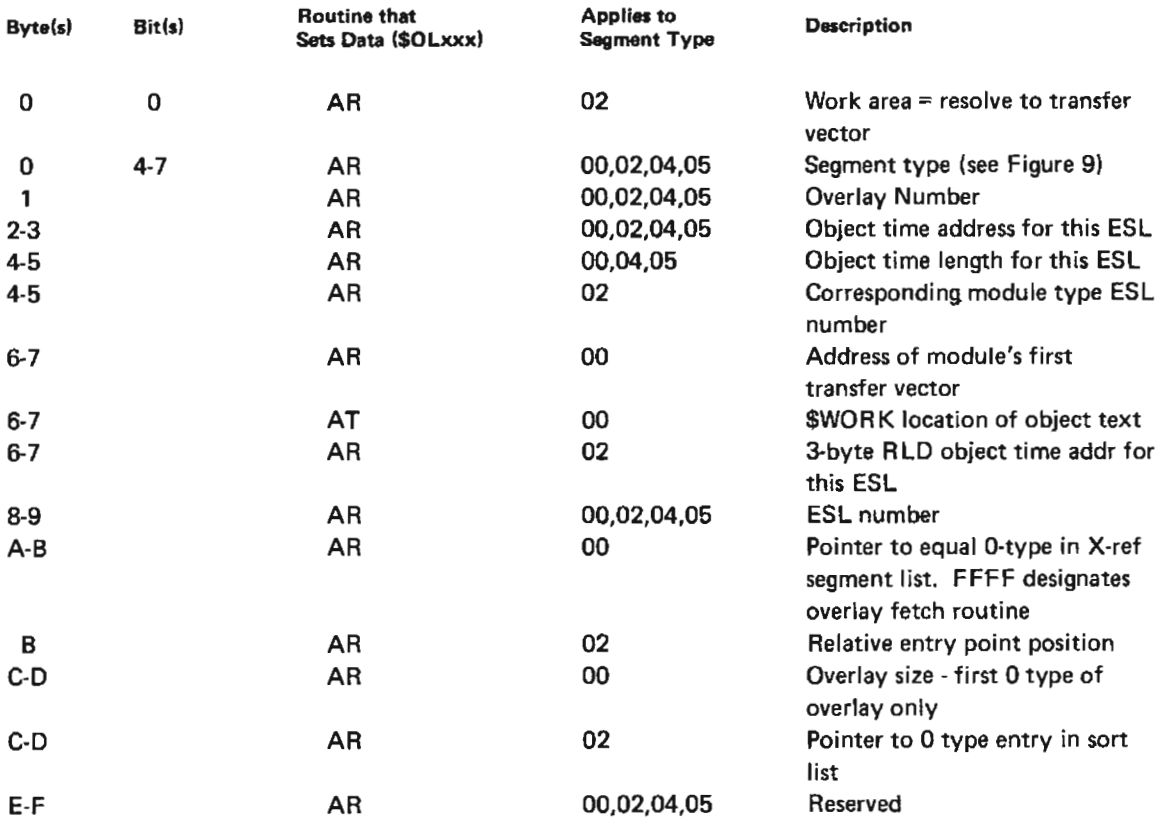

Figure 14. Overlay Segment List

 $42$ 

 $\mathcal{L}^{\text{max}}_{\text{max}}$  and  $\mathcal{L}^{\text{max}}_{\text{max}}$ 

#### **APAR SUBMISSION**

For APAR submission, the following information is necessary:

- . Disk dumps of \$WORK and \$SOURCE
- Core dump
- Library directory dump of all routines used by the object program

## **OVERLAY FETCH ROUTINE**

The Overlay Fetch routine is added to the root segment of every program that has overlays. It is built by routine \$OLAR. When an overlay segment is needed during program execution, the Overlay Fetch routine is called. It fetches overlay segments from access devices and places them in the overlay regions in main storage. Bits are set in the overlay fetch table (Figure 15) telling which overlay region is used.

The Overlay Fetch routine requires three parameters as input:

- $1.$ Overlay number (one byte)
- $2.$ Entry address of the overlay (two bytes)
- 3. Return address from the overlay (two bytes)

A transfer vector is built for each overlay in an object program. Transfer vectors provide input parameters for the Overlay Fetch routine. Overlay Linkage Editor routine \$OLAR builds transfer vectors. Figure 16 shows the format of transfer vectors.

|       | Relative<br>$C/S$ @ |   | Number of<br><b>Sectors</b><br>TEXT                                                                                                    |                 | Core<br>Load<br><b>Address</b> | RLD | Flag |  |
|-------|---------------------|---|----------------------------------------------------------------------------------------------------|-----------------|--------------------------------|-----|------|--|
|       | O                   | 1 | 2                                                                                                    | з               | 4                              | 5   | 6    |  |
|       | Bytes               |   | Contents                                                                                                    |                 |                                |     |      |  |
| $0-1$ |                     |   | Relative cylinder/start address of the overlay<br>segment,<br>This is the number of cylinder/sectors past<br>the C/S @ of the root segment of the overlay<br>program as given in the object library<br>directory entry for the program. |                 |                                |     |      |  |
|       | $\overline{2}$      |   | Number of sectors of text in the load<br>module. (Does not include the number of<br>related RLD sectors.)                                                                                                    |                 |                                |     |      |  |
|       | $3-4$               |   | Relative main storage start address of where<br>the overlay segment is to be placed in main<br>storage by the system loader. (Relative to<br>the end of the Supervisor address.)                                                        |                 |                                |     |      |  |
|       | 5                   |   | RLD start displacement.                                                                                                    |                 |                                |     |      |  |
|       | 6                   |   | Flag byte $-$ used at execution time by the<br>root segments Overlay Fetch routine.                                                                                                    |                 |                                |     |      |  |
|       |                     |   | X'80'<br>X'40' Non-I/O calling area<br>X'20' System area<br>X'10' I/O calling area<br>X'OF' reserved                                                                                                    | Overlay in core |                                |     |      |  |

Figure 15. Overlay Fetch Table Entry Format

| $\left  \begin{smallmatrix} \text{ST} \ \text{B} \end{smallmatrix} \right $ | OVFRS1,ARR  | Save the return address         |
|-----------------------------------------------------------------------------|-------------|---------------------------------|
|                                                                             | <b>OVFR</b> | Call the Overlay Fetch routine  |
| $\int_{\mathbf{D} \mathbf{C}}$                                              | XL1 'NN'    | One byte containing the overlay |
|                                                                             |             | number                          |
| DC                                                                          | AL2 (entry) | Two-byte entry address          |

Figure 16. Transfer Vector Format

The Overlay Fetch routine checks to see if the requested overlay segment is already in main storage. If it is, the routine branches to the entry address of the overlay; if not, the overlay fetch table entries are checked to see if they use the same main storage. If they do, the overlay is flagged as not being in main storage.

After the Overlay Fetch routine checks all entries in the overlay fetch table, it sets the 'overlay in core' bit in the overlay fetch table entry for the requested overlay. The Overlay Fetch routine then loads the overlay segment and branches to its entry address. Figure 17 describes the Overlay Fetch routine.

## **Overlav Fetch Table**

The overlay fetch table is built by routine \$OLAR. It contains one 7-byte entry for each overlay in the program. Figure 15 shows the format of an overlay fetch table entry.

# How to Find an Overlay

When a process check occurs, the following steps can determine which overlays are in main storage and where to find them.

- $1<sup>1</sup>$ Locate the address of the Overlay Fetch routine on the core usage map of the source listing (Figure 18).
- $2<sub>1</sub>$ Locate the overlay fetch table in the dump. The overlay fetch table is 115 bytes past the start address of the Overlay Fetch routine. It can be obtained by this hex formula: Address of Overlay Fetch routine +X'73'=overlay fetch table (Figure 19).
- 3. Mark off every 7-byte entry in the overlay fetch table until the last entry is reached. The last entry is X'FF' (Figure 19).
- $\overline{4}$ . Number each entry left to right, starting with number 1. Each entry refers to an overlay (Figure 18).
- Б. Look at the seventh byte in each entry. This is the flag byte. The first bit will be on for every overlay in storage at the time of the dump (Figure 19).
- 6. Compare the numbers you gave the overlays in storage at the time of the dump with the number of the overlays in the core usage map (Figure 18). This gives the names and addresses of the segments within the overlays which were in storage at the time of the dump (Figure 19).

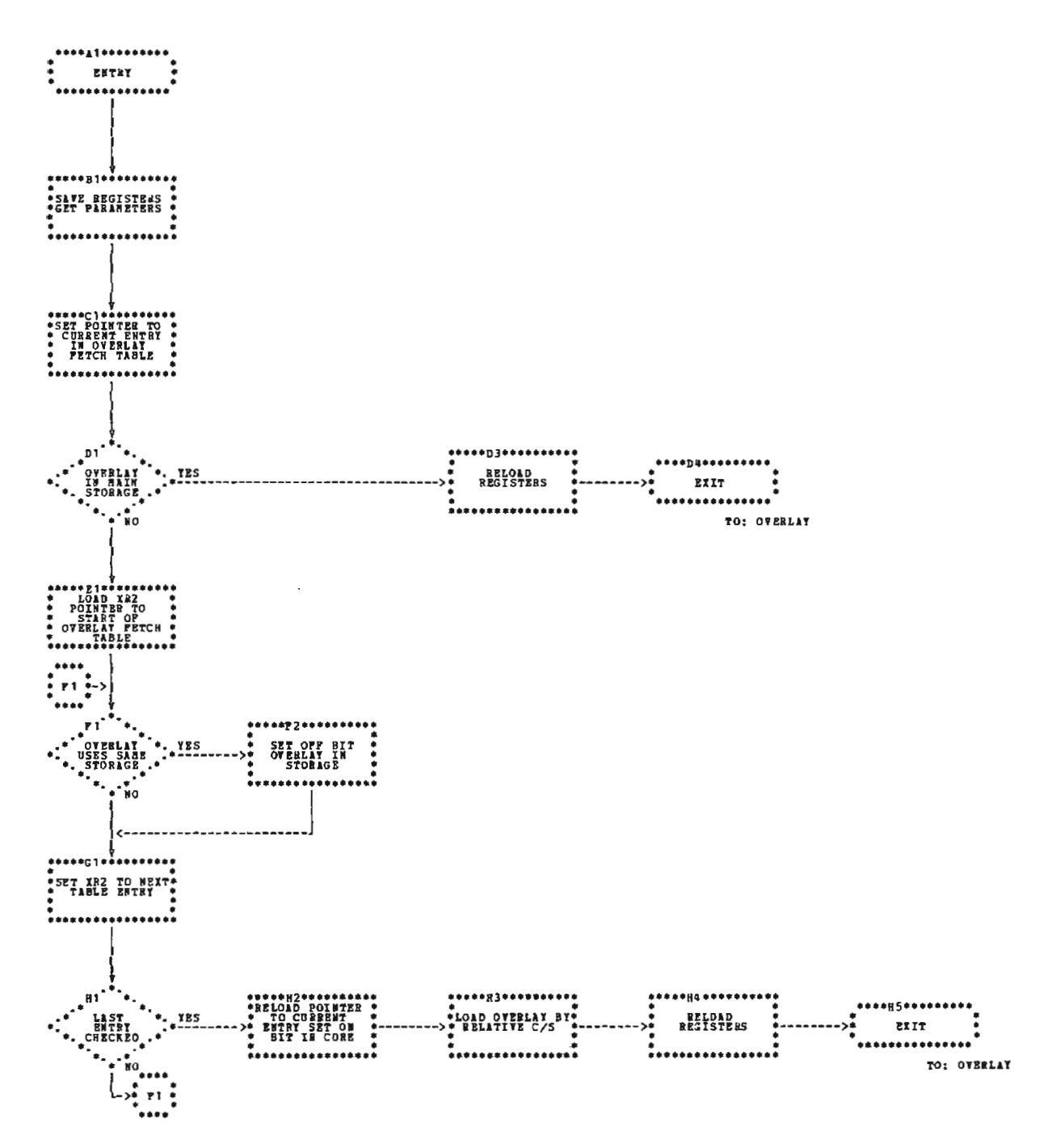

Figure 17. Overlay Fetch Routine

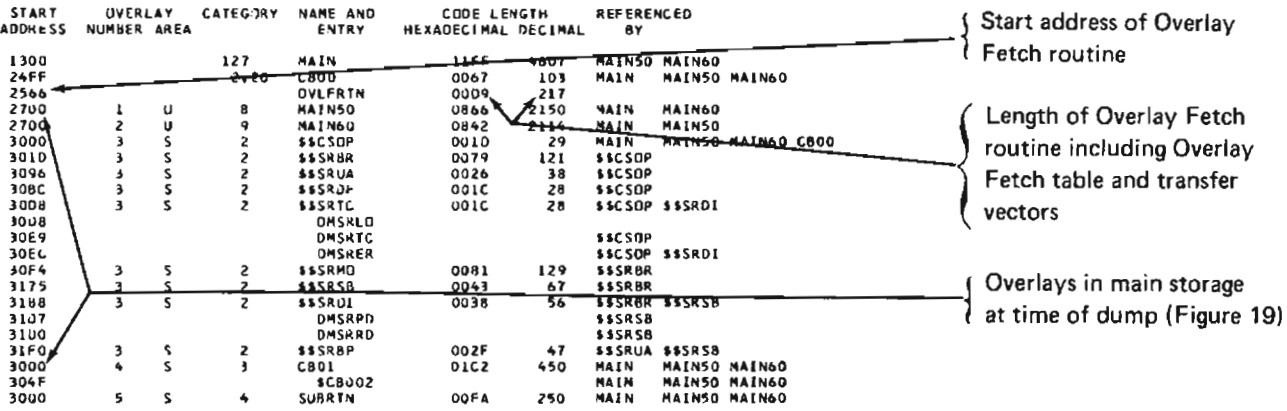

**OLIOO I THE TOTAL CORE USED BY CAI IS 8192 DECIMAL<br>ULIO1 I THE START CONTROL ADDRESS OF THIS MODULE IS 14BC.**<br>ULIO2 I THE NON-DYERLAY CORE SIZE IS IO217 OECIMAL<br>OLO33 N ALL THE ELEMENTS IN A GROUP ARE CATEGORY O-7<br>OLO27 N

OLIO4 | TOTAL NUMBER OF LIBRARY SECTORS REQUIREO IS 44<br>NAME-CB1 , PACK-FIFIFI,UNIT-FI,RETAIN-T,LIBRARY-O

Figure 18. Core Usage Map and Cross-Reference List

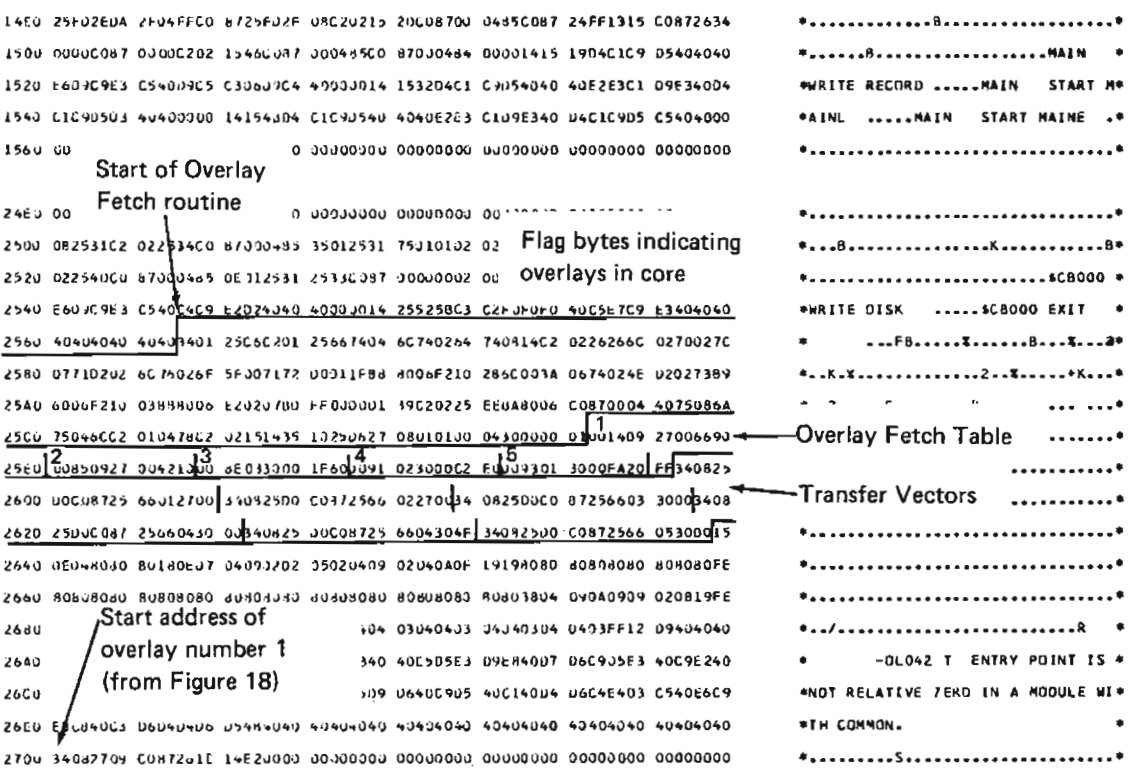

Figure 19 (Part 1 of 2). Sample Core Dump

 $\mathcal{L}_{\mathcal{A}}$ 

2ECJ CODJOVIN OJJORJJA GUJJJJAN JANJINO ROJJOON DUBRAND ONBOC202 2F1BC0B7 2FF0 0004856c 012EEF34 012905C0 4728EUG0 8724FF27 15008726 342F1AC2 022F34C0 2FOU 670004d5 COS714E7 C2022r4D COS7000+ 85CO8726 2926082E 0A000000 00142F20 2F2d 04C1C905 F5F04dE2 E3C109E3 +0C1F5FJ 40404040 0000142F 3904C1C9 05F5F040 2F40 C505C440 C1F5F040 40404040 40000014 2F5204C1 C005F5F0 40G505E3 C50940C3 2F60 F5r04040 40400304 808080FE 80808080 80808080 80908080 56090404 04020402 2F80 046 == = ===== = ======= 04 04030404 03040403 04040304 0403FF12 D9404040 2Fab www.Start address of<br>
2Fab www.Start address of<br>
2Fca DSD overlay number 4 cs 43E4C539 D640C905/Entry point of ...  $\frac{2FGD}{2FGD}$  (from Figure 18)  $\frac{2FGD}{40.40404040}$  absolute the coverlay number 4 .04040 3000 F2870650 C3C2F0F0 F1340830 76C20230 77C6870C (from Figure 18) 30200 3040 01606202 30476087 00048560 37260434 08307662 02309060 87000485 35013076 306u 02020375 01u134u1 30722C01 307400CC 87000000 00270800 0014307C 5BC3C2F0 3080 FCF140C5 05E3C5D9 40404340 43404040 00001430 955BC3C2 F0F0F140 G5D5C3C5 3:140 0960585 C2608062 60000014 01455653 C2808051 4049557 C9E34040 40404040 

\*........X8........................ \*MAINSO START ASO .....MAIN50 \* **#END A50** .....MAINSO ENTER C\* \*50 .......................... -QL042 T ENTRY POINT IS . \*NOT RELATIVE ZERJ IN A MODULE WI\* **ATH COMMON.**  $2.150001...8...$  $*......*...*......*......*...*......*......*$ ...B................8............ **\*K...........................35C80\*** \*OI ENTER .....\$C8001 ENTE\* \*R \$C8002 .....\$CB001 EXIT  $\cdot$  ............................... 

XAL XK2 PSR LPIAK LPOAK MPTAR MRDAR MPCAR DECR DEOR 1482 ARR2 X81-2 XR2-2 PSR2 2EFF 2F14 0001 0428 037F 1E60 13A0 1E20 0F73 3200 5F04 5F1A 5F10 0563 0004 TRANSTENT AREA

0100 F28705E2 E306D706 340102C8 340802CF 34020358 C0870004 0114 00880458 35020358 88400089 80000010 02888900 00330100 9130 F2130235 01001189 00908820 00F2100A 78801379 80160090 0148 02637A30 163C4003 FF0C4203 FE03FFC0 87020035 01001170

\*2..5TOP.................. .......... ..............  $*2.8............2.........*$  $*........................$ 

Figure 19 (Part 2 of 2), Sample Core Dump

# **MESSAGES**

The Overlay Linkage Editor issues informational messages and error messages. Figure 20 lists these message numbers with the routines that issue them. For a full explanation of these messages, see IBM System/3 Overlay Linkage Editor Reference Manual, GC21-7561.

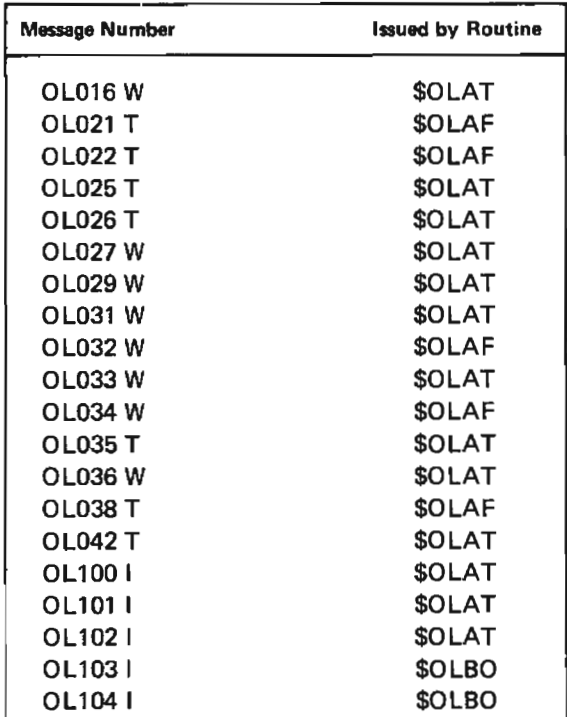

Figure 20. Message Numbers with Issuing Routine

 $\mathcal{L}^{\text{max}}_{\text{max}}$  .

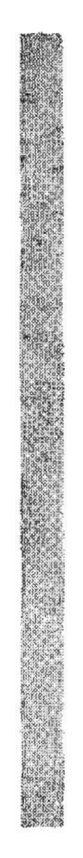

**PART II** 

# **CHECKPOINT/RESTART**

52

 $\mathcal{L}(\mathcal{A})$  and  $\mathcal{L}(\mathcal{A})$ 

 $\label{eq:2.1} \mathcal{L}(\mathcal{L}^{\text{max}}_{\mathcal{L}}(\mathcal{L}^{\text{max}}_{\mathcal{L}}),\mathcal{L}^{\text{max}}_{\mathcal{L}^{\text{max}}_{\mathcal{L}}})$ 

Checkpoint/Restart enables the user to restart a checkpointed program from the last checkpoint taken, provided no intervening program executions take place.

# **MINIMUM MACHINE REQUIREMENTS**

- IBM 5410 Processing Unit with 12K storage
- IBM 5444 Disk Storage Drive
- . IBM 5424 Multi-Function Card Unit or IBM 1442 Card **Read Punch**
- IBM 5203 Printer

## **OPERATING CHARACTERISTICS**

Checkpoint/Restart depends on the System/3 Model 10 Disk System SCP programming support and the System/3 Model 10 Disk System Overlay Linkage Editor support of the OPTNS statement.

Checkpoint/Restart requires that the system IPL pack scheduler workarea contain the additional tracks for a Roll-in/Roll-out area. This area is available if either the inquiry capability or the Checkpoint/Restart feature is included at system generation time.

 $\label{eq:2.1} \frac{1}{\sqrt{2}}\left(\frac{1}{\sqrt{2}}\right)^{2} \left(\frac{1}{\sqrt{2}}\right)^{2} \left(\frac{1}{\sqrt{2}}\right)^{2} \left(\frac{1}{\sqrt{2}}\right)^{2} \left(\frac{1}{\sqrt{2}}\right)^{2} \left(\frac{1}{\sqrt{2}}\right)^{2} \left(\frac{1}{\sqrt{2}}\right)^{2} \left(\frac{1}{\sqrt{2}}\right)^{2} \left(\frac{1}{\sqrt{2}}\right)^{2} \left(\frac{1}{\sqrt{2}}\right)^{2} \left(\frac{1}{\sqrt{2}}\right)^{2} \left(\$ 

Checkpoint/Restart enables the user to restart a checkpointed program. Checkpoint is a means of recording the status of a problem program at certain intervals (checkpoints). After an error occurs, Restart can resume execution of a checkpointed program from the last checkpoint before the error. Restart is not allowed after a controlled cancel or normal end of job.

# **CHECKPOINT**

Figure 21 shows an overview of Checkpoint. (An operational diagram legend is included.) Figure 22 is the storage map.

\$\$STKP (Checkpoint - Main Load) is entered from the supervisor as a result of a find and fetch request. Before a checkpoint can be made. \$\$STKP awaits completion of all pending non-tape I/O operations. Upon completion, \$\$STKP then gives control to \$\$STKQ (Checkpoint-Quiesce Magnetic Tape I/O) if tapes are used; otherwise, control goes to \$\$STKR (Checkpoint-Problem Program and SWA Load) to de-activate the checkpoint area and save the SWA and checkpointed program on disk. \$\$STKT (Checkpoint-Final Load) can be called to store the checkpoint information, then restore the checkpointed program and re-activate the checkpoint area. At this time the checkpointed program is given control to continue processing.

If errors occur, control returns to the checkpointed program with a completion code of X'41'. If an unrecoverable disk error occurs, control passes to the end-of-job transient, \$\$SPEJ.

The position of tapes can be saved only if the tapes were opened and allocated by SCP support. Checkpoint modules use fields NPSCHA (set by ALLOCATE) and NPDTF@ (set by OPEN) in the program level 1 communication region (N1COMN) to determine if tapes are used by the program and to save the following information from the DTFs:

- $-$  Q-code
- SWA Format 1 (F1) numbers
- Current block count

This information is used by RESTART to reposition the tapes. Checkpoint/Restart cannot reposition BTAM tape files or files accessed directly via tape IOS.

## **CHECKPOINT LINKAGE**

To use Checkpoint, the checkpoint attribute (bit 1 of the second attribute byte) must be set in the object library directory entry for the program to be checkpointed. This attribute is set from the information in the object deck header card if the program is put in the object library by the Library Maintenance program. The checkpoint attribute is mutually exclusive with the inquiry invoking attribute.

To call Checkpoint, the following linkage convention is required:

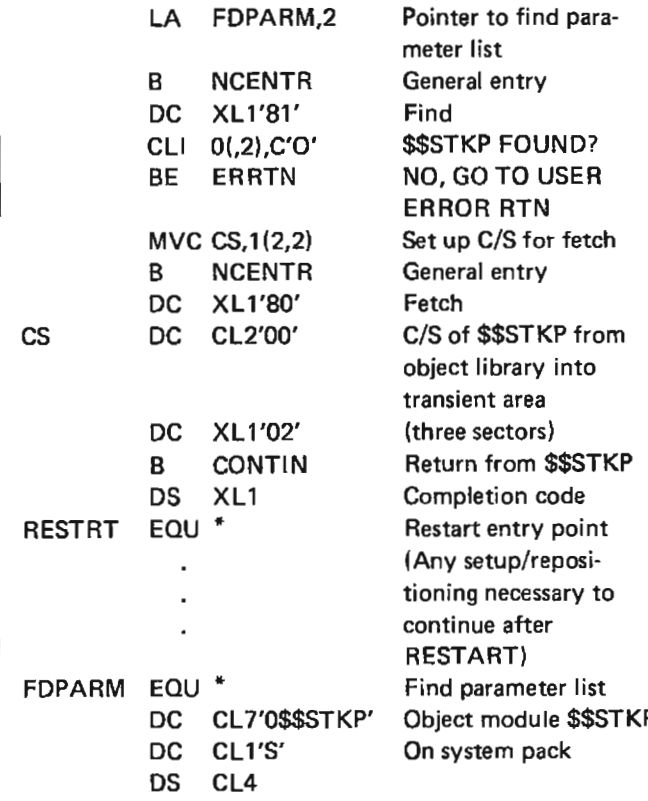

Linkage to Checkpoint is achieved by branching to the resident general entry routine, NENTRY, through the resident communication vector NCENTR. (NENTRY is documented in the IBM System/3 Disk Systems System Control Program Logic Manual, SY21-0502.) This branch must be followed by a constant value, called the request indicator byte (RIB), identifying the Find transient, \$\$SPFN. \$\$SPFN finds Checkpoint, using the find parameter list (FDPARM). The C/S address is set up for a fetch, and another branch is made to NENTRY with a RIB for requesting \$\$STKP. This is followed by the C/S address of the \$\$STKP and the module size (three sectors).

The completion code should be checked to ensure that a valid checkpoint occurred. The checkpoint is ignored if an I/O error is outstanding on any of the supported and allocated devices. Valid return codes are X'40' (checkpoint taken) and X'41' (checkpoint ignored).

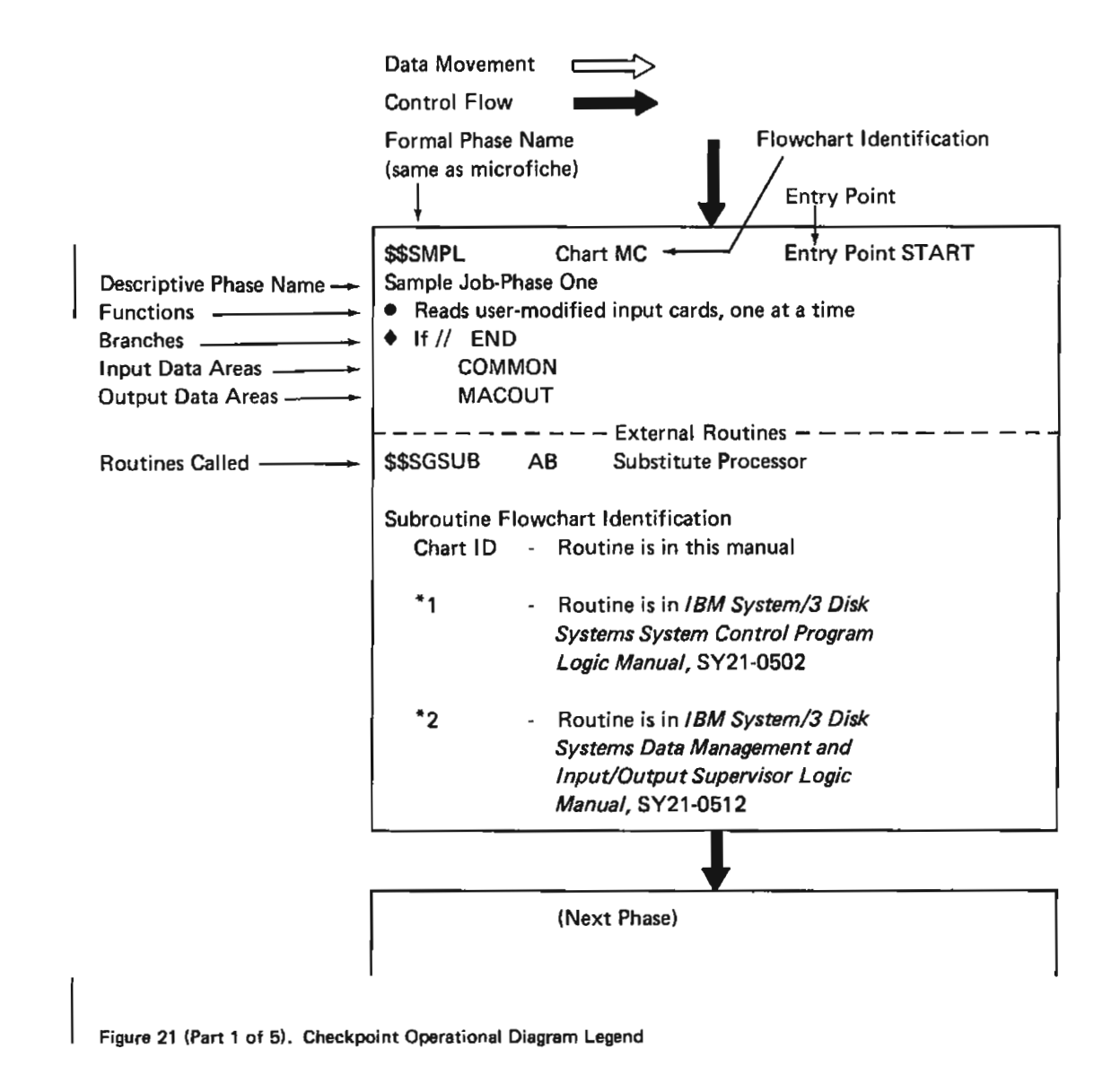

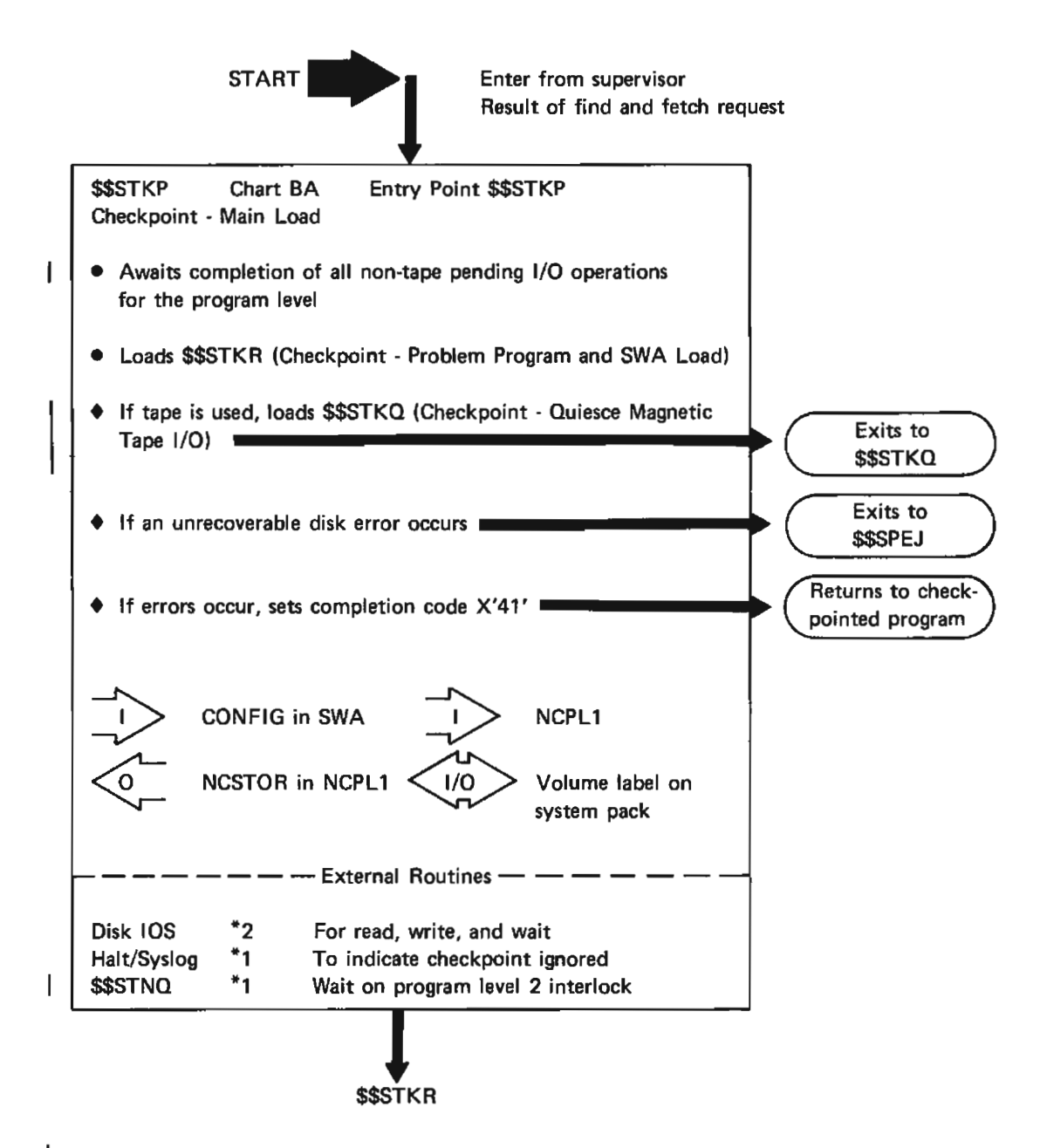

Figure 21 (Part 2 of 5). Checkpoint Operational Diagram Legend

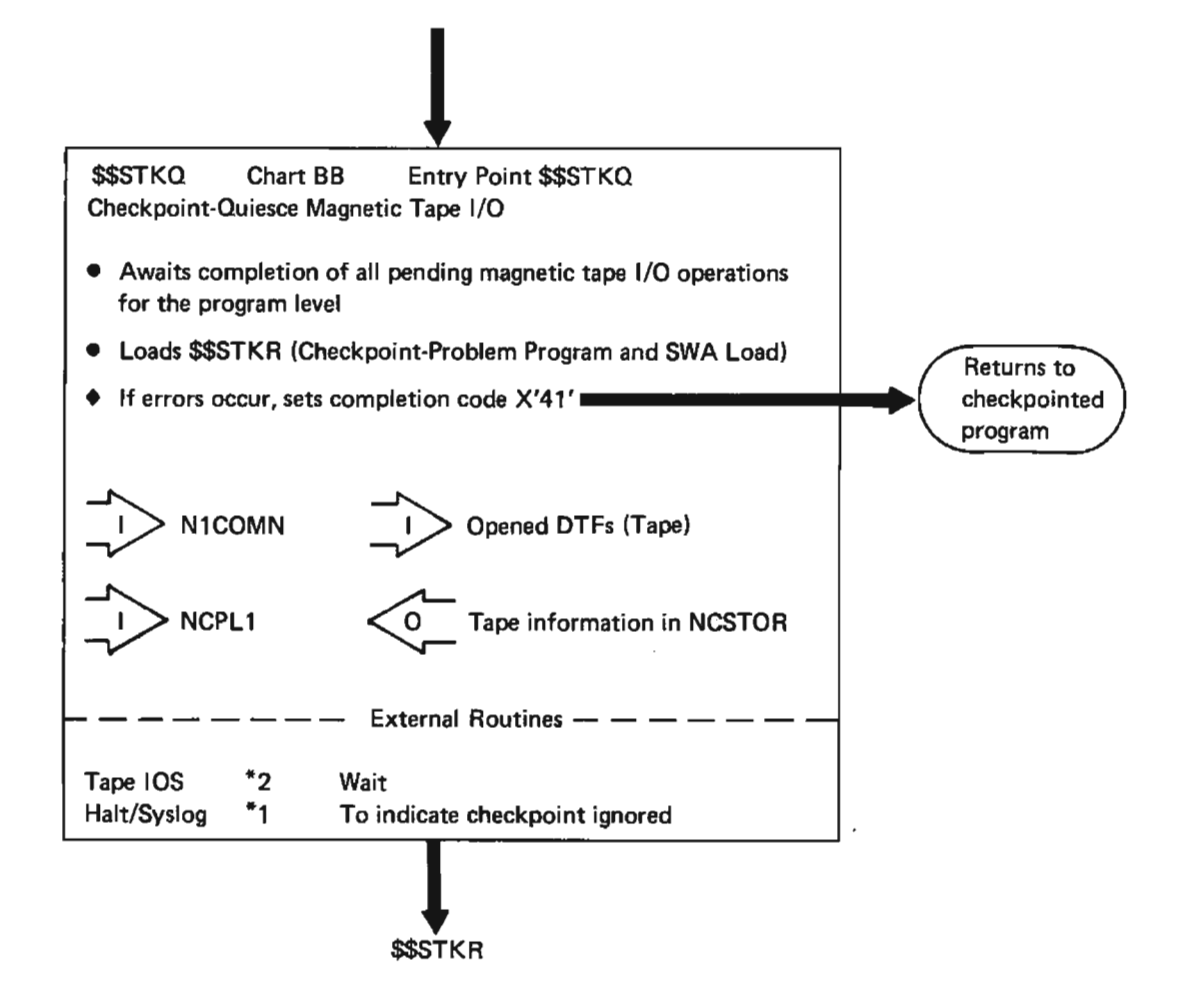

Figure 21 (Part 3 of 5). Checkpoint Operational Diagram Legend

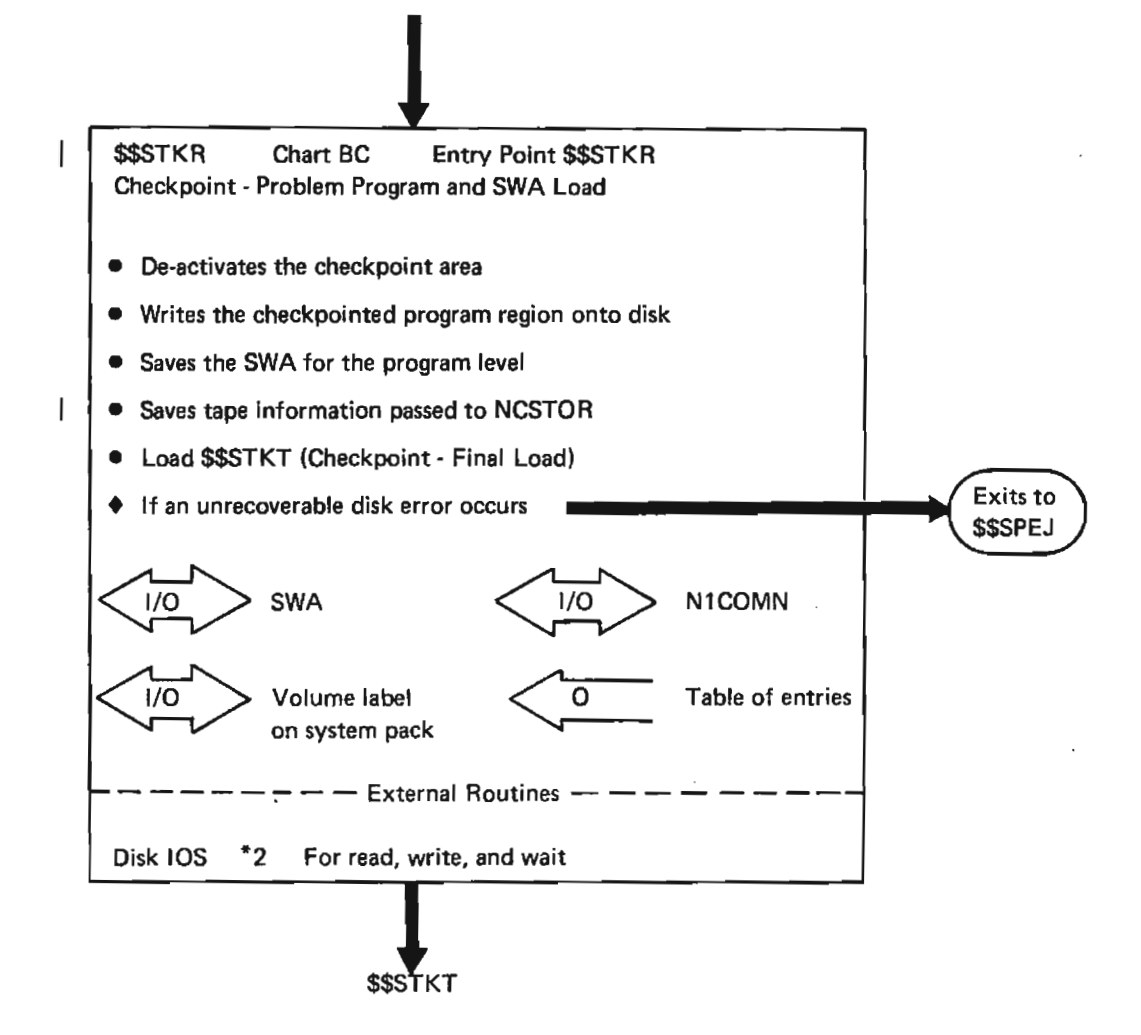

Figure 21 (Part 4 of 5). Checkpoint Operational Diagram Legend

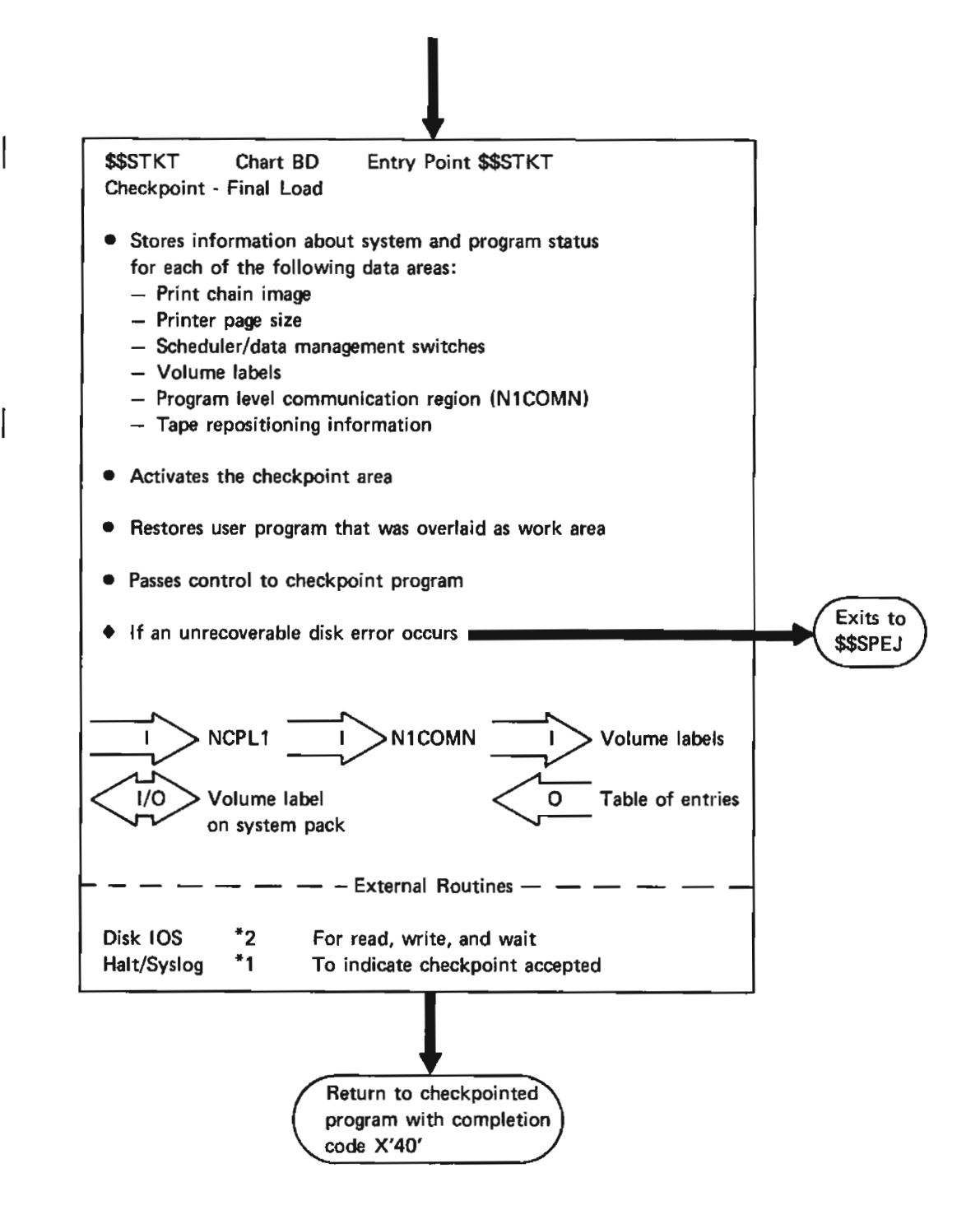

Figure 21 (Part 5 of 5). Checkpoint Operational Diagram Legend

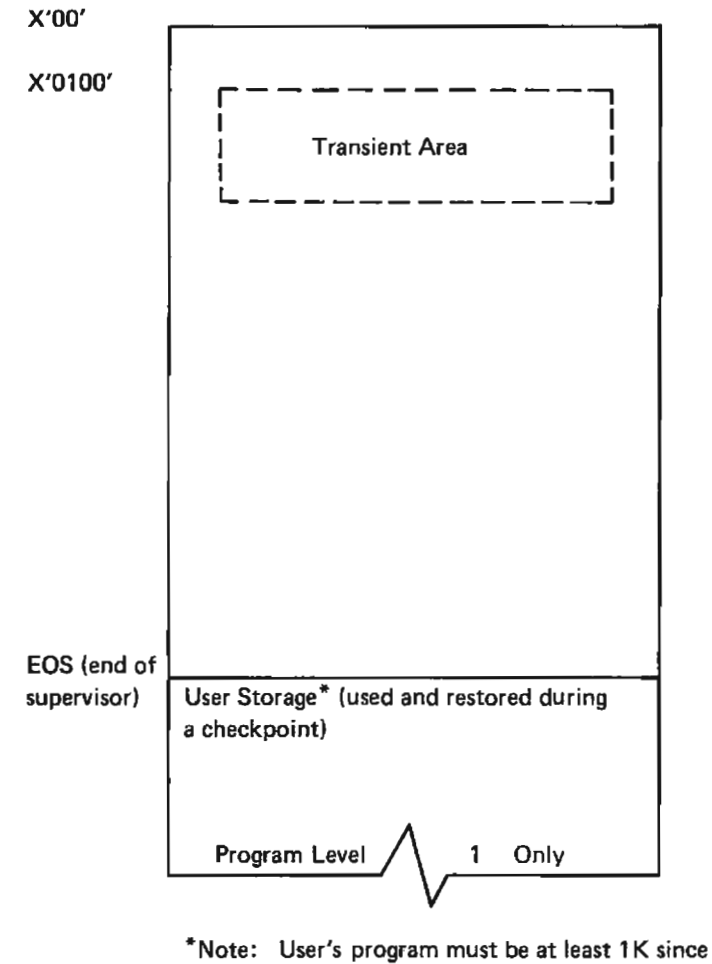

this is the minimum work area required.

Figure 22. Main Storage Map Showing Transient Area and User Storage Needed by Checkpoint

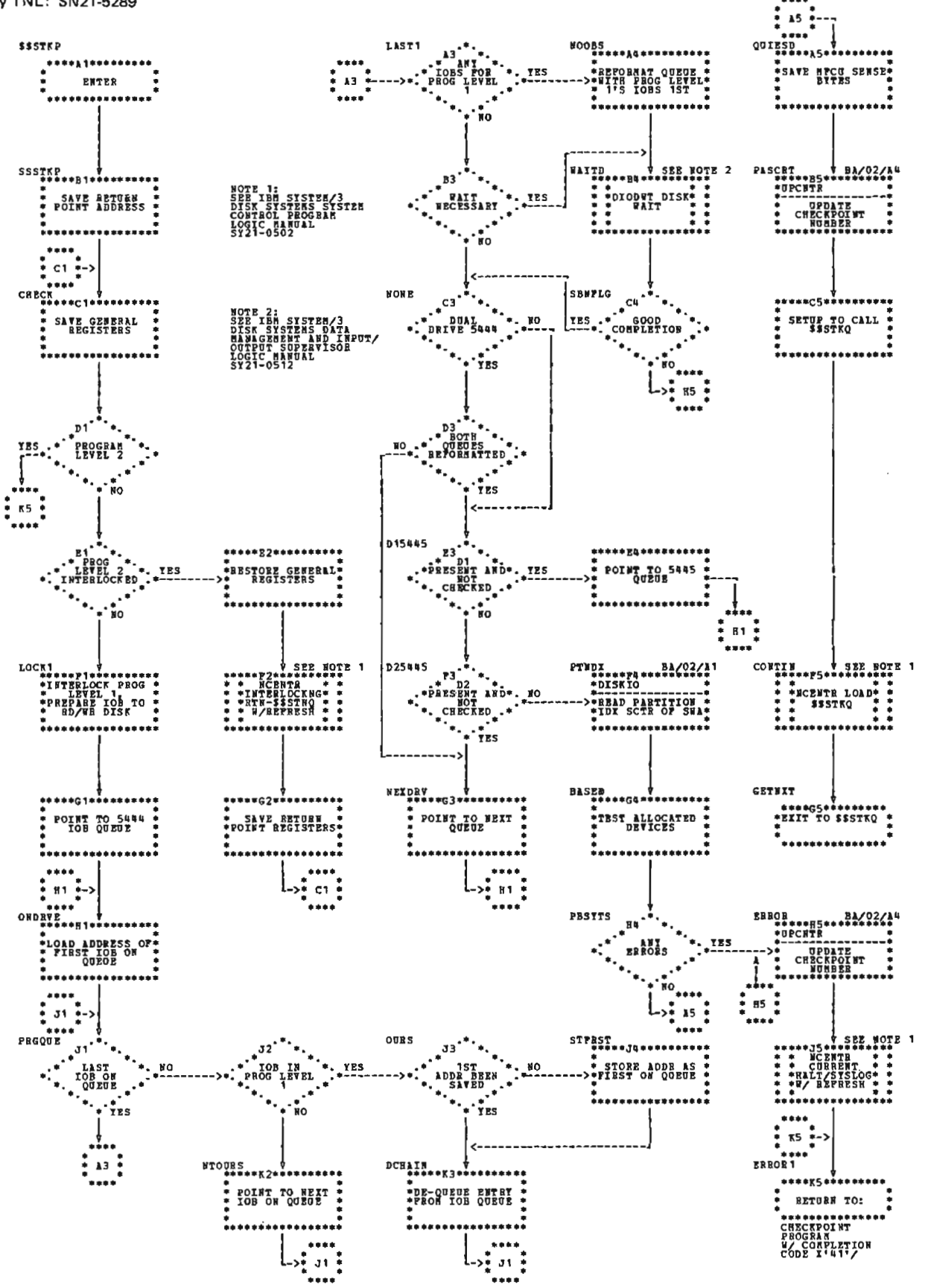

Chart BA (Part 1 of 2). Checkpoint - Main Load (\$\$STKP)

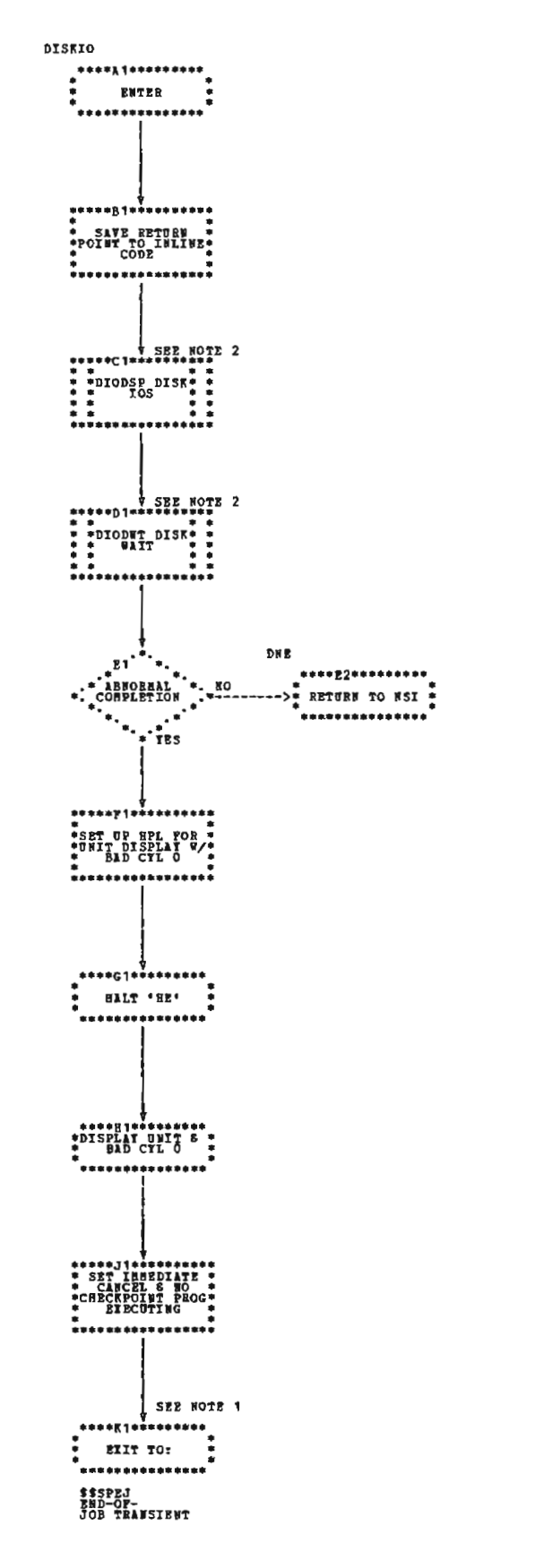

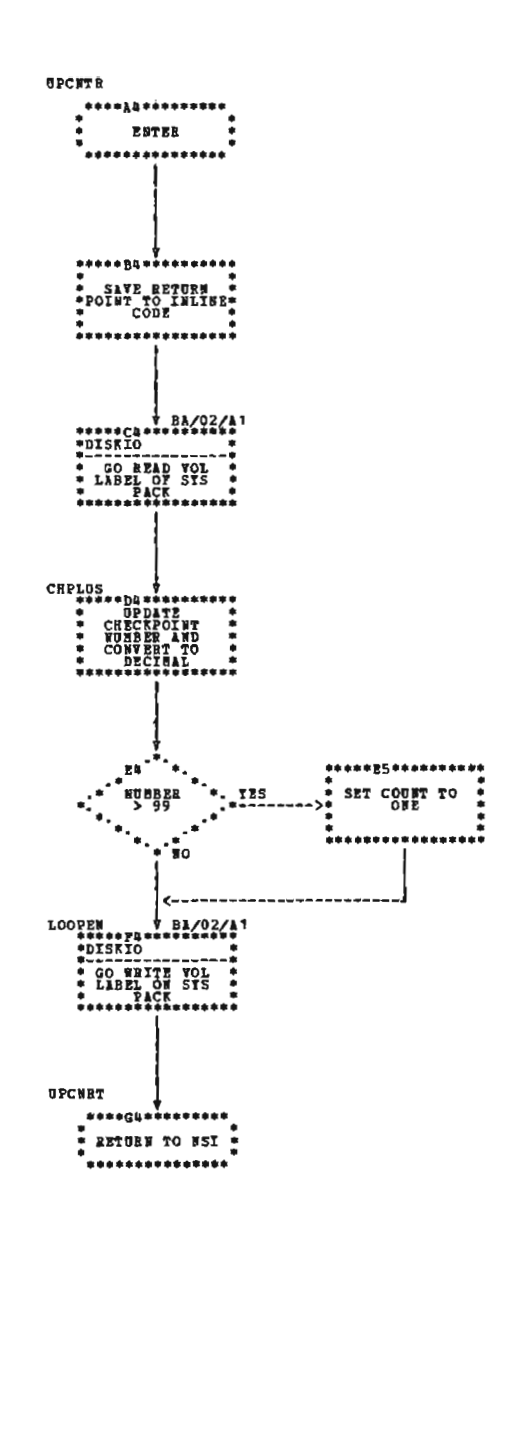

:‼≮}<br>SYSTEM

STEM/3<br>15 DATA<br>AND INPUT/<br>ERVISOR

Chart BA (Part 2 of 2). Checkpoint - Main Load (\$\$STKP)

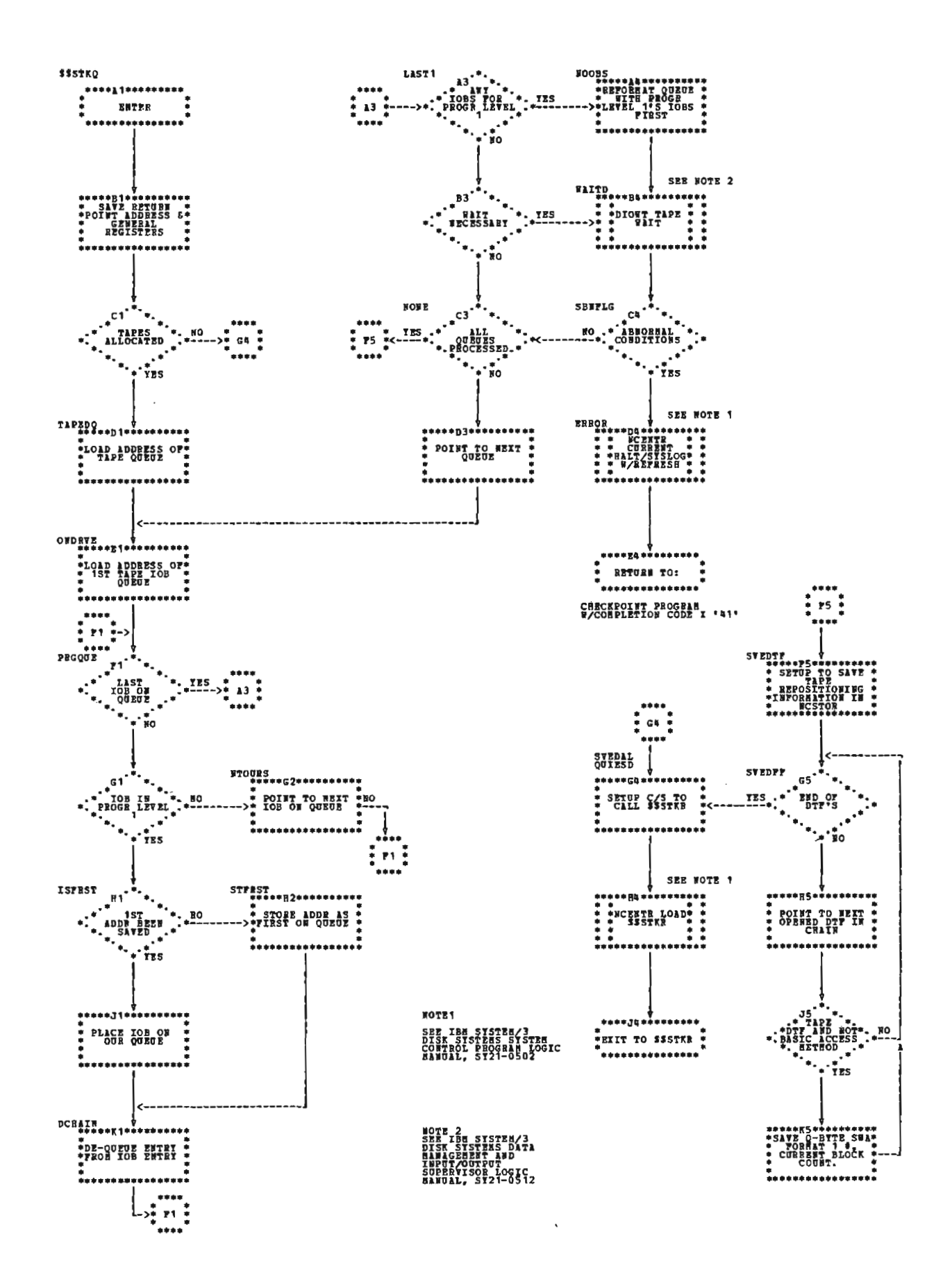

Chart BB. Checkpoint - Quiesce Magnetic Tape I/O (\$\$STKQ)

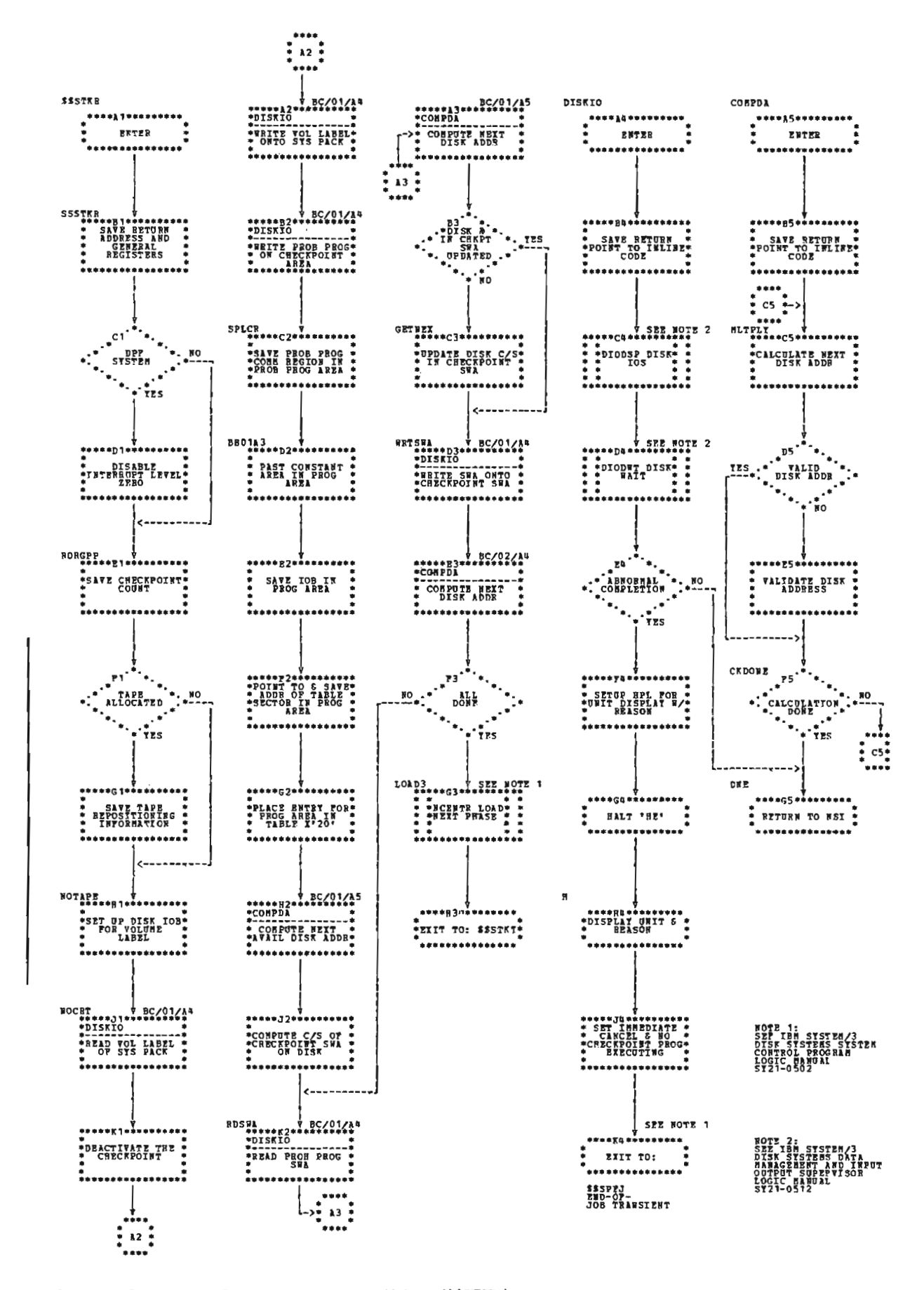

Chart BC. Checkpoint - Problem Program and SWA Load (\$\$STKR)
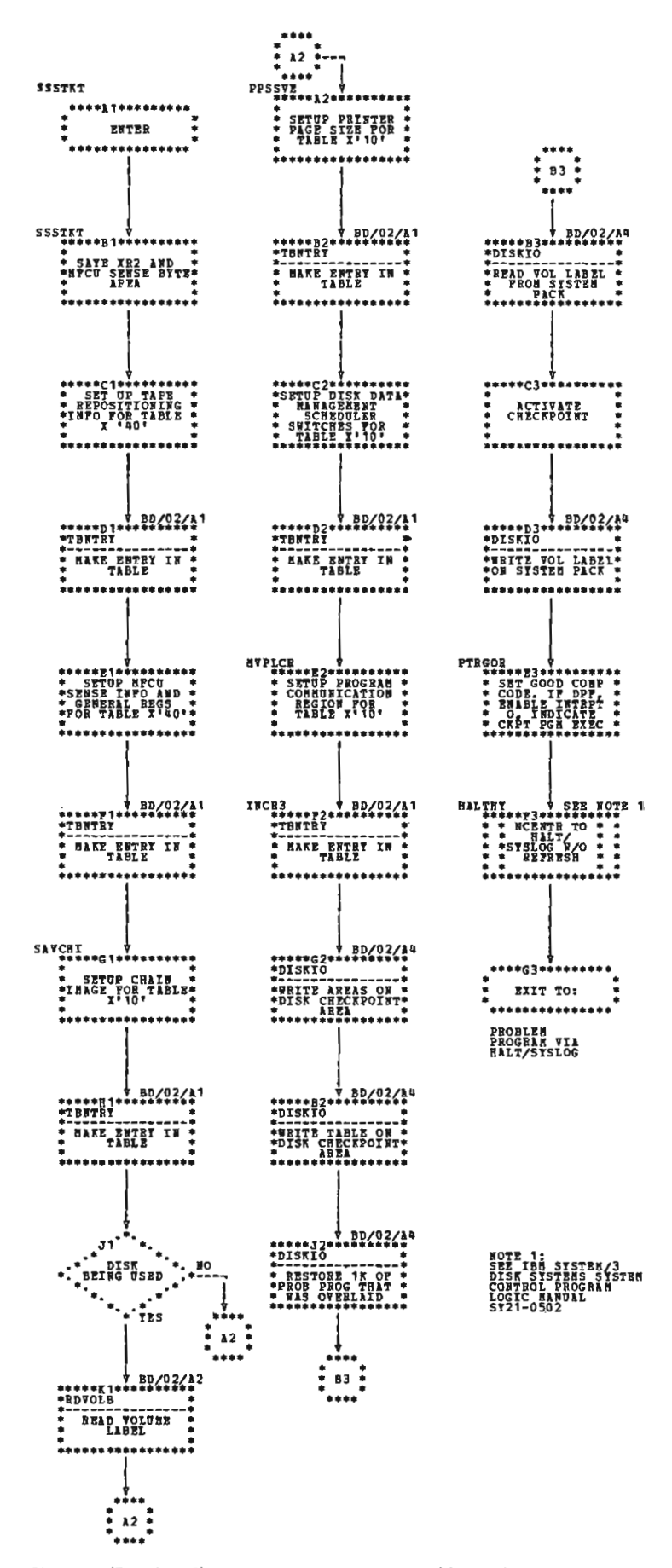

Chart BD (Part 1 of 2). Checkpoint - Final Load (\$\$STKT)

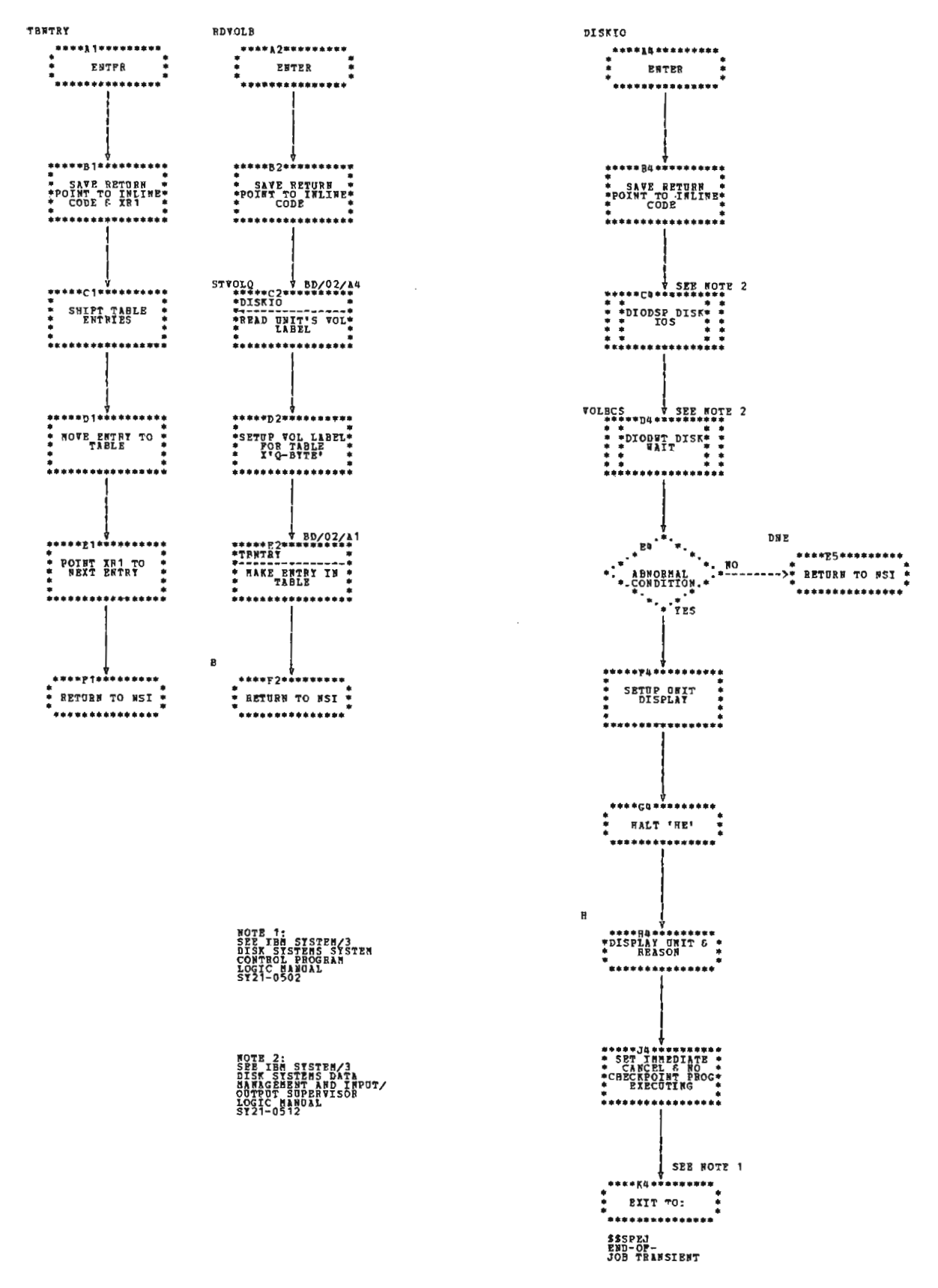

Chart BD (Part 2 of 2). Checkpoint - Final Load (\$\$STKT)

# **RESTART**

Figure 23 shows an overview of Restart. (An operational diagram legend is shown in Figure 21.) A storage map is given in Figure 24.

\$\$RSTR (Restart - Main Load) is entered from the Supervisor as a result of // LOAD \$\$RSTR OCL statements. It checks for an active checkpoint and available storage. \$\$RSTR restores the SWA from the checkpoint disk area back to the system disk area. It also assures that the correct disks or tapes are mounted and cards or tapes are repositioned for any allocated and supported card devices (except 1442) or tape devices.

If tapes are used, the files are repositioned to the block following the last block processed at the last checkpoint. provided the same reel is mounted. The filename and the tape drive are logged for each tape drive being processed to give the operator the opportunity to verify that the correct reel is mounted. Standard labeled tapes are checked to verify that the file label and volume sequence number match the reels being processed at the last accepted checkpoint. The nonstandard or unlabeled tapes are not verified.

Basic access method files or direct calls to tape IOS are the responsibility of the user and no repositioning or label checking is done.

Once this is done, \$\$STKV (Restart - Problem Program and Final Load) is loaded.

\$\$STKV restores N1COMN and passes control to the checkpointed program. The restart entry point is at the last checkpoint taken.

If an immediate cancel or an unrecoverable disk error should occur, control is passed to the end-of-job transient, \$\$SPEJ.

## **RESTART LINKAGE**

To continue execution of the interrupted job at the last checkpoint the user must submit the following OCL statements to load Restart:

// LOAD \$\$RSTR.unit // RUN

The LOAD statement identifies the program to be run and indicates the disk on which it is located. For Restart, the unit must be the system IPL pack containing the checkpoint file to be restarted. The RUN statement indicates the end of the OCL statements, and the system runs the program. To guarantee the required minimum size for program level 2 (which must allow 5K for Restart in program level 1). a PARTITION statement may be required. Also, to reestablish the log device, a LOG statement may be required. For more information on these OCL statements, see IBM System/3 Model 10 Disk System Operation Control Language and Disk Utilities Reference Manual, GC21-7512.

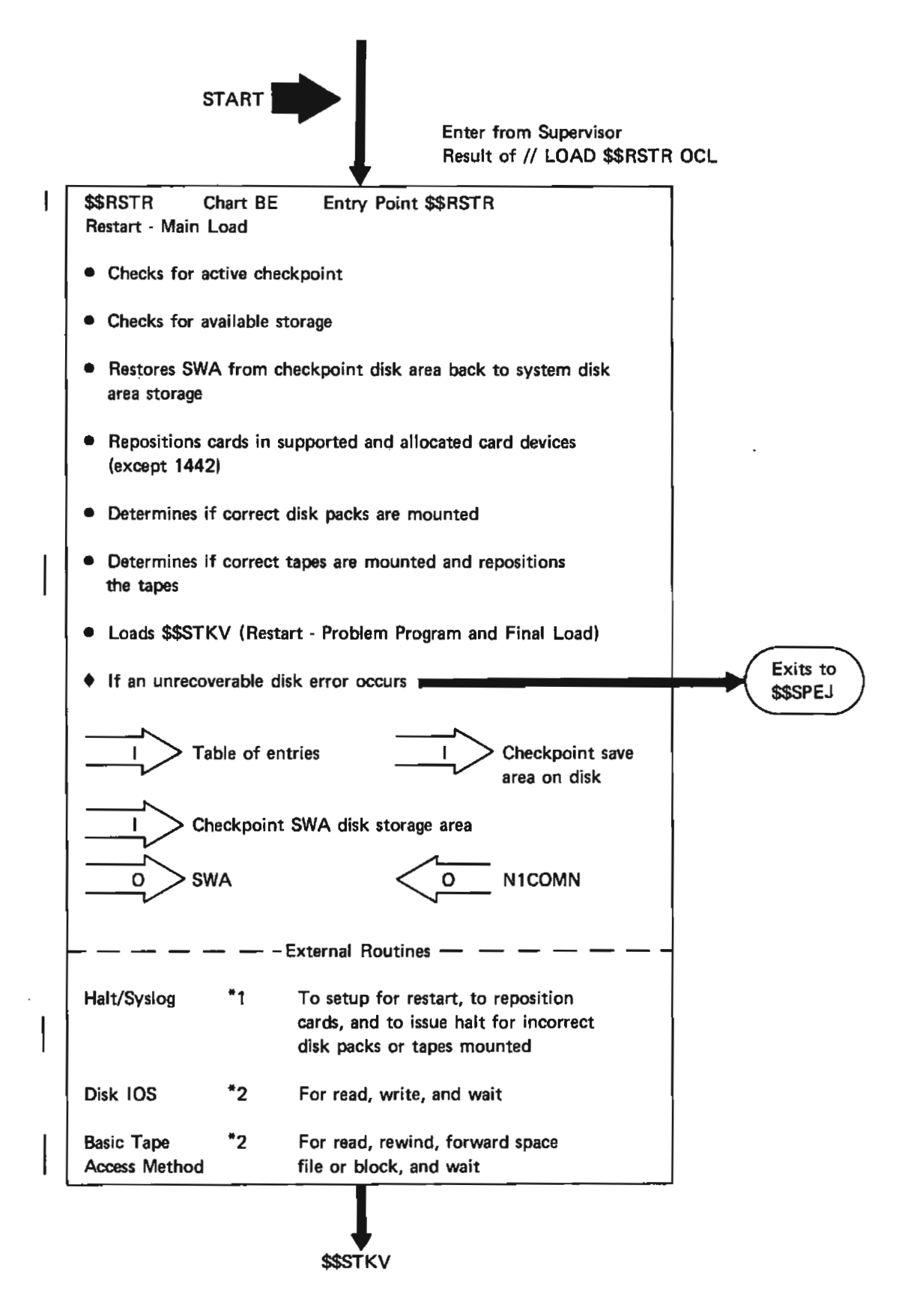

Figure 23 (Part 1 of 2). Restart Operational Diagram

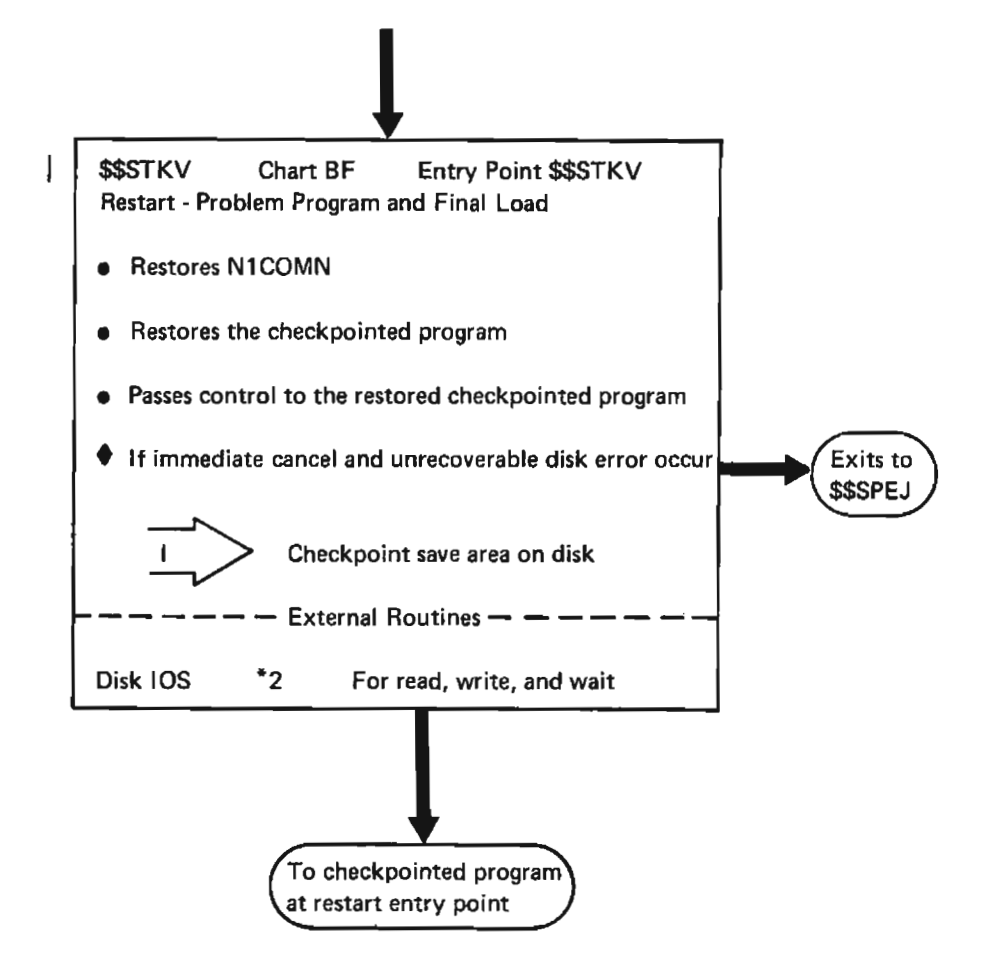

Figure 23 (Part 2 of 2). Restart Operational Diagram

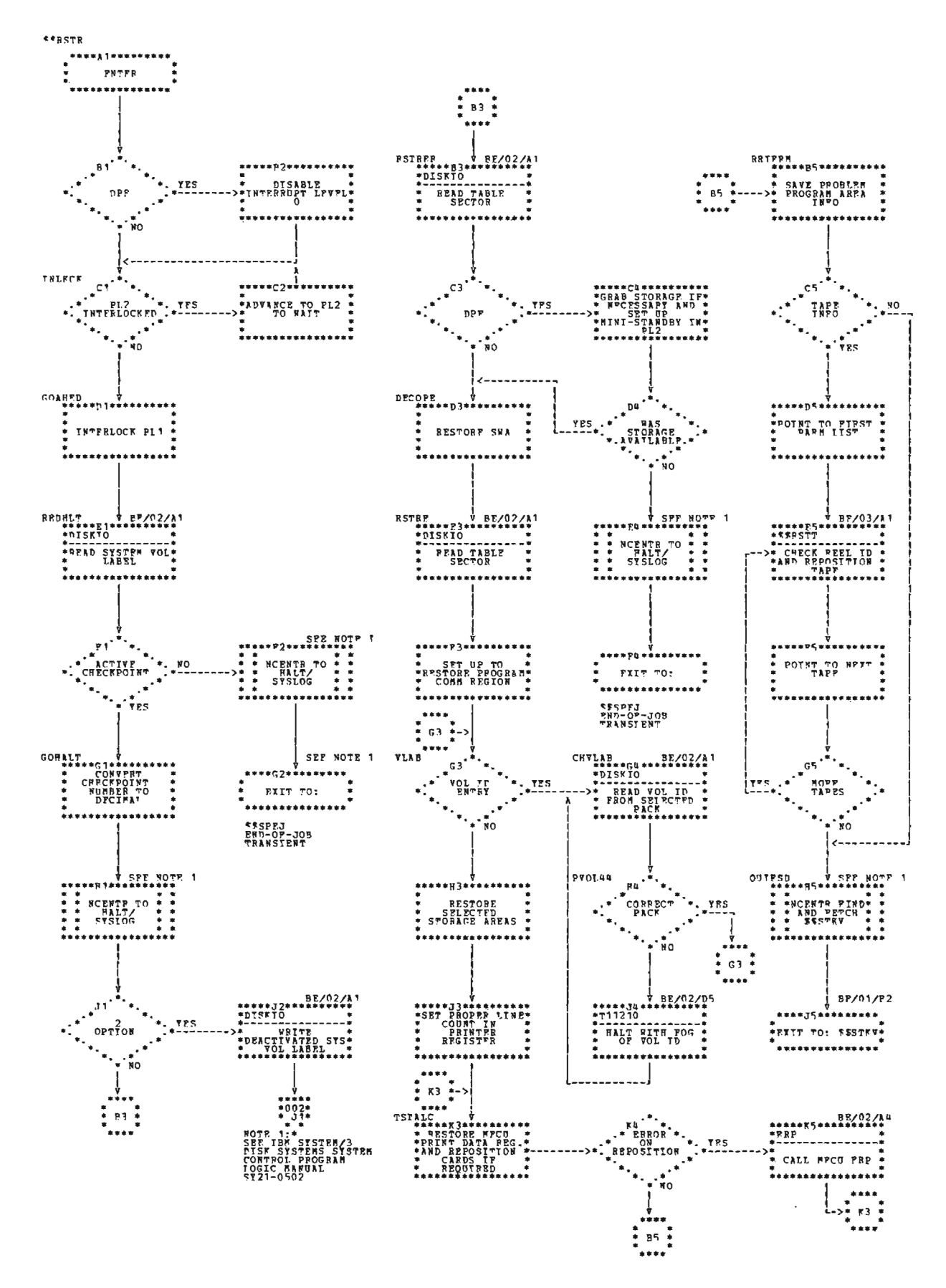

Chart BE (Part 1 of 4). Restart - Main Load (\$\$RSTR)

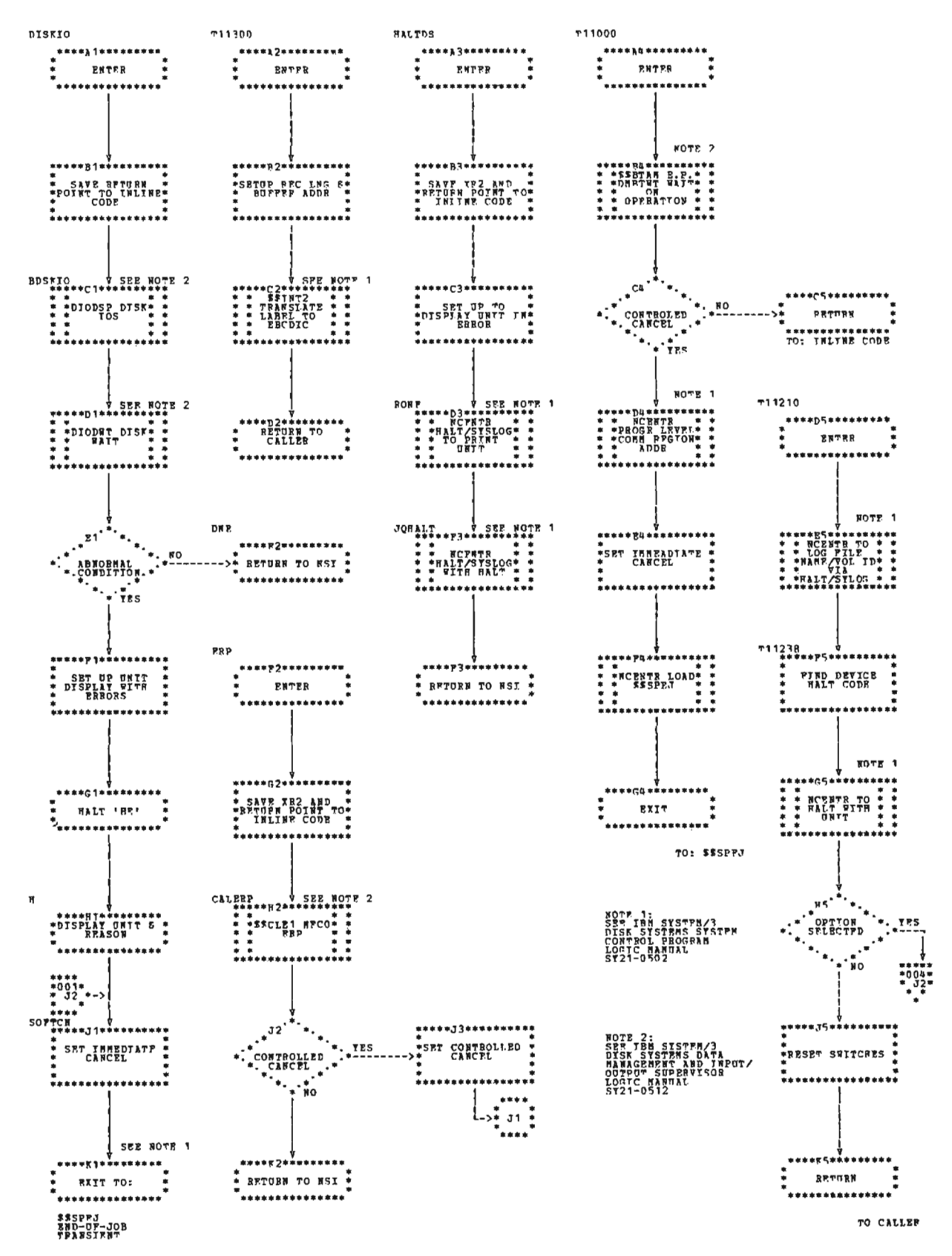

● Chart BE (Part 2 of 4), Restart - Main Load (\$\$RSTR)

Page of SY21-0530-1 Revised March 15, 1973 By TNL: SN21-7668

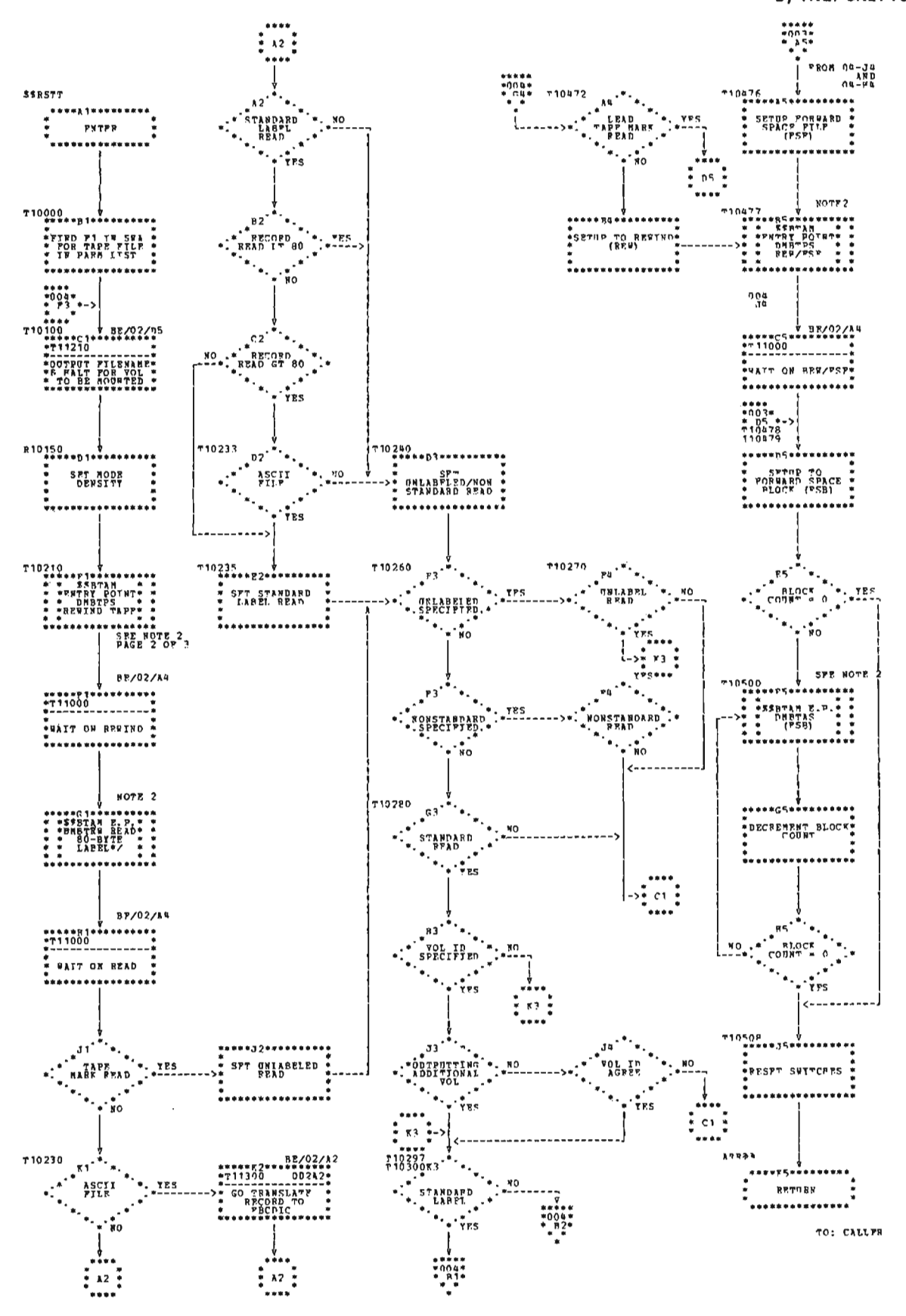

Chart BE (Part 3 of 4). Restart - Main Load (\$\$RSTR)

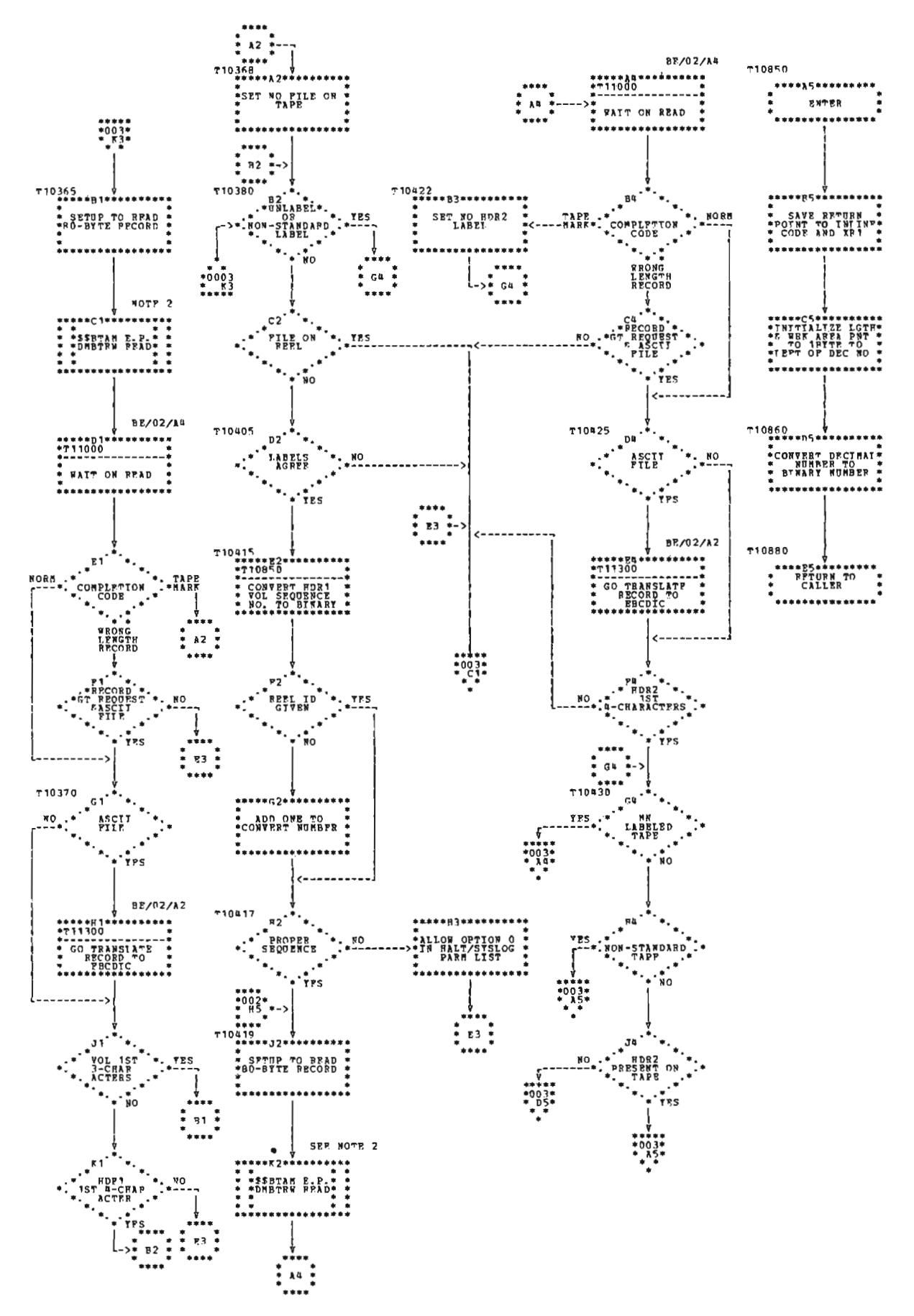

Chart BE (Part 4 of 4), Restart - Main Load (\$\$RSTR)

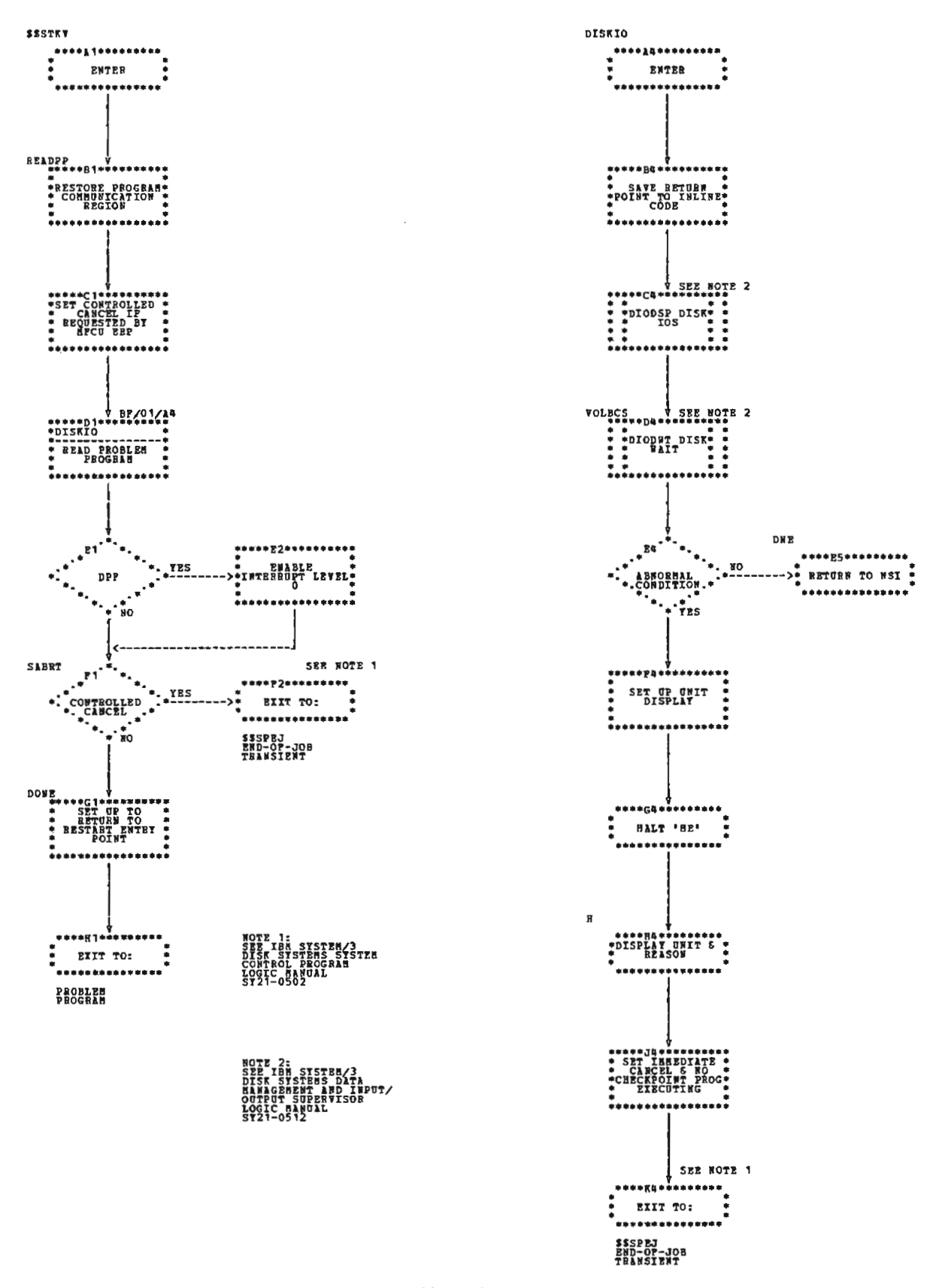

Chart BF. Restart - Problem Program and Final Load (\$\$STKV)

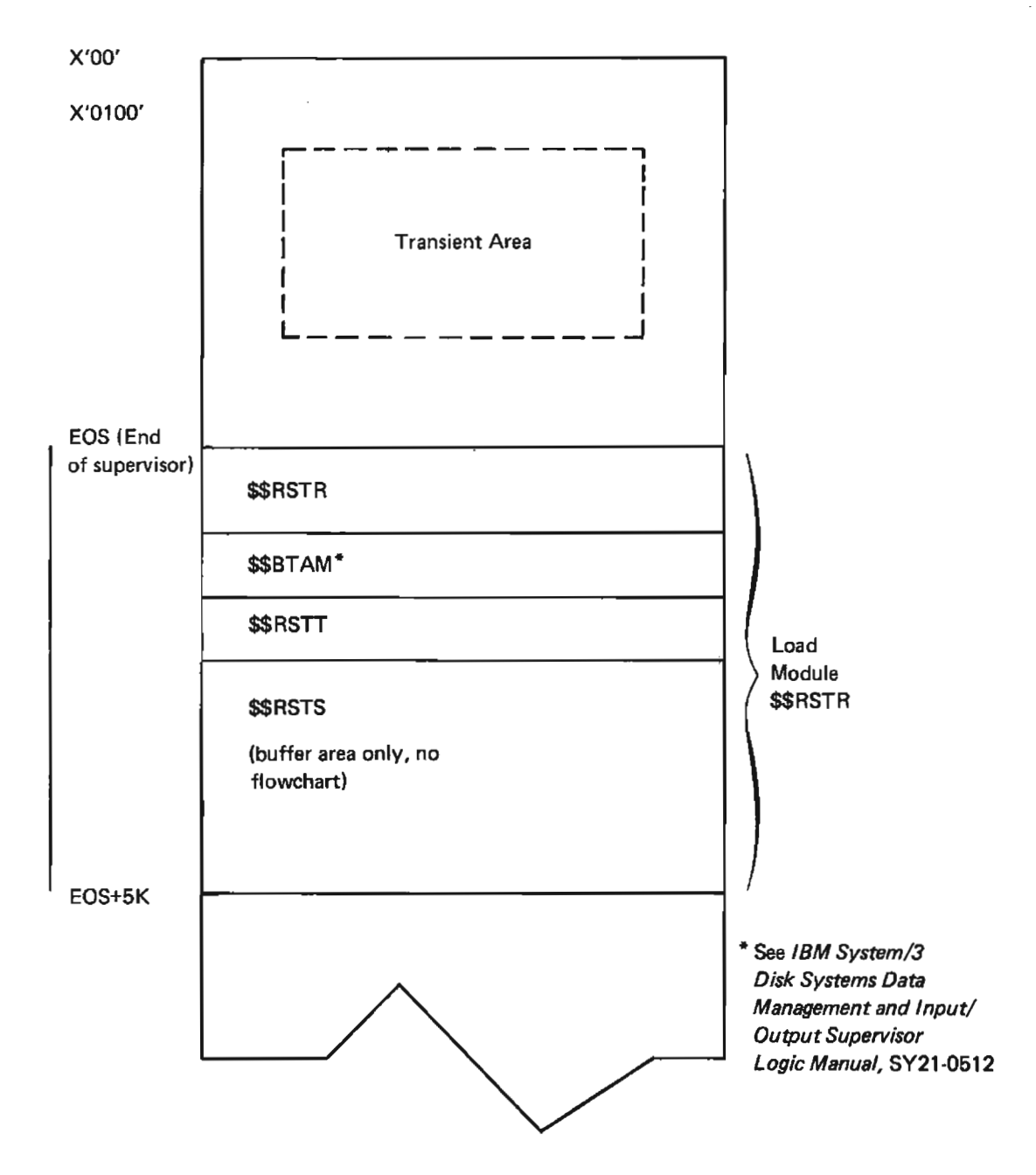

Figure 24. Main Storage Map Showing Transient Area and User Storage Needed by Restart

# **SECTION 3. DATA AREA FORMATS**

For a description of the following data areas, refer to /BM System/3 Disk Systems System Control Program Logic Manual, SY21-0502:

- Configuration record (CONFIG) in the scheduler work area
- Program level communications region (N1COMN)
- System communication region (NCPL1)
- Volume labels

## **TABLE OF ENTRIES**

Checkpoint saves pointers to the saved data at each checkpoint taken in a table of entries. Restart uses this saved data to resume execution of a program at the last checkpoint. The address of the disk area in which the table of entries is located is contained in field NCRCSS in the system communication region. The format of the table of entries is shown in Figure 25. The possible entries are shown in Figure 26.

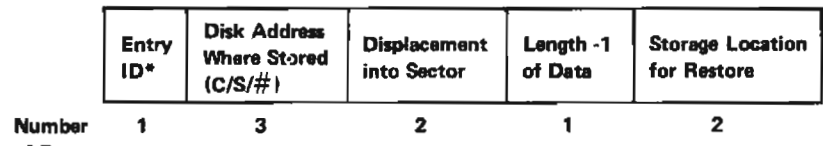

of Bytes

\*The following entry IDs may be used:

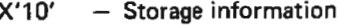

- $-$  Object program  $X'20'$
- $X'40'$  $-$  Checkpoint parameter list
- $X'C1'$  $-5445$  Drive 1
- X'C9'  $-5445$  Drive 2
- $-5444$  Removable 1  $X'$ A $1'$
- $X'B1'$ - 5444 Removable 2

Figure 25. Table of Entries

### **Volume Label**

The volume label of the system pack contains information about the checkpoint stored on the pack. The data is saved at:

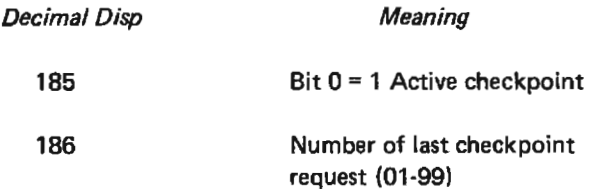

The entries not required if missing are not in sector and other entries are shifted left and appear in order given.

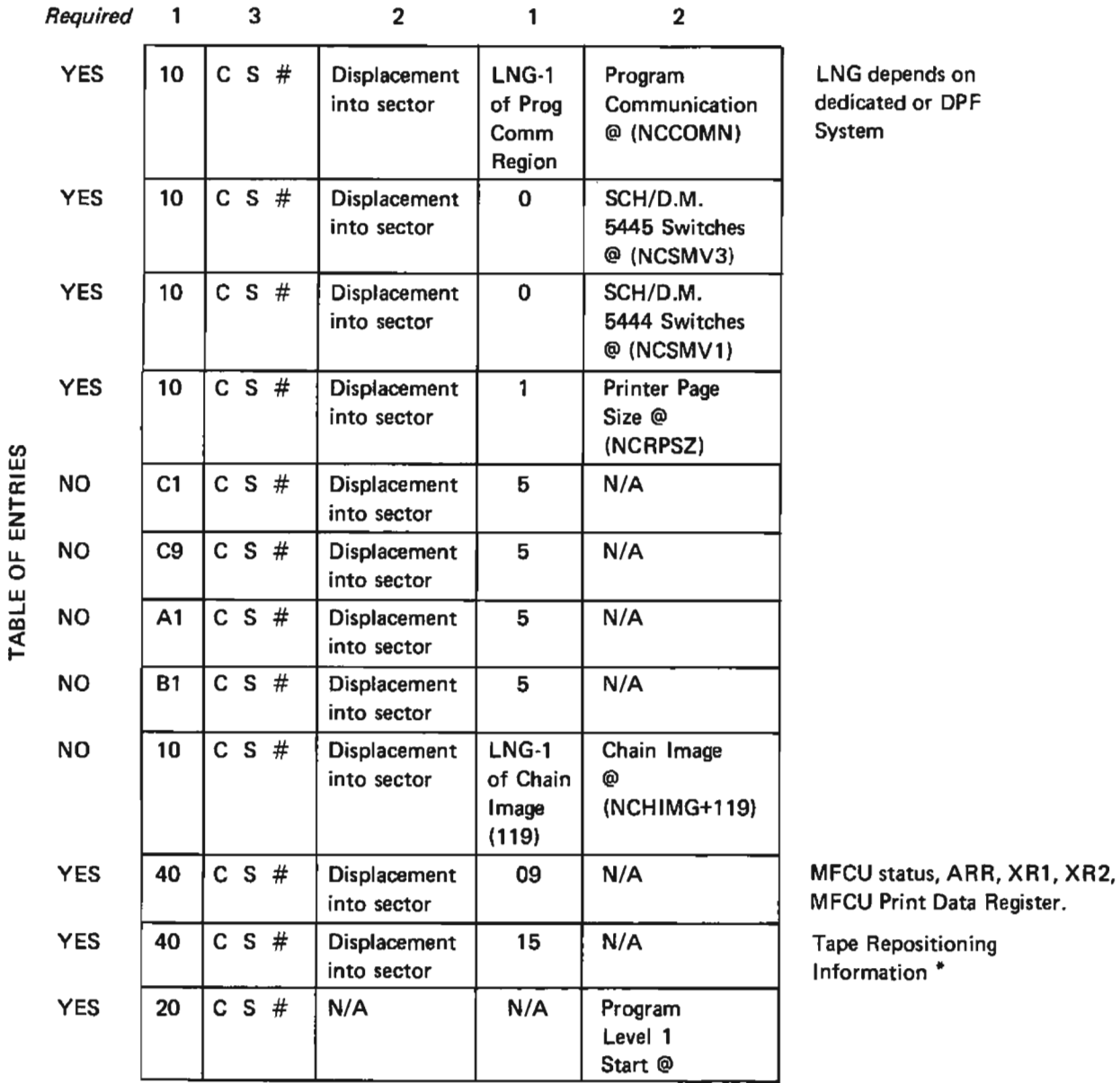

\*The saved data for tape is 16 bytes, as follows:

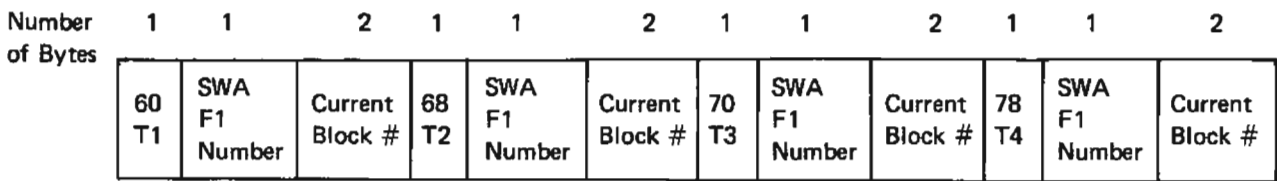

The entries are left adjusted and any entries not required are X'00'. The entries are not necessarily in this order.

• Figure 26. Possible Table Entries

# **SECTION 4. DIAGNOSTIC AIDS**

### **APAR SUBMISSION**

For APAR submission, the following information is necessary:

- Contents of IAR and ARR.
- Full core dump including the transient area.
- Disk dump of the checkpoint area. The C/S/No. of sectors can be obtained from the core dump (Field NCRCSS of the System Communications region).
- Disk dump of the program level 1 scheduler workarea. The C/S can be obtained from the core dump (Field NCSWRK of the System Communications region). The scheduler workarea is 48 sectors (2 tracks).
- Disk dump of the volume label of the system pack.

### **DATA SAVED AT CHECKPOINT**

The table of entries (described in Section 3) can be used to determine what information was saved at the last checkpoint. This information is used by RESTART.

At each checkpoint, \$\$STKR and \$\$STKT build three sectors of data in the first three sectors of program level 1. The first sector contains data to be saved and pointers to buffers and workareas. The second sector contains the table of entries (see Section 3. Data Areas) which points to the table information in the third sector.

#### **Overlay Linkage Editor**

\$CAM (see Compiler Access Method) \$OLAF (see AUTOLINK Segment List Build) \$OLAH (see Cross-Reference Segment List Build) \$OLAJ(see Sort AUTOLINK Segment List) \$OLAP (see Overlay Design) \$OLAR (see Overlay Segment List Build) \$OLAT (see Core Map Phase) \$OLBE (see Relocate, Resolve EXTRNs, and Build Load **Module SOLBO** *Isee* Library Control Phase) \$OLER (see Error Routine) \$OLFTP (see Punch Phase) \$OLINK (see User Entry Phase 1) \$OLIN1 (see User Entry Phase 2) \$OLIN2 (see User Entry Phase 3) \$OLIN3 (see User Entry Phase 4) \$OLYNX (see Compiler Entry Phase) \$SOURCE segment list entries | 33 **SWORK file 3** APAR submission 43 **AUTOLINK Segment List Build (\$OLAF)** description 10 flowchart 19 **AUTOLINK** segment list entries 38 Compiler Access Method (\$CAM) description 11 flowchart 28 compiler entry input 3 operational diegram 9 output 3 storage map 31 Compiler Entry Phase (\$OLYNX) description 10 flowchart 14 Core Map Phase (\$OLAT)

description 11 flowchart 26 core usage map 20 cross-reference list 20 Cross-Reference Segment List Build (\$OLAH) description 10 flowchart 21 cross-reference segment list entries 39

data areas LOMMON 31 segment list entries (see segment list entries) description of phases AUTOLINK Segment List Build (\$OLAF) 10 Catalog Phase (\$OLFOL) 11 Compiler Access Method (\$CAM) 11

description of phases (Cont'd) Compiler Entry Phase (\$OLYNX) 10 Core Map Phase (\$OLAT) 11 Cross-Reference Seament List Build (\$OLAH) 10 Error Routine (\$OLER) 11 Library Control Phase (\$OLBO) 10 Overlay Design (\$OLAP) 11 Punch Phase (\$OLFTP) 11 Relocate, Resolve EXTRNs, and Build Load Module (\$OLBE) 11 Sort AUTOLINK Segment List (\$OLAJ) 11 User Entry Phase 1 (\$OLINK) 10 User Entry Phase 2 (\$OLAB) 10 diagnostic aids **APAR submission** 43 messages 49 numbers 49 Overlay Fetch Routine (see Overlay Fetch Routine) entering the overlay linkage editor 3 compiler entry 3 user entry 3 Error Routine (\$OLER) description 11 flowchart 22 finding an overlay 44 flowcharts for phases **AUTOLINK Seament List Build (\$OLAF) 19** Catalog Phase (\$OLFOL) 20 Compiler Access Method (\$CAM) 27 Compiler Entry Phase (\$OLYNX) 14 Core Map Phase (\$OLAT) 25 Cross-Reference Segment List Build (\$OLAH) 21 Error Routine (\$OLER) 22 Library Control Phase (\$OLBO) 15

Overlay Design (\$OLAP) 24 Overlay Fetch Routine 45 Punch Phase (\$OLFTP) 16 Ralocate, Resolve EXTRNs, and Build Load Module  $(SOLE)$  26 Sort AUTOLINK Segment List (\$OLAJ) 21 User Entry Phase 1 (\$OLINK) 12 User Entry Phase 2 (\$OLAB) 13

#### input

compiler entry 3 user entry 3

Library Control Phase (\$OLBO) description 10 flowchart 15 LOMMON 7

machine requirements 3

messages 49 numbers 49 numbers, messages 49 operational diagram 9 output compiler entry 3 user entry B Overlay Design (\$OLAP) description 11 flowchart 24 Overlay Fetch Routine 43 core usage map 20 cross-reference list 20 finding an overlay 44 flowchart 45 overlav fetch table 44 sample core dump 47 transfer vectors 44 overlay fetch table 44 Overlay Segment List Build (\$OLAR) description 11 flowchart 30 overlay segment list entries 33 pre-auto segment list entries 37 Punch Phase (SOLFTP) description 11 flowchart 16 Relocate, Resolve EXTRNs, and Build Load Module (\$OLBE) description 11 flowchart 27 R module 3 sample core dump 47 segment list entries 33 \$SOURCE 37 AUTOLINK 38 cross-reference 39 overtay 41 pre-euto 37 sort 40 Sort AUTOLINK Segment List (\$OLAJ) description 11 flowchart 23 sort seament list entries 40 storage map compiler entry 31 user entry 32 transfer vectors 44 user entry input 3 operational diagram 10 output 8 storage map 32

User Entry Phase 1 (\$OLINK) description 10 flowchart 12 User Entry Phase 2 (\$OLIN1) description 10 flowchart 13 User Entry Phase 3 (\$OLIN2) description 10 flowchart 20 User Entry Phase 4 (\$OLIN3) description 10 flowchart 17 Checkpoint/Restart \$\$RSTR (see Restart-Main Load) \$\$STKP (see Checkpoint-Main Load) \$\$STKQ (see Checkpoint-Quiesce Magnetic Tape I/O) \$\$STKR (see Checkpoint Problem Program and SWA Load) \$\$STKT (see Checkpoint-Final Load) \$\$STKV (see Restart-Problem Program and Final Load) Checkpoint Final Load (see Checkpoint-Final Load function 55 linkage 55 Main Load (see Checkpoint-Main Load) operational diagram 57 Problem Program and SWA Load (see Checkpoint-Problem Program and SWA Load) storage map 61 Checkpoint-Final Load (\$\$STKT) description 60 flowchart 66 Checkpoint-Main Load (\$\$STKP) description 57 flowchart 62 Checkpoint-Problem Program and SWA Load (\$\$STKR) description 59 flowchart 65 Checkpoint-Quiesce Magnetic Tape I/O (\$\$STKQ) description 58 flowchart 64 CONFIG (configuration record) 57 data areas CONFIG (configuration record) 57, 77 NCPLI (system communication region) 57, 77 NICOMN (program level communications region) 57, 77 SWA (scheduler work area) 57 table of entries 77 volume labels 57, 77 function Checkpoint 55 Restart 68

linkage Checkpoint 55 Restart 68

machine requirements 53

NCPLI (system communication region) 57, 77 NICOMN (program level communication) 57, 77

operational diagram Checkpoint 56 Restart 69

Restart

function 68 linkage 68 Main Load (see Restart-Main Load) operational diagram 69 Problem Program and Final Load (see Restart-Problem Program and Final Load) storage map 76 Restart-Main Load (\$\$RSTR) description 69 flowchart 71 Restart-Problem Program and Final Load (\$\$STKV) description 70 flowchart 75 SWA (scheduler work area) 57 storage map

Checkpoint 61 Restart 76

table of entries 77

volume labels 77

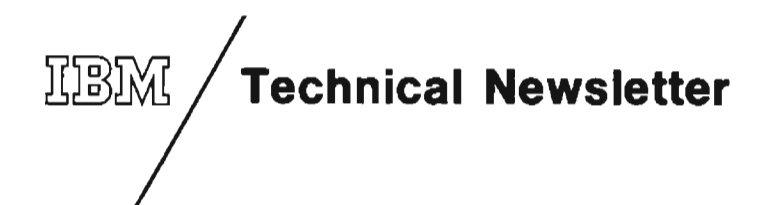

This Newsletter No. SN21-7668

> March 15, 1973 **Date**

SY21-0530-1 **Base Publication No.** 

> System File No.

**Previous Newsletters** None

## IBM System/3 Overlay Linkage Editor and Checkpoint/Restart **Program Logic Manual**

© IBM Corp. 1972

This Technical Newsletter, a part of version, 08 modification 00 of the IBM System/3 Model 10 and Model 6 Disk Systems, provides replacement pages for the subject publication. These replacement pages remain in effect for subsequent versions and modifications unless specifically altered. Pages to be inserted and/or removed are:

> $5.6$ 9 through 12 19 through 24 30.1 (added) 31, 32 35 through 40 71 through 74

Changes to text and illustrations are indicated by a vertical line at the left of the change; new or extensively revised illustrations are denoted by the symbol  $\bullet$  at the left of the caption.

### **Summary of Amendments**

An error message phase has been added to the Overlay Linkage Editor.

Note: Please file this cover letter at the back of the manual to provide a record of changes.

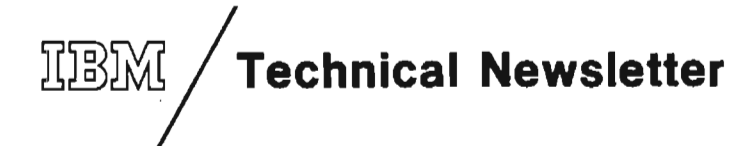

This Newsletter No. SN21-5289 April 1975 Date **Base Publication No.** SY21-0530-1 File No. S3-31

**Previous Newsletters** SN21-7668

### IBM System/3 Overlay Linkage Editor and **Checkpoint/Restart Programs Logic Manual**

© IBM Corp. 1972

This Technical Newsletter, a part of version 12, modification 00 of IBM System/3 Model 10 Disk System System Control Programming, Program Number 5702-SC1, and version 12, modification 00 of IBM System/3 Model 6 System Control Programming, Program Number 5703-SC1, provides replacement pages for the subject publication. These replacement pages remain in effect for subsequent versions and modifications unless specifically altered. Pages to be inserted and/or removed are:

i, ii  $3.4$ 61, 62

Changes to text and illustrations are indicated by a vertical line at the left of the change; new or extensively revised illustrations are denoted by the symbol  $\bullet$  at the left of the caption.

#### **Summary of Amendments**

• Add Model 8 reference to Preface

Note: Please file this cover letter at the back of the manual to provide a record of changes.

#### IBM Corporation, Publications, Department 245, Rochester, Minnesota 55901

SY21-0530-1

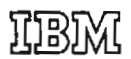

**International Business Machines Corporation Data Processing Division** 1133 Westchester Avenue, White Piains, New York 10604  $(U.S.A.$  only)

**IBM World Trade Corporation** 821 United Nations Plaza, New York, New York 10017 (International)